# PLANEJAMENTO DA PRODUÇÃO DE ENERGIA EÓLICA CONSIDERANDO OS PREÇOS MARGINAIS LOCALIZADOS

Vitor Pedro Guarezzi

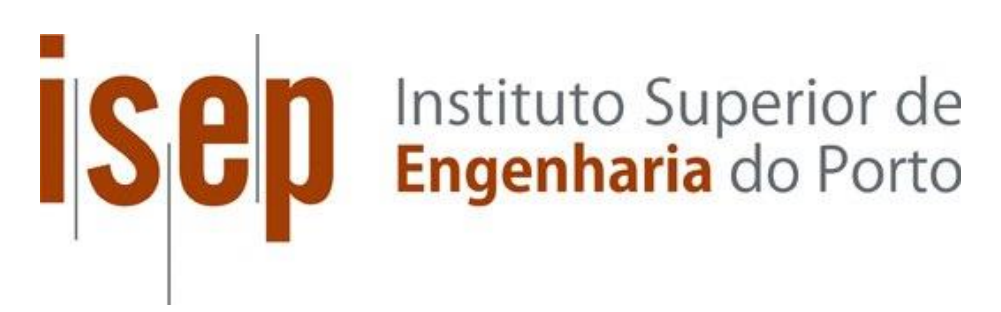

Departamento de Engenharia Eletrotécnica Mestrado em Engenharia Eletrotécnica – Sistemas Elétricos de Energia

Relatório elaborado para satisfação parcial do Trabalho de Conclusão de Curso submetido ao Instituto Federal de Educação, Ciência e Tecnologia de Santa Catarina como parte dos requisitos para aprovação na unidade curricular TCC22010 do Curso de Graduação em Engenharia Elétrica e da Unidade Curricular Unidade Curricular de DSEE - Dissertação do Mestrado em Engenharia Eletrotécnica – Sistemas Elétricos de Energia submetida ao Instituto Superior de Engenharia do Porto. Esse relatório visa contemplar os acordos de Dupla Titulação entre o Instituto Federal de Santa Catarina e o Instituto Superior de Engenharia do Instituto Politécnico do Porto.

Candidato: Vitor Pedro Guarezzi, Nº 1180456, 1180456@isep.ipp.pt Orientação científica: Professora Doutora Maria Judite Madureira da Silva Ferreira, mju@isep.ipp.pt (ISEP)

Coorientação científica: Professor Doutor José Ricardo Teixeira Puga, jtp@isep.ipp.pt (ISEP)

Orientação científica: Professor Doutor Everthon Taghori Sica, sica@ifsc.edu.br (IFSC)

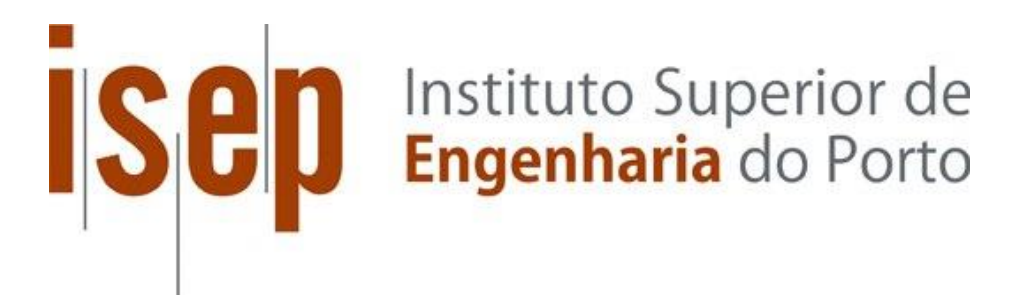

Departamento de Engenharia Eletrotécnica Mestrado em Engenharia Eletrotécnica – Sistemas Elétricos de Energia

**2019**

Ficha de identificação da obra elaborada pelo autor.

```
Guarezzu, Vitor Pedro
Planejamento da Produção de Energia Eólica Considerando 
os Preços Marginais Localizados / Vitor Pedro Guarezzu 
; orientação de Everthon Taghori Sica. - Florianópolis, 
SC, 2019. 
96 p.
Trabalho de Conclusão de Curso (TCC) - Instituto Federal 
de Santa Catarina, Câmpus Florianópolis. Bacharelado 
em Engenharia Elétrica. Departamento Acadêmico 
de Eletrotécnica. 
Inclui Referências.
1. Planejamento da Produção. 2. Energia Eólica. 
3. Preços Marginais Localizados. I. Sica, Everthon Taghori. 
II. Instituto Federal de Santa Catarina. Departamento 
Acadêmico de Eletrotécnica. III. Título.
```
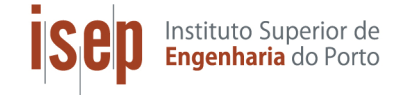

### ATA DE PROVAS DE MESTRADO

Nº: MEESEE / 15 / 2019

Data: 2019 - 10 - 29

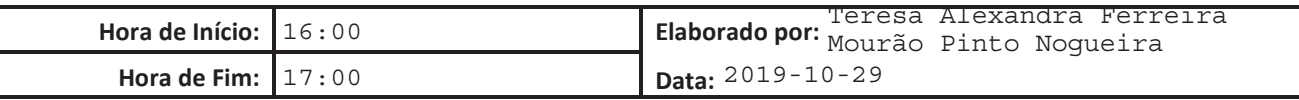

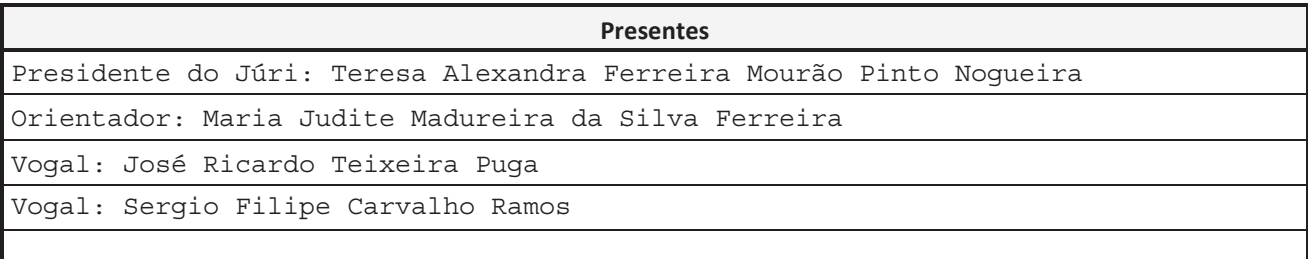

<mark>Assuntos Tratados:</mark><br>Ata da Reunião do Júri para discussão da Dissertação apresentada pelo Licenciado VITOR PEDRO GUAREZZI, para obtenção do grau de Mestre em Engenharia Eletrotécnica - Sistemas Elétricos de Energia - Mestrado - 2011/2012, intitulada: "PLANEJAMENTO DA PRODUÇÃO DE ENERGIA EÓLICA CONSIDERANDO OS PREÇOS MARGINAIS LOCALIZADOS".

Aos vinte e nove dias do mês de outubro do ano dois mil e dezanove na sala F503 do ISEP, nos termos do Decreto-Lei número setenta e quatro de vinte e quatro de março de dois mil e seis, republicado no anexo ao Decreto-Lei número cento e quinze de sete de agosto de dois mil e treze, reuniu para discussão da dissertação acima referida, o júri nomeado para o efeito com a presença dos elementos acima indicados.

As provas tiveram início às dezasseis horas, com o Presidente do júri cumprimentando os restantes membros, agradecendo a sua colaboração e desejando felicidades ao candidato. A defesa foi efetuada por videoconferência, com a presença do Professor Everthon Sica do IFSC, como membro do júri de avaliação.

De seguida, o candidato cumprimentou o júri e passou à apresentação oral da sua dissertação, com duração de vinte minutos.

Foi arguente Sergio Filipe Carvalho Ramos, que fez uma apreciação global do trabalho e colocou algumas questões ao candidato, a que este teve oportunidade de responder.

Terminada a discussão, o júri procedeu nos termos da lei (artigos vinte e dois e vinte e quatro do decreto lei citado), deliberando aprovar, por unanimidade, o candidato com a classificação de dezanove (19) valores, tendo o mesmo júri fundamentado esta classificação do seguinte modo: A nota final desta Dissertação resultou da aplicação de uma grelha de avaliação

que contabiliza os seguintes aspetos e respetivos pesos: Análise do relatório escrito (40%), Relevância do trabalho (30%), e Apresentação/ defesa pública (30%).

Análise do relatório escrito (qualidade do resumo, conteúdo teórico, redacção, pesquisa bibliográfica, metodologia, resultados e discussão) 18,6 valores

Relevância do trabalho (relevância social e ambiental, originalidade, capacidade crítica, autonomia, e qualidade técnica/ exigência programática 19 valores

Apresentação/ defesa pública (qualidade dos meios, clareza, capacidade

Página 1/2 ISEP-DAC-POS-MOD003v01

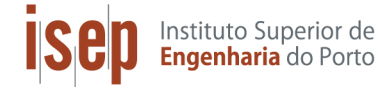

#### ATA DE PROVAS DE MESTRADO

 $N^{\circ}$ : MEESEE / 15 / 2019

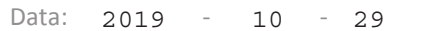

arqumentação e domínio das temáticas 18,6 valores Avaliação global da dissertação de Mestrado:  $0,4 \times 18,6 + 0,3 \times 19,0 + 0,3 \times 18,6 = 18,6$  valores Não havendo outros assuntos a tratar, a reunião foi dada por encerrada às dezassete horas. Da reunião foi exarada a presente ata que, depois de lida em voz alta, vai ser assinada por todos os membros do júri. \_\_\_\_\_\_\_\_\_\_\_\_\_\_\_\_\_\_\_\_\_\_\_\_\_\_\_ \_\_\_\_\_\_\_\_\_\_\_\_\_\_\_\_\_\_\_\_\_\_\_\_\_\_\_\_\_\_\_\_\_\_\_\_\_\_ ----------------------------

į

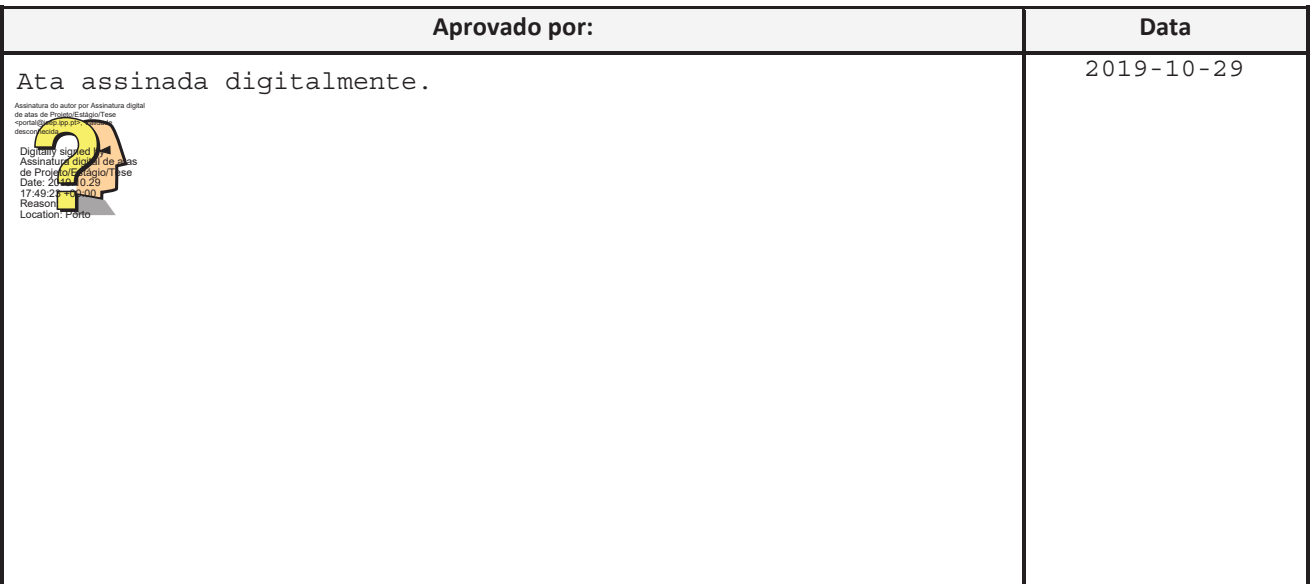

Página 2/2 ISEP-DAC-POS-MOD003v01

### *Agradecimentos*

Os estudos realizados nesta dissertação foram parte do Programa de Dupla Titulação, firmado entre os cursos de Graduação em Engenharia Elétrica do Instituto Federal de Santa Catarina (IFSC) Campus Florianópolis, Brasil, e de Mestrado em Engenharia Eletrotécnica do Instituto Superior de Engenharia do Porto (ISEP) do Instituto Politécnico do Porto (IPP). Por esta razão, estendo meus agradecimentos a todos que de alguma forma contribuíram para o acontecimento deste acordo e do presente trabalho.

Aos professores doutores *Maria Judite Madureira da Silva Ferreira* e *Everthon Taghori Sica* orientadores atenciosos deste projeto, que juntamente com o coorientador professor doutor *José Ricardo Teixeira Puga* estiveram presentes desde a definição deste tema, contribuindo com suas ideias e conhecimentos.

Ao professor doutor *Rubipiara Cavalcante Fernandes* e *Edison Antônio Cardoso Aranha Neto*, grandes envolvidos no Programa de Dupla Titulação sendo essenciais para o seu sucesso.

Aos envolvidos com este projeto que fazem parte da reitoria do IFSC, na pessoa da Reitora *Maria Clara Kaschny Schneider*, pelo excelente trabalho desenvolvido em dar condições que este projeto aconteça, juntamente com a Assessoria de Assuntos Estratégicos e Internacionais.

Aos demais professores que compõem o corpo docente do Departamento Acadêmico de Eletrotécnica do IFSC e do ISEP, pela sua dedicação e pelo conhecimento que transmitiram, sendo importantes para o desenvolvimento deste trabalho.

A minha família, pelos valores deles recebidos, bem como todo o apoio nas grandes adversidades que foram enfrentadas mesmo com a distância. À minha mãe, *Maria Rosicléa da Silva Guarezzi*, ao meu pai *Pedro Wilson Guarezzi*, a meu avô *Rogério José da Silva* e minha avó *Virgínia Cristina da Silva* (*in Memorian*), que sempre foram grandes incentivadores.

Meu muito obrigado a todos!

### *Resumo*

A utilização de energias renováveis tem se tornado cada vez mais comum em virtude do aumento da preocupação ambiental e da crescente necessidade energética. Dentre as fontes de energia renovável, as centrais eólicas surgem como uma das principais alternativas para produção de energia. O seu custo de operação é relativamente baixo quando comparado com o custo do investimento para a construção de uma central eólica. Neste sentido, este trabalho busca realizar o planejamento da produção eólica com base nos Preços Marginais Localizados (LMP). Os LMP fornecem importantes informações sobre as condições de operação de um sistema elétrico de energia, e por isso são utilizados neste trabalho como critério de decisão para a alocação de uma central eólica em um sistema de transmissão. Alguns casos de estudo foram criados utilizando dois sistemas modelo (9 e 30 barramentos), com o objetivo de avaliar os benefícios desta alocação com base nos LMP.

#### *Palavras-Chave*

Planejamento da Produção, Energia Eólica, Preços Marginais Localizados.

### *Abstract*

The use of renewable energy has became each more common because of the increase of the environmental concern and the growing energy need. Among these renewable energy sources, the wind plants have appeared as one of the main alternatives to energy production. Its cost of operation is relatively low in comparation to the investment cost to build a wind plant. In this way, this work intends to make a wind production planning based on Local Marginal Prices (LMP). The LMP give important information about the operation conditions of a electric system, and that is why they are used in this work as selection criterion to the placement of a wind plant in a transmission system. Some study cases were created by using two model systems (9 and 30 buses), with the goal to evaluate the benefits of this allocation based on LMP.

#### *Keywords*

Production Planning, Wind Energy, Local Marginal Prices.

## Índice

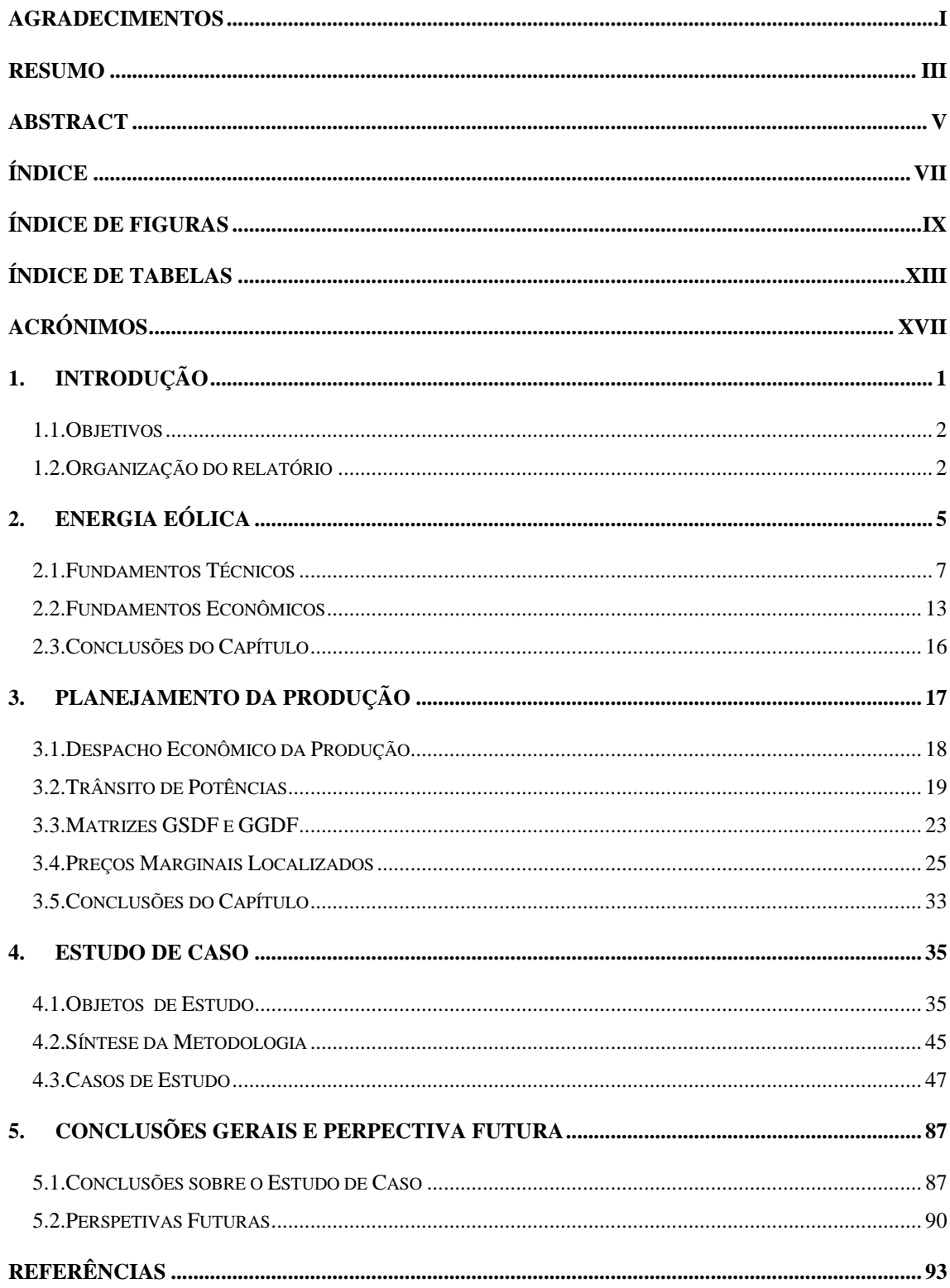

### *Índice de Figuras*

Figura 1 - [Potência Instalada em Portugal.](#page-31-0)

Figura 2 - [Produção de Energia em Portugal.](#page-31-1)

Figura 3 - [Diagrama Esquemático e nomenclatura de uma HAWT. \[7\]](#page-32-0)

Figura 4 - Coeficiente de Potência *vs* [coeficiente de avanço para diferentes turbinas. \[9\]](#page-34-0)  [\(Adaptado\)](#page-34-0)

Figura 5 - [Distribuição de Weibull de cinco Turbinas com diferentes fatores de escala. \[10\]](#page-35-0)

Figura 6 - [Componentes da Nacele de uma HAWT. \[11\]](#page-36-0)

Figura 7 - [Regimes Típicos de operação de uma turbina eólica. \[7\] e \[12\] \(Adaptado\)](#page-37-0)

Figura 8 - [Distribuição da velocidade média do vento em um dia de verão na estação de](#page-38-0)  [Calypsobyen em 2014. \[13\]](#page-38-0)

Figura 9 - [LMP em horário de pico com e sem produção nova. \[28\]](#page-52-0)

Figura 10 - [LMP sem considerar os limites de transmissão em diferentes períodos de carga.](#page-53-0)  [\[29\]](#page-53-0)

Figura 11 - [LMP considerando os limites de transmissão em diferentes períodos de carga.](#page-53-1)  [\[29\]](#page-53-1)

Figura 12 - [Sistema de nove barramentos.](#page-61-0)

Figura 13 - [Potência dos Geradores e Custo Marginal em função da Carga Total do Sistema](#page-63-0)  [de 9 barramentos.](#page-63-0)

Figura 14 - [Potência dos Geradores e Custo Marginal em função da Carga Total do Sistema](#page-64-0)  [de 9 barramentos com novo gerador.](#page-64-0)

Figura 15 - [Sistema de 30 barramentos](#page-65-0)

Figura 16 - [Potência das Centrais e Custo Marginal em Função da Carga Total do sistema](#page-68-0)  [de 30 barramentos.](#page-68-0)

Figura 17 - [Potência das Centrais e Custo Marginal em Função da Carga Total do sistema](#page-69-0)  [de 30 barramentos com a nova Central.](#page-69-0)

Figura 18 - [Metodologia de Análise.](#page-71-0)

Figura 19 - [LMP em cada barramento para o Caso Base.](#page-74-0)

Figura 20 - LMP em cada barramento [para o Caso Base com nova central no barramento 3.](#page-77-0)

Figura 21 - [LMP em cada barramento para o Caso 1.](#page-79-0)

Figura 22 - [LMP em cada barramento para o Caso 1 com nova central no barramento 4.](#page-81-0)

Figura 23 - [LMP em cada barramento para o Caso 1 com nova central no barramento 3.](#page-83-0)

Figura 24 - [LMP em cada barramento para o Caso 2.](#page-85-0)

Figura 25 - [LMP em cada barramento para o Caso 2 com a nova central no barramento 2.](#page-87-0)

Figura 26 - [LMP em cada barramento para o Caso 2 com a nova central no barramento 8.](#page-88-0)

Figura 27 - [LMP em cada barramento para o Caso](#page-91-0) 3.

Figura 28 - [LMP em cada barramento para o Caso 3 com a nova central no barramento 3.](#page-93-0)

Figura 29 - [LMP em cada barramento para o Caso 3 com a nova central no barramento 4.](#page-94-0)

Figura 30 - [LMP em cada barramento para o Caso 4.](#page-97-0)

Figura 31 - [LMP em cada barramento para o Caso 4 com a nova central no barramento 2.](#page-99-0)

Figura 32 - [LMP em cada barramento para o Caso 4 com a nova central no barramento 7.](#page-100-0)

Figura 33 - [LMP em cada barramento do sistema de 30 barramentos.](#page-104-0)

Figura 34 - [LMP em cada barramento do sistema com nova central no barramento 28.](#page-107-0)

Figura 35 - [LMP em cada barramento do sistema com nova central no barramento 30.](#page-110-0)

Figura 36 - [Preços Marginais Localizados obtidos no Caso 5.](#page-113-0)

- Figura 37 [Componente de Congestionamento do LMP para o Caso 5.](#page-114-0)
- Figura 38 [Sistema Eólico com Produção de Hidrogênio. \[37\]](#page-115-0) (Adaptado)
- Figura 39 [Sistema Convencional de armazenamento de ar comprimido. \[40\] \(Adaptado\)](#page-117-0)

### *Índice de Tabelas*

Tabela 1 - [Comparação entre as Soluções Linear e Algoritmo Genético para Trânsito de](#page-55-0)  [Potências Ótimo \[31\].](#page-55-0)

Tabela 2 - [Dados dos barramentos do sistema de nove barramentos.](#page-61-1)

Tabela 3 - [Dados das linhas do sistema de nove barramentos.](#page-62-0)

Tabela 4 – [Coeficientes da função de custo dos geradores do sistema de nove barramentos.](#page-62-1)

Tabela 5 - [Dados dos barramentos do sistema de 30 barramentos.](#page-66-0)

Tabela 6 - [Dados das linhas de transmissão do sistema de 30 barramentos.](#page-67-0)

Tabela 7 - Coeficientes [de Custo e Limites Operativos dos Geradores do Sistema de 30](#page-68-1)  [barramentos](#page-68-1)

Tabela 8 - [Resumo dos Casos de Estudo](#page-71-1)

Tabela 9 - [Trânsito de Potências para o Caso Base.](#page-73-0)

Tabela 10 - [Tensões nos barramentos para o Caso Base.](#page-73-1)

Tabela 11 - [Produção de Energia e LMP nos barramentos para o Caso Base.](#page-74-1)

Tabela 12 - [Trânsito de Potências para o Caso Base com inserção de nova central.](#page-76-0)

Tabela 13 - [Tensões nos Barramentos para o Caso Base com nova central.](#page-76-1)

Tabela 14 - [LMP e produção nos barramentos para o Caso Base com nova central no](#page-77-1)  [barramento 3.](#page-77-1)

Tabela 15 - [Trânsito de Potências e Tensão nos barramentos para o Caso 1.](#page-78-0)

Tabela 16 - [LMP e produção nos barramentos para o Caso 1.](#page-79-1)

Tabela 17 - [Trânsito de Potências e Tensões para o Caso 1 com nova central no barramento](#page-80-0)  [4.](#page-80-0)

Tabela 18 - [LMP e produção nos barramentos para o Caso 1 com nova central no barramento](#page-80-1)  [4.](#page-80-1)

Tabela 19 - [Trânsito de Potências e Tensões para o Caso 1 com nova central no barramento](#page-82-0)  [3.](#page-82-0)

Tabela 20 - [LMP e produção nos barramentos para o Caso 1 com nova central no barramento](#page-82-1)  [3.](#page-82-1)

Tabela 21 - [Trânsito de Potências e Tensão nos barramentos para o Caso 2.](#page-84-0)

Tabela 22 - [LMP e produção nos barramentos para o Caso 2.](#page-85-1)

Tabela 23 - [Trânsito de Potências e Tensões para o Caso 2 com nova central no barramento](#page-86-0)  [2.](#page-86-0)

Tabela 24 - [LMP e produção nos barramentos para o Caso 2 com a nova central no](#page-86-1)  [barramento 2.](#page-86-1)

Tabela 25 - [Trânsito de Potências e Tensões para o Caso 2 com nova central no barramento](#page-87-1)  [8.](#page-87-1)

Tabela 26 - [LMP e produção nos barramentos para o Caso 2 com a nova central no](#page-88-1)  [barramento 8.](#page-88-1)

Tabela 27 - [Trânsito de Potências e Tensões para o Caso 3.](#page-90-0)

Tabela 28 - [LMP e produção nos barramentos para o Caso 3.](#page-90-1)

Tabela 29 - [Trânsito de Potências e Tensões para o Caso 3 com a nova central no barramento](#page-92-0)  [3.](#page-92-0)

Tabela 30 - [LMP e produção nos barramentos para](#page-92-1) o Caso 3 com nova a central no [barramento 3.](#page-92-1)

Tabela 31 - [Trânsito de Potências e Tensões para o Caso 3 com a nova central no barramento](#page-93-1)  [4.](#page-93-1)

Tabela 32 - [LMP e produção nos barramentos para o Caso 3 com nova a central no](#page-94-1)  [barramento 4.](#page-94-1)

Tabela 33 - [Trânsito de Potências e Tensões para o Caso 4.](#page-96-0)

Tabela 34 - [LMP e produção nos barramentos para o Caso 4.](#page-96-1)

Tabela 35 - [Trânsito de Potências e Tensões para o Caso 4 com a nova central no barramento](#page-98-0)  [2.](#page-98-0)

Tabela 36 - [LMP e produção nos barramentos para o Caso 4 com a nova central no](#page-98-1)  [barramento 2.](#page-98-1)

Tabela 37- [Trânsito de Potências e Tensões para o Caso 4 com a nova central no barramento](#page-99-1)  [7.](#page-99-1)

Tabela 38 - [LMP e produção nos barramentos para o Caso 4 com a nova central no](#page-100-1)  [barramento 7.](#page-100-1)

Tabela 39 - [Trânsito de Potência nas linhas do sistema de 30 barramentos.](#page-102-0)

Tabela 40 – [Tensão, produção e LMP para cada barramento do sistema de 30 barramentos.](#page-103-0)

Tabela 41 - [Trânsito de Potências no sistema de 30 barramentos com nova central no](#page-105-0)  [barramento 28.](#page-105-0)

Tabela 42 - [Linhas com aumento de trânsito superior a 10%.](#page-105-1)

Tabela 43 - [Tensão, produção e LMP em cada barramento com nova central no barramento](#page-106-0)  [28.](#page-106-0)

Tabela 44 - [Variações de tensão, produção e LMP em com nova central no barramento 28.](#page-107-1)

Tabela 45 - [Trânsito de Potências no sistema de 30 barramentos com nova central no](#page-108-0)  [barramento 30.](#page-108-0)

Tabela 46 - [Tensão, produção e LMP em cada barramento com nova central no barramento](#page-109-0)  [30.](#page-109-0)

Tabela 47 - [Variações de tensão, produção e LMP em com nova central no barramento 30.](#page-110-1)

### *Acrónimos*

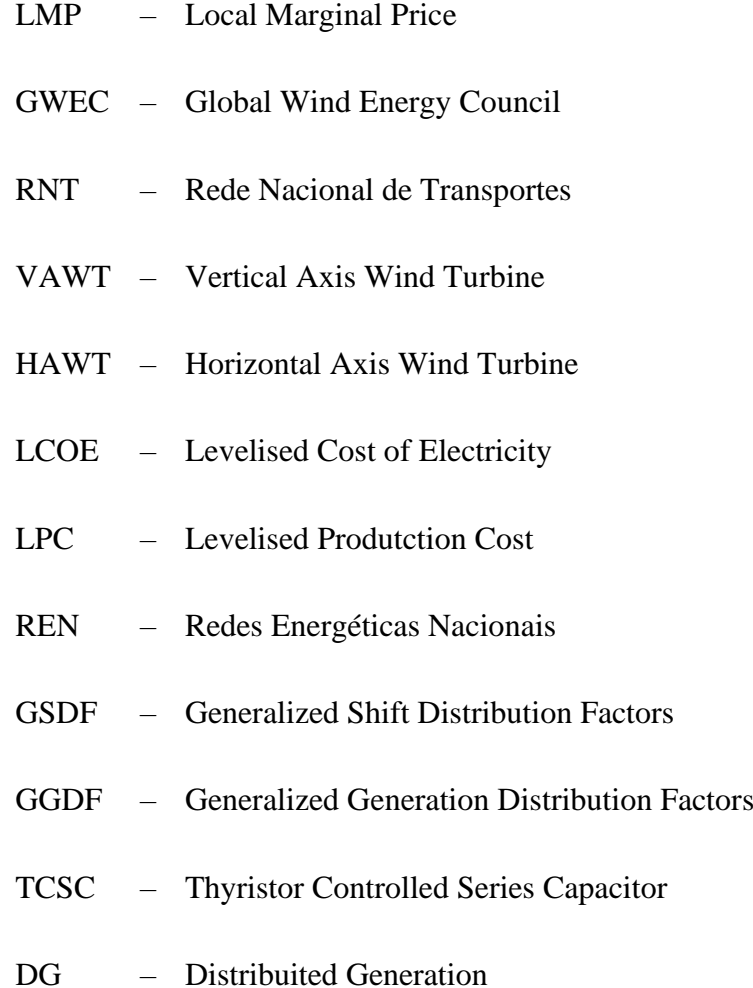

# 1. INTRODUÇÃO

Diante dos efeitos das mudanças climáticas, cresce a necessidade do desenvolvimento de uma consciência ambiental. O conhecido efeito estufa, responsável pelo aumento da temperatura no planeta, possui como agravante as emissões de gases proveniente da queima de combustíveis fósseis, tais como petróleo, carvão e gás. Este efeito gera consequências danosas ao redor do planeta, impactando na vida de praticamente todas as espécies.

Neste sentido, faz-se necessária uma mudança paradigmática com o intuito de diminuir a emissão de gases que agravem este efeito. Isso também é aplicado aos sistemas elétricos de energia, no tocante a produção de energia a partir da queima de combustíveis fósseis. Nesse sentido, as fontes de energia renováveis cresceram em capacidade instalada e produção de energia nos últimos anos.

Dentre as formas de produção de energia consideradas renováveis, a energia eólica tem chamado a atenção na última década por conta do seu grande crescimento a nível mundial. A China é o país com a maior potência eólica instalada, no entanto o investimento de Portugal neste tipo de produção de energia é relevante, visto que o país teve 22% do seu consumo de energia no ano de 2018 suprido por fontes eólicas. [1]

O aumento do uso de diferentes tecnologias de produção de energias renováveis traz grandes vantagens para o sistema de energia elétrica e para o próprio meio ambiente. Essas fontes, de modo geral, são capazes de produzir energia a um custo social relativamente menor do que as tradicionais centrais térmicas. Tendo em vista o crescimento na utilização de energia eólica, e os benefícios que esta fonte de energia renovável pode proporcionar, é essencial o desenvolvimento de estudos que busquem aumentar a compreensão sobre o tema.

### **1.1. OBJETIVOS**

O principal objetivo deste trabalho é a utilização do Preços Marginais Localizados (LMP) no planejamento da produção de energia eólica. Os LMP, fornecem informações sobre o sistema elétrico que vão além do âmbito econômico, pois estes, consideram as perdas e o congestionamento do sistema durante o seu cálculo. A composição destes preços nodais envolve, além do custo das centrais, aspetos técnicos como congestionamento e perdas no sistema de transmissão.

Para isso, utilizam-se dois modelos de sistemas elétricos que são simulados em cinco casos de estudo. Depois de devidamente simulado, em cada caso de estudo, uma nova unidade de geradora é proposta nos barramentos de maior e menor LMP. Isso é feito para realçar as diferenças ao alocar essa nova central com base apenas nos Preços Marginais Localizados.

### **1.2. ORGANIZAÇÃO DO RELATÓRIO**

Este relatório está dividido em cinco capítulos, sendo o primeiro deles a Introdução, onde é possível encontrar o contexto do trabalho bem como os seus objetivos e esta organização.

No segundo capítulo faz-se uma explicação sobre os conceitos envolvidos em Energia Eólica. São abordados aspetos técnicos, como a potência disponível no vento, e aspetos econômicos relacionados a Energia Eólica.

O terceiro capítulo trata sobre o Planejamento da Produção, e aborda definições de mecanismos importantes utilizados neste planejamento, como Despacho Econômico e Trânsito de Potências. Além disso, é neste capítulo que se aborda o cálculo e a importância dos LMP para o Planejamento da Produção.

Os Estudos de Caso são apresentados no quarto capítulo. Dois sistemas são abordados em seis casos de estudos com o objetivo de compreender a influência dos LMP na localização de uma nova unidade geradora no sistema.

O quinto e último capítulo é composto pelas conclusões deste estudo, onde é realizada uma análise dos resultados das simulações, e em seguida são expostas duas linhas para perspetivas futuras estudos para a energia eólica.

# 2. ENERGIA EÓLICA

Uma das principais fontes de energia renováveis atualmente, a energia que provém dos ventos, tem se mostrado uma excelente opção para a redução das emissões de gases no processo de produção de energia elétrica. De acordo com dados divulgados pelo GWEC (*Global Wind Energy Council* ou Conselho Global de Energia Eólica), a capacidade instalada de energia eólica no mundo, tem crescido exponencialmente na última década, passando de cerca de 121 GW instalados em 2008 para 591 GW de potência eólica instalada em 2018. A China é o país com a maior capacidade instalada, seguida pelos Estados Unidos e possuem 21,2 GW e 7,6 GW, respetivamente. [2]

Portugal, a pesar de não figurar entre as maiores potências eólicas instaladas, chama a atenção não apenas pelo investimento neste tipo de produção de energia, mas pela parcela que esta fonte representa na potência instalada e na produção de energia elétrica. De acordo com as últimas cinco caracterizações da RNT (Rede Nacional de Transportes), Portugal, acompanha o ritmo de aumento na capacidade eólica mundial. Além disso, Portugal apresenta regularidade nos níveis de produção anuais. Em 2018, as fontes eólicas de energia representaram uma parcela de 36% da capacidade instalada total em território português e produziram 22% da energia consumida no mesmo ano. Para exemplificar esse crescimento de potência instalada e produção de energia, foram consultadas os últimos cinco relatórios

de Caracterização da RNT (Rede nacional de Transportes), com a finalidade de construir os gráficos apresentados nas [Figura 1](#page-31-0) e [Figura 2.](#page-31-1) [1] [3] [4] [5] [6]

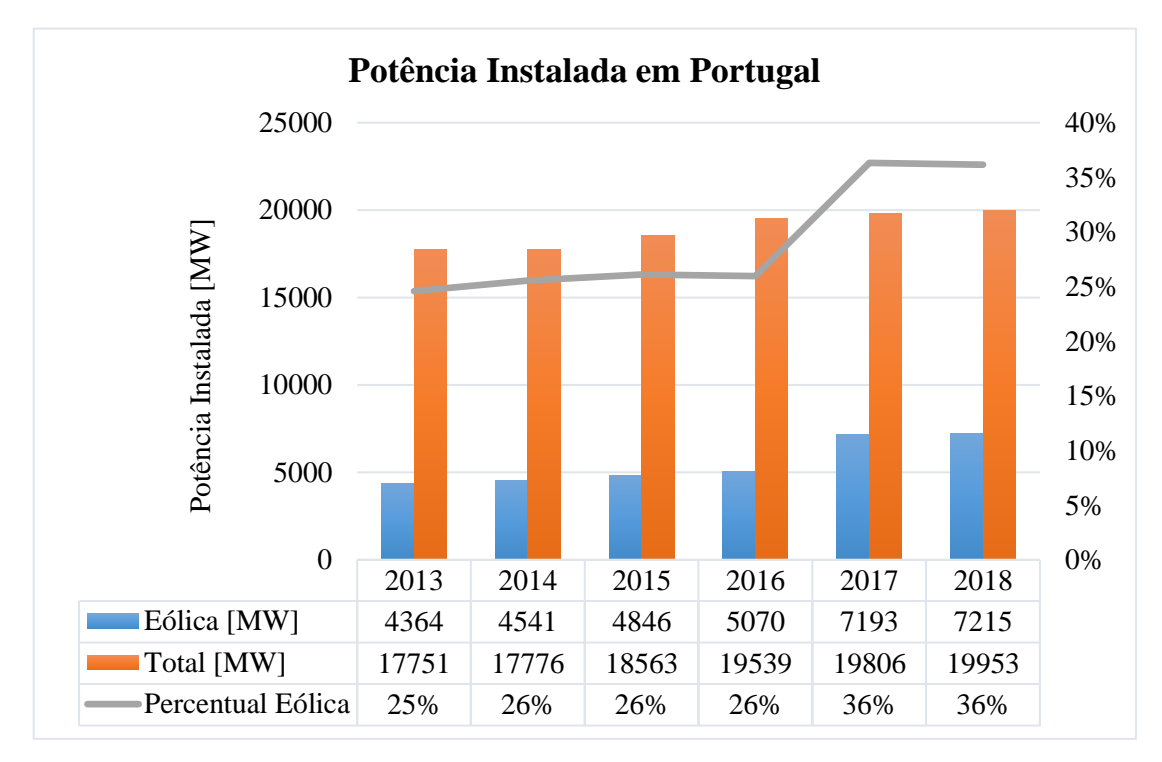

**Figura 1 - Potência Instalada em Portugal.**

<span id="page-31-0"></span>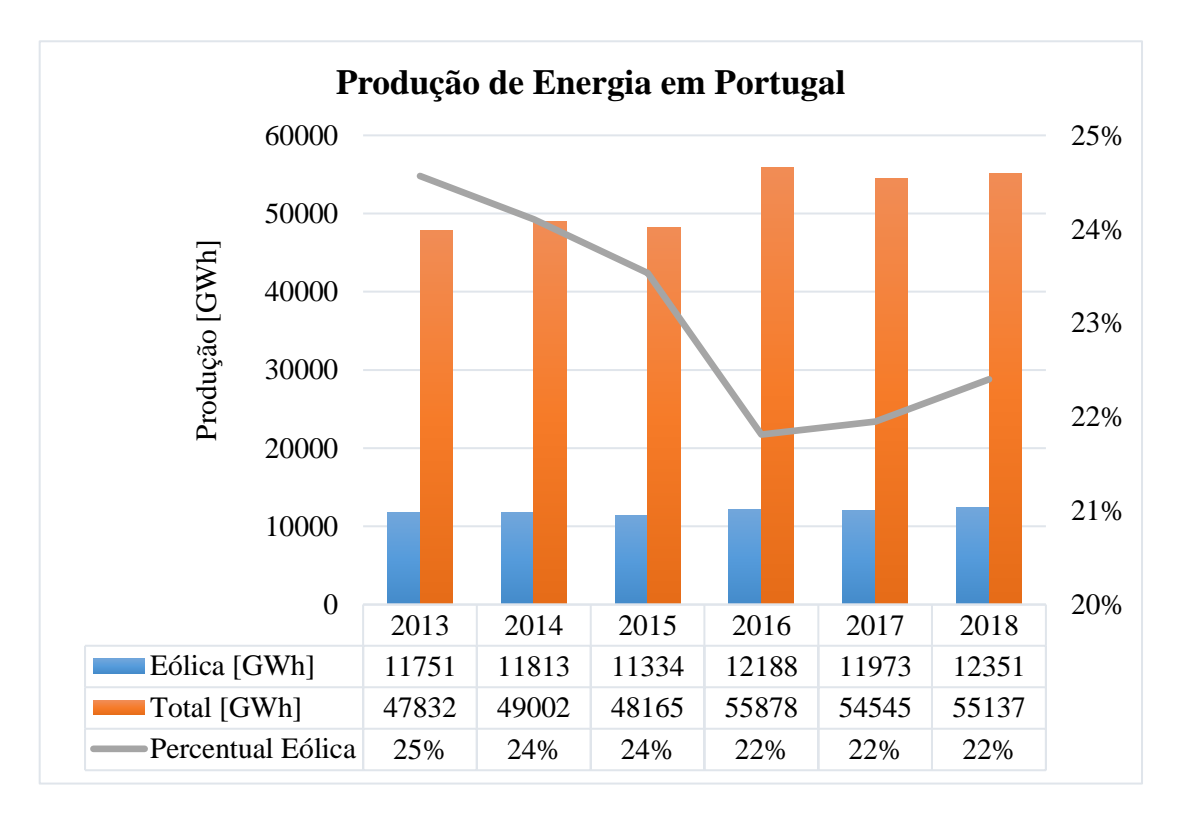

<span id="page-31-1"></span>**Figura 2 - Produção de Energia em Portugal.**

### **2.1. FUNDAMENTOS TÉCNICOS**

Existem basicamente dois tipos de turbinas eólicas: as VAWT com eixo vertical são as menos comuns; e as HAWT, com eixo horizontal, amplamente conhecidas e utilizadas. A [Figura 3](#page-32-0) mostra um diagrama dos principais componentes de uma HAWT, onde é possível verificar a torre que é montada sobre uma base. No topo da torre encontra-se a nacele, onde ficam localizadas as engrenagens, controles e subsistemas geradores. [7]

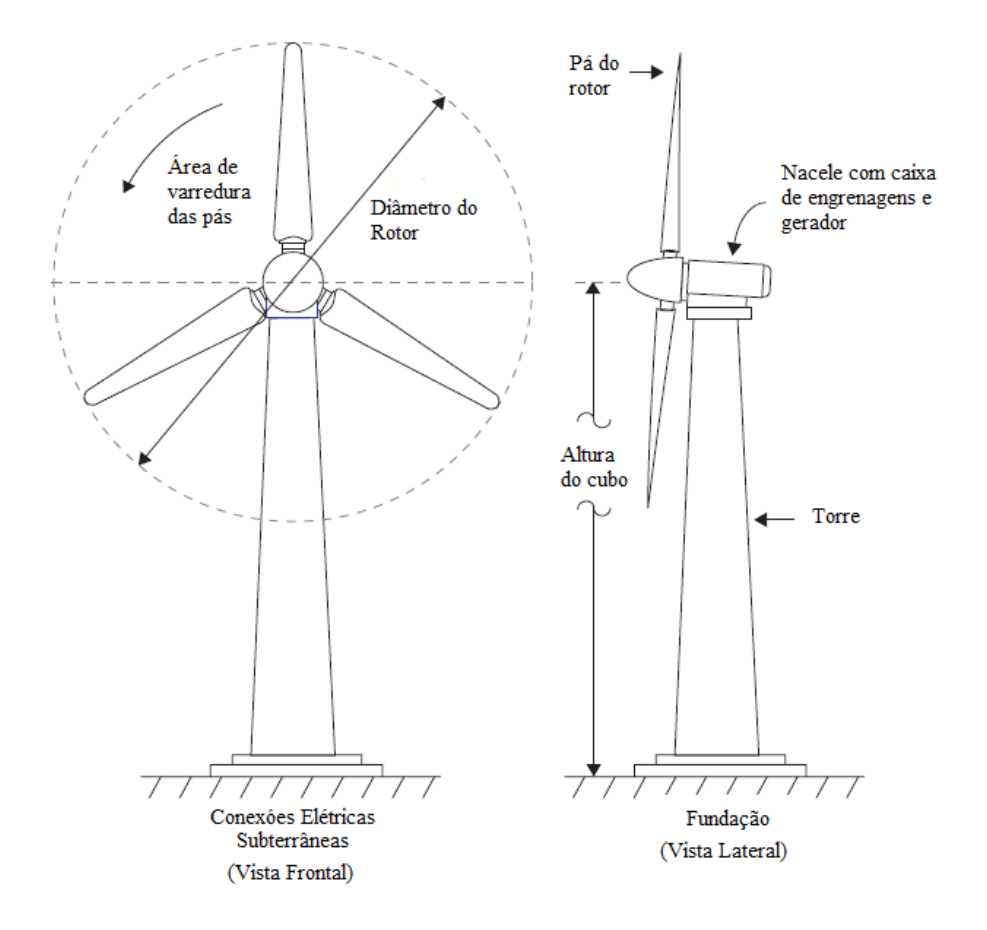

**Figura 3 - Diagrama Esquemático e nomenclatura de uma HAWT. [7]**

<span id="page-32-0"></span>A abordagem típica sobre o funcionamento e projeto de geradores eólicos parte do equacionamento da potência disponível através do aproveitamento de um vento com velocidade *V* e uma taxa de fluxo de massa *m* sobre uma área *A*, conforme a equação [\(1\).](#page-32-1) [7]

<span id="page-32-1"></span>
$$
Potência = \frac{1}{2} \cdot \dot{m}.V^2
$$
 (1)

*7*

Substituindo  $m = \rho.A.V$ ; obtém-se a equação [\(2\):](#page-33-0)

<span id="page-33-0"></span>
$$
Potência = \frac{1}{2} \cdot \rho \cdot A. V^3 \tag{2}
$$

Dessa forma, é possível perceber que a potência disponibilizada pelo vento é diretamente proporcional a área varrida pela turbina e ao cubo da velocidade deste vento. Isso justifica, matematicamente a procura por locais onde há a presença de um vento de elevada velocidade, porém com uma variabilidade de frequência reduzida. [7] [8]

Através da análise de Betz é possível calcular a potência disponível que pode ser extraída do vento. Nessa abordagem, é usual trabalhar com o chamado coeficiente de potência (*CP*). Este é dado pela razão entre a potência que pode ser extraída do vento e a potência disponível neste fluxo de vento, conforme a equação [\(3\).](#page-33-1) [7]

<span id="page-33-1"></span>
$$
C_P = \frac{Pot\hat{e}ncia_{extraida}}{\frac{1}{2} \cdot \rho \cdot A \cdot V^3}
$$
 (3)

O limite de Betz define o coeficiente de potência máximo para uma potência extraída também maximizada. Este limite é apresentado na equação [\(4\).](#page-33-2) [7]

<span id="page-33-2"></span>
$$
C_P = \frac{\frac{8}{27} \rho.A.V^3}{\frac{1}{2} \cdot \rho.A.V^3} = 0,5926
$$
 (4)

Assim, a potência extraída geralmente é escrita em função do coeficiente de potência, conforme a equação [\(5\).](#page-33-3) [7]

<span id="page-33-3"></span>
$$
Potência_{extraida} = \frac{1}{2}.C_P. \rho. A. V^3
$$
\n(5)

O coeficiente de potência é considerado uma das mais importantes variáveis para a produção de energia eólica. E, juntamente com o coeficiente de avanço (**Ω**), descrevem o comportamento das diferentes turbinas eólicas conforme a [Figura 4.](#page-34-0) [7]

Observando a [Figura 4,](#page-34-0) é possível notar que todos os valores de coeficiente de potência não ultrapassam o limite de Betz que está pontilhado. A curva que mais se aproxima deste limite é chamada de Ideal de Glauert.

O Ideal de Glauert resulta de uma análise mais detalhada que envolve também coeficiente de avanço. Essa análise não será apresentada aqui, no entanto, recomenda-se a referência [7] para maiores informações. Todos os valores esperados de *C<sup>P</sup>* encontram-se a direita e abaixo do Ideal de Glauert. [7]

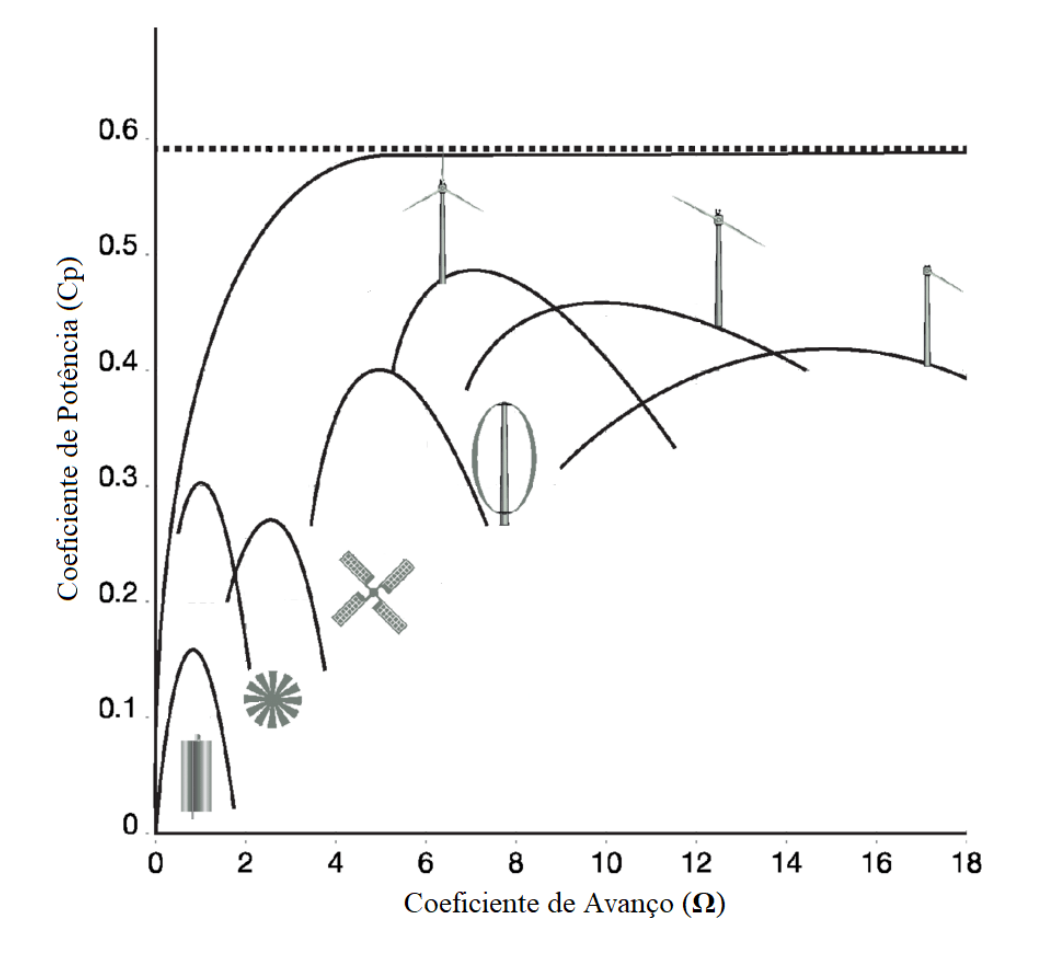

<span id="page-34-0"></span>**Figura 4 - Coeficiente de Potência** *vs.* **coeficiente de avanço para diferentes turbinas. [9] (Adaptado)** O coeficiente de avanço (**Ω**) é definido matematicamente como a razão entre a velocidade da ponta da pá da turbina pela velocidade do vento, conforme a equação [\(6\),](#page-34-1) onde *r* (m) é o raio da pá,  $\omega$  (rad/s) é a sua velocidade angular e *V* (m/s) é a velocidade do vento. [7]

<span id="page-34-1"></span>
$$
\Omega = \frac{r \cdot \omega}{V} \tag{6}
$$

A operação de um aerogerador no C<sub>P</sub> máximo não é possível devido à segurança estrutural, em virtude em que a velocidade do vento máximo possui uma frequência relativamente baixa em um histograma de velocidade de vento. Dessa forma, é necessário modelar a distribuição estatística de probabilidade de vento. Isto é possível por meio da distribuição de Weibull, pois é o tipo de distribuição com maior aderência com o comportamento do vento. Ao

projetar um aerogerador que obtenha o melhor aproveitamento do recurso eólico, é preciso levar em conta a estatística dos ventos através da distribuição de Weibull. [7]

A distribuição de Weibull apresentada na equação [\(7\)](#page-35-1) diz respeito a probabilidade de ocorrência de uma determinada velocidade de vento (*V*), em função de um fator de forma *k* e um parâmetro de escala *c*. [7] [8]

<span id="page-35-1"></span>
$$
h(v, h, c) = \frac{k}{c} \cdot \left(\frac{v}{c}\right)^{k-1} \cdot exp\left[-\left(\frac{v}{c}\right)^k\right]
$$
 (7)

Hodge explica os fatores *k* e *c* informando que: "Quanto maior o parâmetro de forma, mais a distribuição se aproxima de ser gaussiana. Quanto maior o parâmetro de escala mais alto o modo e menor a probabilidade de uma velocidade menor do que o modo." [7]

A [Figura 5](#page-35-0) mostra distribuições de Weibull para cinco turbinas, utilizando diferentes fatores de escala. Tal figura pode ser utilizada para ilustrar o comportamento de uma distribuição de Weibull frente a variação do parâmetro de escala *c*. A turbina 1 possui o maior fator de escala, seguida em sequência pelas turbinas 2, 3, 4 e 5.

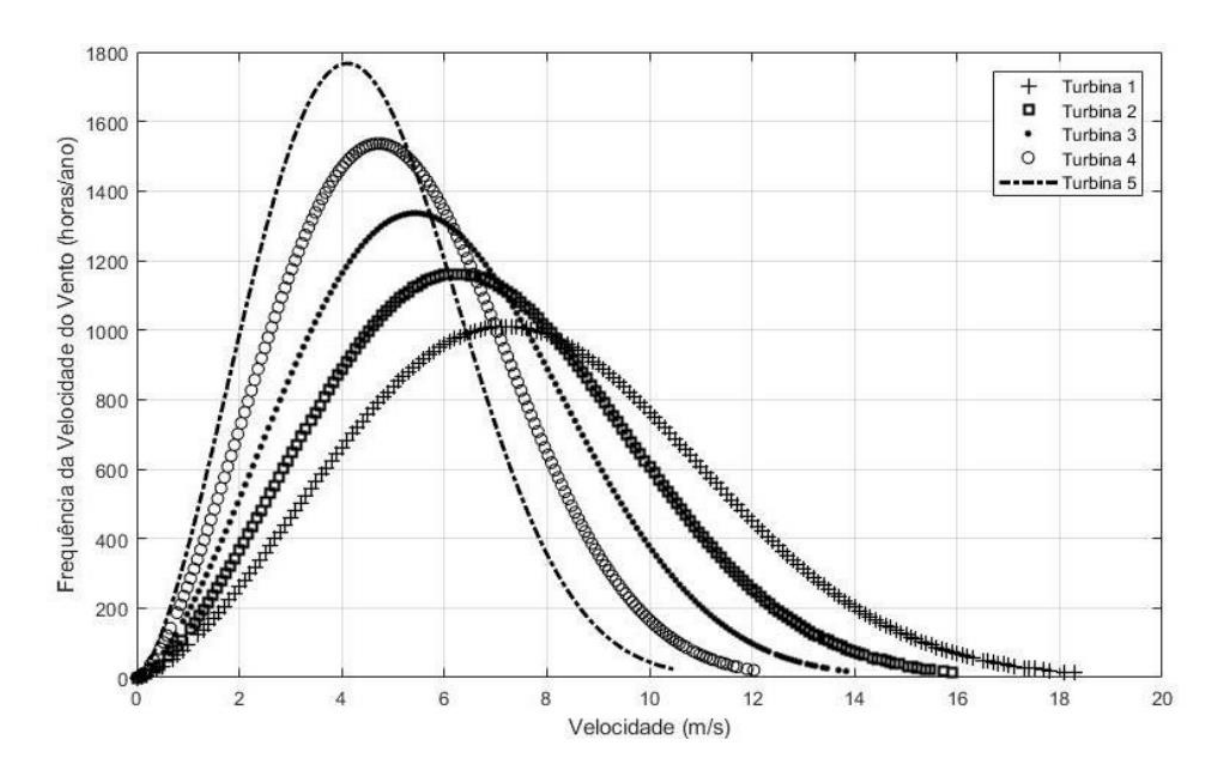

<span id="page-35-0"></span>**Figura 5 - Distribuição de Weibull de cinco Turbinas com diferentes fatores de escala. [10]**
Baseado na distribuição de Weibull é possível afirmar que a velocidade média do vento é dada pela equação [\(8\).](#page-36-0) [7]

<span id="page-36-0"></span>
$$
V_{m\acute{e}dia} = \int_{0}^{\infty} h(v, h, c) \cdot v \cdot dv \tag{8}
$$

Com isso, a velocidade almejada em energia eólica é dada pela equação [\(9\).](#page-36-1) [7]

<span id="page-36-2"></span><span id="page-36-1"></span>
$$
V_{rcm} = \int_{0}^{3} \int_{0}^{\infty} h(v, h, c) \cdot v^{3} \cdot dv \tag{9}
$$

Tendo em vista a equação [\(5\),](#page-33-0) que define a potência que pode ser extraída em função da velocidade do vendo e do coeficiente de potência, a energia total que pode ser extraída no período de um ano é dada pela integral obtida na equação [\(10\).](#page-36-2) [7]

$$
Energia_{rcm} = \frac{C_p \cdot \rho}{2} \int\limits_0^\infty h(v, h, c) \cdot 8760 \cdot v^3 \cdot dv \tag{10}
$$

Na [Figura 6](#page-36-3) é possível observar a composição comum de uma nacele de aerogerador. É possível observar a caixa de engrenagens, o gerador e demais componentes do sistema de produção eólica. O conjunto motor de guinada e mecanismo de guinada é utilizado com a finalidade de manter a área de varredura das pás na direção do vento. Há também um mecanismo capaz de ajustar a inclinação das pás da turbina eólica, de modo a controlar a potência extraída do vento. O freio pode ser utilizado para diminuir a velocidade ou parar completamente o movimento da turbina. Estes elementos são essenciais para a realização da estratégia de controle do aerogerador. [7]

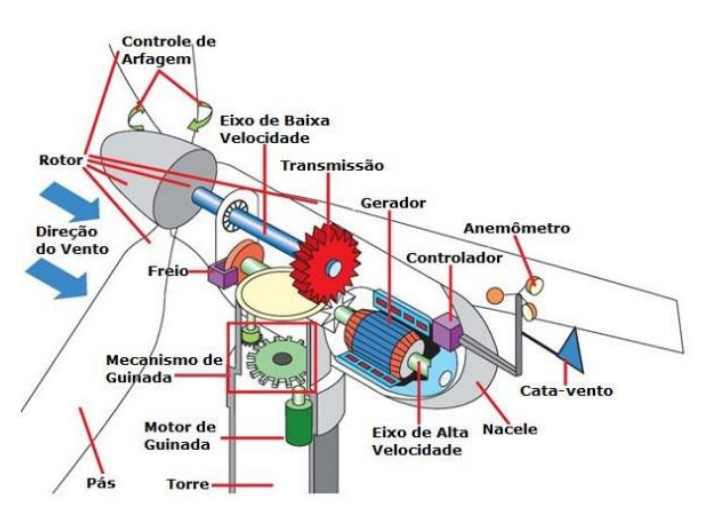

<span id="page-36-3"></span>**Figura 6 - Componentes da Nacele de uma HAWT. [11]**

As estratégias de controle possuem como objetivo a regulação da potência da turbina em função da velocidade e direção do vento. Elas também devem assegurar que, para ventos de quaisquer velocidades, a operação seja realizada de forma segura. A [Figura 7](#page-37-0) representa a curva típica de potência de saída de um gerador eólico em função da velocidade de vento. [7]

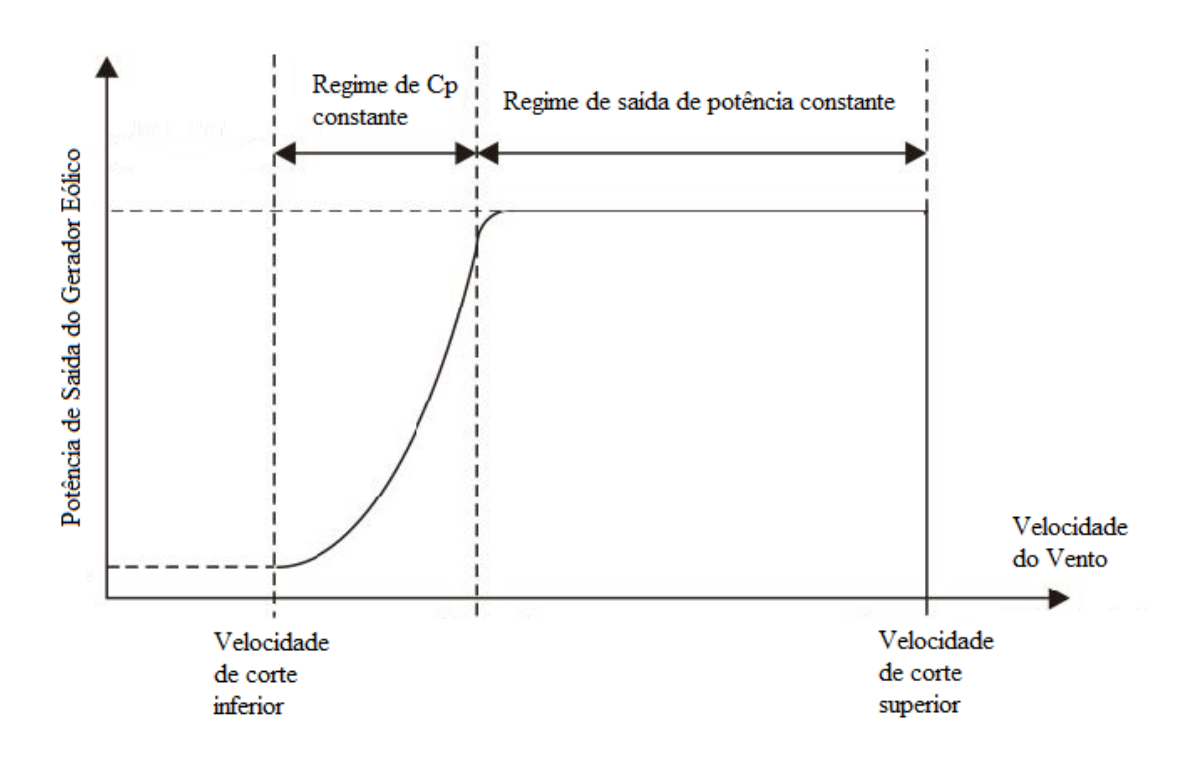

**Figura 7 - Regimes Típicos de operação de uma turbina eólica. [7] e [12] (Adaptado)**

<span id="page-37-0"></span>A velocidade de corte inferior é definida pelo valor de velocidade de vento cuja eficiência do conjunto que compõe o aerogerador é demasiadamente baixa, fazendo com que não seja interessante a operação abaixo desse valor de velocidade. Os valores de velocidade de vento imediatamente superiores a velocidade de corte inferior configurar o regime em que o sistema é operado com o coeficiente de potência constante. Neste regime, a turbina é configurada para que o conjunto consiga extrair a máxima potência possível do vento. Quando a velocidade do vento atinge valores suficientemente altos, a potência extraída do vento ultrapassa o limite do gerador. Desse modo, o valor de C<sub>P</sub> passa a ser variável, de modo a manter a potência constante. A velocidade de corte superior defini o limite de velocidade de vento máxima para uma operação segura do aerogerador. Caso o vento atinja uma velocidade superior a esta, a inclinação das pás é ajustada para descarregar o rotor e o freio é acionada para travá-lo. [7]

Outro fator complicador para a operação de uma turbina eólica é a variabilidade da velocidade de vento. A [Figura 8](#page-38-0) foi retirada de [13] e ilustra tal efeito ao apresentar a distribuição da velocidade média do vento em um dia de verão na estação de Calypsobyen localizada em Calypsostranda. Apesar de considerar as velocidades médias do vento, percebe-se grande variação ao longo do dia, o que tornaria a saída de potência muito suscetível a esse mesmo efeito, tendo em vista a equação [\(2\).](#page-33-1)

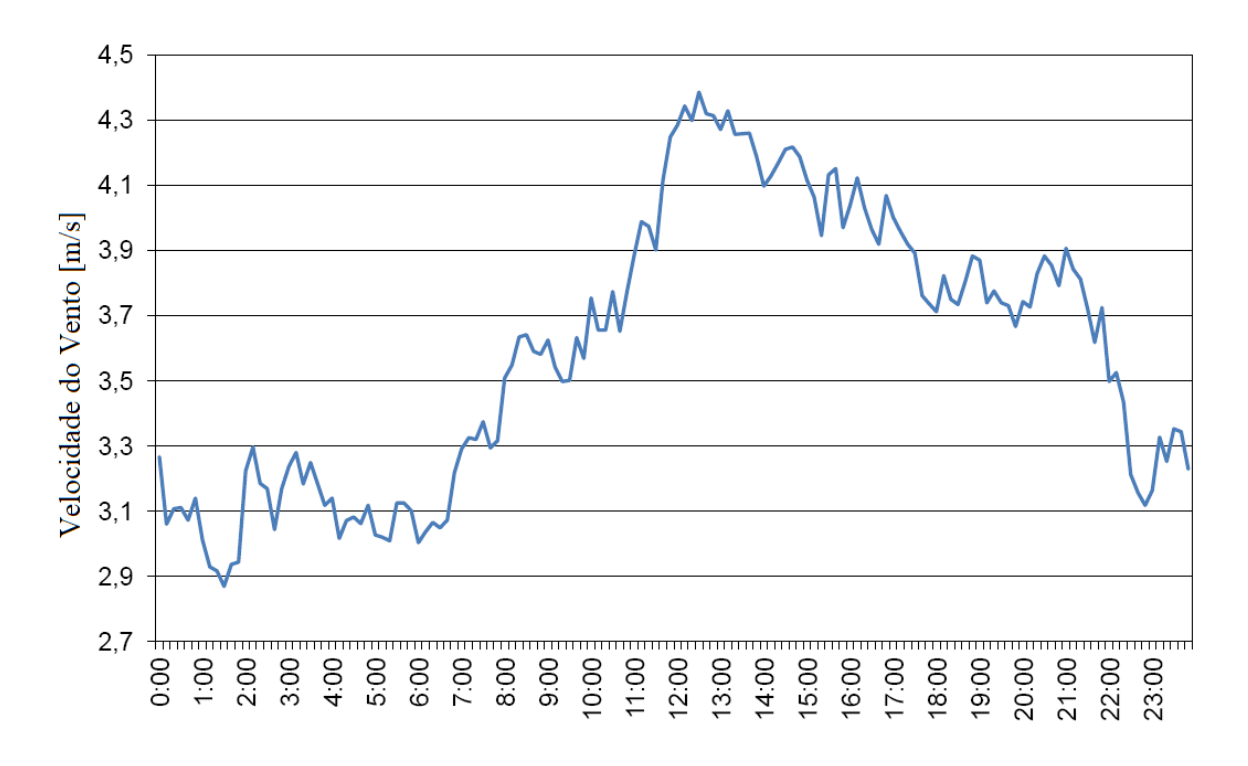

<span id="page-38-0"></span>**Figura 8 - Distribuição da velocidade média do vento em um dia de verão na estação de Calypsobyen em 2014. [13]**

## **2.2. FUNDAMENTOS ECONÔMICOS**

As centrais eólicas, assim como as solares fotovoltaicas e mini-hídricas, são exemplos de fontes de geração de energia não despacháveis. Estas, produzem energia elétrica de acordo com a oferta de recurso natural disponível em um dado momento. Dessa forma, diferentemente das térmicas, as fontes de energia renováveis são muito mais complexas em termos econômicos.

Atualmente, o *Leveleised Cost of Electricity* (LCOE), que significa Custo Nivelado de Eletricidade, é utilizado como um indicador econômico para energias renováveis e não renováveis, como uma medida de comparação entre diferentes tecnologias de geração. De acordo com Guimarães o LCOE "representa o custo por megawatt-hora, em unidades monetárias descontadas, da construção e operação de uma usina geradora durante todo seu ciclo de vida útil econômica." [14]

Li et. al, realizaram um estudo de despacho ótimo de potência reativa envolvendo uma central eólica. Em seu trabalho, foi utilizado Custo Nivelado de Produção ou *Leveleised Production Cost* (LPC) como um indicador de benefícios econômicos de um parque eólico. As equações [\(11\)](#page-39-0) e [\(12\)](#page-39-1) mostram como foi calculado o LPC. [15]

<span id="page-39-0"></span>
$$
LPC = \frac{C_0 r (1+r)^{N_y}}{(1+r)^{N_y} - 1} \frac{1}{E_{tol}} \tag{11}
$$

Onde:

<span id="page-39-1"></span>
$$
C_0 = \sum_{t=1}^{N_y} CAP_t (1+r)^t
$$
 (12)

 $C_0$ é presente do custo de capital,  $r \notin a$  taxa de desconto,  $N_y \notin o$  tempo de vida da central,  $E_{tol}$  é o rendimento de energia em um ano e  $CAP_t$  é o custo de capital no ano *t*. [15]

Hou et al. também utilizaram a mesma formulação de LPC em seu trabalho, que consistia em definir a melhor localização para a instalação de um parque eólico. Essa otimização foi realizada através de um algoritmo do tipo *Particle Swarm* (enxame de partículas), afim de maximizar a produção. [16]

Hu et al também propuseram um despacho econômico e de emissões dinâmico, onde foram consideradas duas formas de produção de energia: termoelétrica e eólica. A função de custo do gerador eólico ( $C_{W,j}^t$ ) em função da saída de potência programada do aerogerador *j* no temo  $t$  ( $W_j^t$ ) e do seu coeficiente de custo ( $g_j$ ). Tal coeficiente é contabilizado como zero se a central eólica é pertencente ao operador do sistema. Porém, caso o parque eólico esteja fora do sistema, não sendo controlado pelo seu respetivo operador, g<sup>j</sup> é o próprio preço pelo qual o sistema "comprou" a energia provinda de fonte eólica. Além disso, em sua função objetivo, foram consideradas as situações de sobre e subestimação da saída de potência eólica. A função custo utilizada por Hu et al. é apresentada pela equação [\(13\).](#page-40-0) [17]

<span id="page-40-0"></span>
$$
C_{W,j}^t(W_j^t) = g_j W_j^t \tag{13}
$$

Song et al também realizaram um estudo econômico acerca de aerogeradores. Foi desenvolvido uma otimização multiobjetivo de custo de energia, considerando velocidade de vento variável em turbinas eólicas situadas em locais de elevada altitude. Função custo utilizada neste estudo é mostrada pela equação [\(14\).](#page-40-1) [18]

<span id="page-40-1"></span>
$$
APC = FCR. \, ICC + AOE \tag{14}
$$

Onde: APC é o custo de produção anual do parque eólico, ICC é o custo do capital inicial que é multiplicado por uma taxa fixa de cobrança chamada de  $FCR$ , por fim,  $ADE$  trata-se do custo de operação desta central.

Este tipo de abordagem em ralação ao custo também foi utilizado por Benmedjahed e Maouedj. Seu trabalho consistiu numa análise técnica e econômica de um aerogerador em uma localização remota. A formulação para os custos de produção utilizada é de acordo com a equação [\(15\).](#page-40-2) [19]

<span id="page-40-2"></span>
$$
C_{om(p)} = \frac{C_{oma}}{1 - e_m} \left[ 1 - \left( \frac{1 + e_m}{1 + r} \right)^n \right]
$$
 (15)

Onde  $C_{om(p)}$  é o custo de operação e manutenção do aerogerador no período p,  $C_{oma}$  é o custo de operação e manutenção do primeiro ano de funcionamento,  $e_m$  é a taxa de escalonamento desse custo e  $r$  é a taxa de desconto.

M. Li et al, realizaram um trabalho em que desenvolveram um despacho econômico em um sistema com produção térmica e eólica. Foi considerada a função quadrática de custo para as centrais do tipo térmica. Quanto ao parque eólico, assumiu-se que este não possuía custos de operação. [20]

Como foi possível observar nesta sessão, existem diversos tipos de abordagem para o custo o que seria considerado como o custo de produção ou de operação de um parque eólico. Desde os custos nivelados até a consideração de que o custo é igual a zero. Isso se deve ao fato de que, ao contrário das centrais térmicas, a produção de um parque eólico não pode ser planejada com a mesma precisão, pois há a necessidade da presença de vento em velocidade suficiente para que este conjunto gerador possa produzir energia.

### **2.3. CONCLUSÕES DO CAPÍTULO**

Neste capítulo foi possível compreender os conceitos técnicos ligados à energia eólica. Verificou-se a relação de dependência entre velocidade do vento e área varrida pela turbina, com a saída de potência de um aerogerador. A distribuição de Weibull é sugerida como uma ferramenta estatística para um bom dimensionamento de uma turbina eólica. Apesar de a velocidade do vento apresentar muita variabilidade, para um intervalo de valores de velocidade, há a possibilidade de operar o aerogerador com um coeficiente de potência variável para a obtenção de uma saída de potência estável. Dentre os aspetos económicos, buscou-se um entendimento sobre a função custo de uma central eólica e percebeu-se diferentes abordagens, muitas relacionadas ao investimento inicial.

# 3. PLANEJAMENTO DA PRODUÇÃO

Atualmente os sistemas elétricos de potência tem se tornado cada vez mais complexos. Seja pela variedade de fontes primárias e suas respetivas tecnologias e processos de conversão de energia, ou até mesmo pelas interligações e relações comerciais que existem dentro de um sistema e até mesmo entre sistemas distintos.

Com isso, surge a necessidade de melhorar o planejamento da operação e consequentemente da produção de energia dentro desses sistemas elétricos de potência. O objetivo é sempre o fornecimento de energia elétrica de forma contínua, com baixo custo e segura para todas as cargas do sistema. Para operar de forma segura, um sistema de geração deve respeitar os limites físicos de seus componentes como por exemplo um gerador síncrono que deve operar dentro dos limites definidos pela sua curva de capabilidade. Para um sistema de transmissão, os barramentos devem apresentar níveis de tensão adequados, e o sistema como um todo deve operar com uma frequência que apresente pouquíssima variabilidade. Além disso, as linhas de transmissão também devem transportar energia de acordo com a sua capacidade física. Neste contexto, este capítulo aborda questões técnicas e econômicas de operação de sistemas elétricos de potências, tais como Despacho Econômico da Produção e Trânsito de Potências. [21]

#### **3.1. DESPACHO ECONÔMICO DA PRODUÇÃO**

De acordo com a Redes Energéticas Nacionais (REN), Portugal conta com 19.953 MW de potência instalada em sistema elétrico. Para compor este valor, são considerados vários tipos de centrais como as hídricas, as térmicas e as eólicas por exemplo. Dos 19.953 MW instalados, 12.396 MW são classificados como despacháveis, ou seja, sua operação é controlada pelo operador do sistema. [1]

O funcionamento das centrais que compõem a parcela despachável da potência instalada deve ser coordenado de modo a resultar num fornecimento fiável e económico de energia aos consumidores. Como a carga do sistema varia e ainda não existe a possibilidade de armazenamento de energia em quantidade, os operadores do sistema devem determinar os níveis de potência de cada central, de modo a atender a demanda de eletricidade e minimizar o custo de produção do sistema. [22] [23]

Considera-se o custo,  $C_i$ , de uma central, *i*, em função da sua potência,  $P_{Gi}$ , definido por uma função quadrática onde  $a_i, b_i, c_i$  correspondem aos coeficientes de custo do gerador *i*, conforme a equação [\(16\).](#page-43-0)

$$
C_i(P_{Gi}) = a_i \times (P_{Gi})^2 + b_i \times (P_{Gi}) + c_i \qquad i \in G
$$
\n
$$
(16)
$$

Dessa forma, assim como colocado por diversos autores, a definição matemática de um problema de despacho económico de *N* grupos geradores é dada pela equação [\(17\).](#page-43-1)

<span id="page-43-1"></span><span id="page-43-0"></span>
$$
\min \sum_{i=1}^{N} C_i(P_{Gi}) \tag{17}
$$

Sujeito às restrições técnicas e operativas a serem consideradas, tal como o balanço de potências, limites dos geradores e em casos mais complexos os limites de transmissão das linhas do sistema e até mesmo as perdas.

Sendo *M* igual ao número de barramentos do sistema, o balanço de potências pode ser representado matematicamente em conformidade com a equação [\(18\),](#page-43-2) onde  $P_{Di}$  corresponde à potência demandada no barramento *i*.

<span id="page-43-2"></span>
$$
\sum_{i=1}^{N} P_{Gi} = \sum_{i=1}^{M} P_{Di} + Perdas
$$
 (18)

Tipicamente, para a simplificação do problema, desprezam-se as perdas do sistema de transmissão, restando na equação [\(19\).](#page-44-0)

<span id="page-44-0"></span>
$$
\sum_{i=1}^{N} P_{Gi} = \sum_{i=1}^{M} P_{Di}
$$
\n(19)

Os geradores possuem limites operativos que geralmente são determinados pelas respetivas potências mínima ( $P_{Gi,min}$ ) e máxima ( $P_{Gi,max}$ ) para o seu funcionamento ocorrer de maneira estável. Dessa forma, nota-se que:

<span id="page-44-3"></span>
$$
P_{Gi,min} \le P_{Gi} \le P_{Gi,max} \tag{20}
$$

Sendo  $Fl$  o trânsito de potência na linha *l*,  $Fl_{min}$  e  $Fl_{max}$  os limites mínimo e máximo para  $Fl$ , a restrição referente a esses limites é expressa matematicamente por  $(21)$ . Usualmente adota-se que  $Fl_{min} = -Fl_{max}$  (mesma magnitude, porém sentido oposto).

<span id="page-44-1"></span>
$$
Fl_{min} \le Fl \le Fl_{max} \tag{21}
$$

Fl é definido pela equação [\(22\).](#page-44-2) Onde os coeficientes  $A_{i,l}$  correspondem à sensibilidade do trânsito de potência na linha *l* devido a potência injetada no barramento *i*.

<span id="page-44-2"></span>
$$
Fl = \sum_{i} A_{i,l} (P_{Gi} - P_{Di})
$$
 (22)

### **3.2. TRÂNSITO DE POTÊNCIAS**

A forma mais simples de resolver um problema de despacho económico deve considerar pelo menos o balanço de cargas, conforme a equação [\(19\),](#page-44-0) e os limites máximo e mínimo dos grupos geradores, especificado na equação [\(20\).](#page-44-3) Com isso, é possível verificar um esboço de como se divide a produção de energia de modo a suprir as cargas. Tal resultado, assegura que a potência produzida pelas centrais possui a mesma magnitude que a soma das potências demandadas pelas cargas do sistema. Entretanto, ainda é necessário incrementar a produção de energia nos geradores de modo a suprir as perdas. Além disso, outra grandeza a ser considerada no estudo são os trânsitos de potência nas linhas de transmissão do sistema.

O cálculo do trânsito de potências pode ser realizado de maneira fornecer as perdas no sistema de transmissão. Para o cálculo do trânsito de potências a literatura apresenta diferentes métodos capazes de solucionar esse problema. O Método de Newton-Raphson é um dos mais utilizados devido a sua rápida convergência e precisão. Por este fato foi o método utilizado nesta dissertação para o cálculo do trânsito de potências.

O primeiro passo para a implementação do Método de Newton-Raphson consiste em construir a matriz de admitâncias  $(Y_{barra})$  do sistema em análise. Os elementos dessa matriz devem ser calculados conforme a equação [\(23\).](#page-45-0)

<span id="page-45-0"></span>
$$
\begin{cases}\nY_{ii} = \sum_{j=0}^{n} y_{ij} \\
Y_{ij} = -y_{ij}\n\end{cases}
$$
\n(23)

Onde  $y_{ij}$  representa a admitância da linha de transmissão que liga os barramentos *i* e *j*; e  $y_{i0}$ a admitância *shunt* do barramento *i*.

Após a construção da matriz  $Y_{barra}$ , os barramentos devem ser classificados de acordo com três tipos distintos. É importante lembrar que das quatro variáveis associadas a cada barramento do sistema  $(P_i, Q_i, V_i \in \delta_i)$ , existem duas conhecidas ou especificadas, e duas que devem ser calculadas.

- Barramentos PQ neste tipo de barramento os valores de potência ativa e reativa injetadas são conhecidos. São, de modo geral, aqueles barramentos onde estão conectadas praticamente somente por cargas.  $P_i$  e  $Q_i$  são previamente especificados.
- Barramentos PV nesses barramentos, a informação de potência ativa injetada é conhecida, bem como a magnitude da tensão.  $P_i$  e  $V_i$  são previamente especificados.
- Barramento de Referência para cada sistema só há um barramento de referência. Também conhecido como barramento de folga, *slack* ou *swing*, possui a função de "suprir" as perdas nas linhas de transmissão e completar o balanço total de potência do sistema. Neste tipo de barramento  $V_i$  e  $\delta_i$  são previamente especificados.

O Método de Newton-Raphson baseia-se em uma sequência de aproximações de primeira ordem em série de Taylor, ao redor de uma série de pontos calculados no decorrer de um processo iterativo. Partindo de uma raiz estimada  $x^{(k)}$  de uma equação algébrica não-linear  $f(x)$ , uma aproximação melhor é obtida por:

$$
x^{(k+1)} = x^{(k)} + \Delta x
$$

Onde:

$$
\Delta x = -\frac{f(x^{(k)})}{f'(x^{(k)})}
$$

 $f'(x^{(k)})$  é a primeira derivada de  $f(x)$  em relação a  $x$  calculada no ponto  $x^{(k)}$ .

Expandindo o problema para *n* equações não-lineares de *n* incógnitas, que possui a forma:

$$
f(x) = \begin{bmatrix} f_1(x_1, x_2, ..., x_n) \\ f_2(x_1, x_2, ..., x_n) \\ \vdots \\ f_n(x_1, x_2, ..., x_n) \end{bmatrix} = 0
$$

Tem-se que:

$$
\overline{\Delta x} = -\left\{ \left[ \frac{\partial \bar{f}(\bar{x})}{\partial \bar{x}} \right]_{\bar{x} = \bar{x}^{(k)}}^{-1} \right\} \bar{f}(\bar{x}^{(k)}) = -\bar{f}(\bar{x}^{(k)})^{-1} \bar{f}(\bar{x}^{(k)}) \tag{24}
$$

Onde  $\bar{J}(\bar{x}^{(k)})$  é a matriz de ordem *n* chamada de *Jacobiana*, que é composta pelas primeiras derivadas, calculadas nos pontos referentes a  $\bar{x} = \bar{x}^{(k)}$ .

Os elementos da matriz *Jacobiana* são calculados conforme apresentado abaixo:

<span id="page-46-1"></span><span id="page-46-0"></span>
$$
J_{ij} = \frac{\partial f_i}{\partial x_j}
$$

É necessário escrever os desvios de potência de acordo com os tipos de barramentos. Para isso utilizam-se as equações [\(25\)](#page-46-0) e [\(26\)](#page-46-1) para os barramentos do tipo PQ, e para os barramentos do tipo PV aplica-se somente a equação [\(25\).](#page-46-0)

$$
\Delta P_i = (P_{Gi} - P_{Di}) - V_i \sum_{j=1}^{n} \left( G_{ij} \cos(\delta_{ij}) + B_{ij} \text{sen}(\delta_{ij}) \right) V_j \tag{25}
$$

$$
\Delta Q_i = (Q_{Gi} - Q_{Di}) - V_i \sum_{j=1}^{n} \left( G_{ij}sen(\delta_{ij}) - B_{ij}cos(\delta_{ij}) \right) V_j
$$
 (26)

Lembrando que  $\delta_{ij} = \delta_i - \delta_j$  e  $Y_{barra} = G - jB$ 

Com isso, o sistema linear que deve ser resolvido a cada iteração é posto de acordo com a equação [\(27\).](#page-47-0)

$$
\begin{bmatrix} \Delta P_{pv,pq} \\ \Delta Q_{pq} \end{bmatrix} = \begin{bmatrix} H & N \\ M & L \end{bmatrix} \cdot \begin{bmatrix} \Delta \delta_{pv,pq} \\ \Delta V_{pq} \end{bmatrix}
$$
 (27)

Onde H, N, M e L são as submatrizes que compõem a *Jacobiana*, sendo definidas por:

<span id="page-47-0"></span>
$$
H = \frac{\partial P_{pv,pq}}{\partial \delta_{pv,pq}} \qquad N = \frac{\partial P_{pv,pq}}{\partial V_{pq}}
$$

$$
M = \frac{\partial Q_{pq}}{\partial \delta_{pv,pq}} \qquad L = \frac{\partial Q_{pq}}{\partial V_{pq}}
$$

Então, partindo de uma estimativa inicial usualmente dada por  $V_i^{(k)} = 1$  e  $\delta_i^{(k)} = 0$ , onde  $k = 0$ , basta seguir o processo iterativo descrito a seguir, avaliando devidamente os critérios de parada. Para realizar essa avaliação utiliza-se um valor pré-estabelecido de erro aceitável, dado por ∈<sub>p</sub> para a potência ativa e ∈<sub>Q</sub> para a potência reativa.

- 1. Fazer  $k = k + 1$ ;
- 2. Calcular os desvios de potência conforme as equações [\(25\)](#page-46-0) e [\(26\);](#page-46-1)
- 3. Realizar teste de convergência abaixo especificado, se verdadeiro a convergência foi alcançada, caso contrário se faz necessário prosseguir o processo iterativo;

$$
\left| P_i^{esp} - P_i^{calc} \right| \leq \in_P (PQ \, e \, PV)
$$

$$
\left| Q_i^{esp} - Q_i^{calc} \right| \leq \in_Q (PQ)
$$

- 4. Construir a Matriz *Jacobiana* a partir das submatrizes H, M, N e L;
- 5. Solucionar o sistema linear dado pela equação [\(27\);](#page-47-0)
- 6. Fazer a atualização dos valores de tensão e ângulo conforme abaixo;

$$
V^{(k)} = V^{(k-1)} + \Delta V
$$

$$
\delta^{(k)} = \delta^{(k-1)} + \Delta \delta
$$

- 7. Calcular as potências injetadas nos barramentos e, para os barramentos do tipo PV, verificar os limites de geração de potência reativa. Caso a potência reativa esteja fora dos limites, deve ser fixada no valor limite e o barramento reclassificado como PQ.
- 8. Retornar ao passo 1.

Ao fim do processo iterativo, para cada barramento, obtém-se valores confiáveis para a magnitude da tensão  $(V_i)$  e o seu respetivo desfasamento  $(\delta_i)$  em relação ao barramento de referência. Com esses valores, o trânsito de potência da linha de transmissão entre os barramentos *i* e *j* é dado pelas equações [\(28\)](#page-48-0) e [\(29\).](#page-48-1) Lembrando que:  $S_{ij} = P_{ij} + jQ_{ij}$ .

$$
P_{ij} = -V_i^2 G_{ij} + V_i V_j (G_{ij} \cos \delta_{ij} + B_{ij} \sin \delta_{ij})
$$
\n(28)

<span id="page-48-1"></span><span id="page-48-0"></span>
$$
Q_{ij} = V_i^2 B_{ij} + V_i V_j (G_{ij} sen \delta_{ij} - B_{ij} cos \delta_{ij})
$$
\n(29)

#### **3.3. MATRIZES GSDF E GGDF**

Para o cálculo do despacho económico que considere os limites das linhas de transmissão é necessário definir o trânsito de potência nas linhas em função das potências injetadas pelos geradores. Isso é apresentado pela equação [\(22\).](#page-44-2) No entanto, ainda é preciso demonstrar como é construída a matriz *A* que corresponde aos fatores GSDF (*Generalized Shift Distribution Factors*). [24]

Tendo em vista que a produção no barramento *i* sofre uma variação dada por ΔP<sub>Gi</sub>, e esta é compensada pelo barramento *r* de referência do sistema. Em outras palavras, pode se dizer que  $\Delta P_{Gr} = -\Delta P_{Gi}$ . Dessa forma,  $\Delta F_{l-k}$  é a diferença no trânsito de potências que passa da linha *l-k* provocada pela alteração na potência fornecida pelo gerador *i* (ΔP<sub>Gi</sub>) é dada por [\(30\).](#page-48-2) [24] [25]

$$
\Delta F_{l-k} = A_{l-k,i}.\Delta P_{Gi} \qquad i \neq r \tag{30}
$$

Para:

<span id="page-48-2"></span>
$$
A_{l-k,i} = \frac{x_{l-i} - x_{k-i}}{x_{l,k}}
$$
(31)

−, – Fator A (GSDF) da linha entre os barramentos *l-k*, referente à variação de produção no barramento *i*;

 $x_{l-i}$  e  $x_{k-i}$  – são os elementos da matriz de reatâncias nodais (inversa de  $Y_{barra}$  retirando a linha e coluna referentes ao barramento de referência).

Como no cálculo dos fatores GSDF desconsidera-se o barramento de referência, como resultado obtém-se uma matriz A de dimensões igual a  $n \times n \times (n - 1)$ . Onde *n* é o número de barramentos do sistema. [25]

Também conhecidos como fatores de sensibilidade, os GSDF são definidos como fatores de participação marginal ou incremental. Conforme verificado em seu equacionamento, é possível verificar que os GSDF dependem da escolha do barramento de referência do sistema. [24]

Outro fator utilizado no cálculo dos LMP é o fator GGDF (*Generalized Generation Distribution Factor*). Tal fator representa o impacto de cada gerador na potência ativa das linhas. O fator GGDF ou D é definido conforme a equação [\(32\).](#page-49-0) [24]

<span id="page-49-1"></span><span id="page-49-0"></span>
$$
F_{l-k} = \sum_{i=1}^{N} D_{l-k,i} P_{Gi}
$$
 (32)

Considerando um incremento de  $\Delta P_{Gg}$  na produção total do barramento *g*, no barramento de referência *r*, há uma reação oposta, diminuindo a sua produção em  $\Delta P_{Gi}$ , com  $g \neq r$ . Assim, o novo trânsito de potência na linha *l-k* é dado por [\(33\),](#page-49-1) onde N é o número total de geradores, incluindo o de referência. [24]

$$
F'_{l-k} = \sum_{i=1}^{N} D_{l-k,i} P_{Gi} + (D_{l-k,g} - D_{l-k,r}). \Delta P_{Gg}
$$
 (33)

Utilizando as equações [\(32\)](#page-49-0) e [\(33\)](#page-49-1) para o cálculo da variação do trânsito da linha *l-k*:

$$
\Delta F_{l-k} = F'_{l-k} - F_{l-k} = (D_{l-k,g} - D_{l-k,r}).\Delta P_{Gg}
$$
\n(34)

Substituindo a equação [\(30\)](#page-48-2) na equação [\(34\)](#page-49-2) e isolando  $D_{l-k,q}$  obtém-se a equação [\(35\).](#page-49-3)

<span id="page-49-3"></span><span id="page-49-2"></span>
$$
D_{l-k,g} = D_{l-k,r} + A_{l-k,g}
$$
\n(35)

Com isso, para obter o fator  $D_{l-k,q}$  que representa o impacto da produção no barramento *g* na linha de transmissão *l-k*, basta calcular o fator  $D_{l-k,r}$ , referente ao barramento de referência *r*. O fator GGDF para o barramento de referência é calculado conforme

apresentado na equação [\(36\).](#page-50-0) Onde  $F_{l-k}^0$  é o trânsito de potência ativa na linha *l-k* correspondente à última iteração. [24]

<span id="page-50-0"></span>
$$
D_{l-k,r} = \left\{ F_{l-k}^{0} - \sum_{\substack{i=1 \ i \neq r}}^{N} A_{l-k,i} P_{Gi} \right\} \div \sum_{i=1}^{N} P_{Gi}
$$
 (36)

O fator GGDF está relacionado com as condições do sistema e com os parâmetros das linhas, mas não depende do barramento de referência. Tais fatores são classificados como absolutos e não incrementais como o GSDF, e refletem o uso em cada linha devido à injeção de potência em cada barramento do sistema. [24]

#### **3.4. PREÇOS MARGINAIS LOCALIZADOS**

O Preço Marginal Nodal ou Preço Marginal Localizado é o que o custo do incremento de potência em cada barramento, levando em conta o custo das centrais produtoras, os limites operativos do sistema de transmissão e as perdas. Dessa forma, é possível verificar que o LMP de cada barramento é composto por três parcelas: energia, congestionamento e perdas. Assim, o LMP de cada barramento *i* pode ser obtido através da equação [\(37\).](#page-50-1) [26] [27]

<span id="page-50-1"></span>
$$
LMP_i = LMP_{ienergia} + LMP_{icong} + LMP_{iperdas}
$$
\n(37)

A primeira parcela que compõe o Preço Marginal Nodal é o chamado LMP<sub>ienergia</sub>, que corresponde ao custo incremental de produzir um MW a mais com as centrais envolvidas no problema de despacho económico. Quando determinado, seu valor é igual para todos os barramentos do sistema. O  $LMP_{icong}$  é tratado como um valor que corresponde ao custo do congestionamento, medido entre o barramento *i* e o de referência. Já o LMP<sub>iperdas</sub> refere-se ao custo das perdas, que também são medidas entre o barramento *i* e o de referência. [24]

Aby et al. realizaram um estudo dos impactos das condições de um sistema sobre o valor do LMP. Este teve como base um sistema de 9 barramentos que dispunha de uma configuração padronizada do Instituto de Engenheiros Eletricistas e Eletrônicos (IEEE). Um estado normal de funcionamento deste sistema foi definido, e outros quatro casos foram criados a partir da variação de alguma grandeza ou limite presente no caso padrão. Outro aspeto importante a ser observado neste trabalho trata-se do fato de que não foi utilizada a componente de perdas para o cálculo do preço marginal local. Desta forma, verificou-se que

para o caso padrão, os preços eram compostos apenas pela componente de energia e, portanto, iguais em todos os barramentos do sistema. [28]

O primeiro caso de estudo foi obtido com a variação do limite de potência reativa em um dos geradores do sistema. Com isso, observou-se que o valor do LMP variou muito pouco, e este também era composto apenas pela componente de energia. O segundo caso consistiu na análise da variação de carga em um dos barramentos sobre o preço marginal nodal. Constatou-se um aumento do LMP do sistema com o aumento da energia demandada neste barramento. Este aumento, mesmo não sendo grande, é muito mais significativo quando comparado com o caso anterior. Entretanto, os preços continuam iguais em todos os barramentos. O terceiro caso mostrou claramente o impacto do limite de transmissão de uma linha em dois barramentos distintos do sistema. Quanto menor é o limite desta linha, maior é a diferença entre os LMP dos barramentos analisados. Desta forma, o preço marginal nodal é composto não só pela componente de energia, mas também pela componente de congestionamento. [28]

Aby et al. ainda realiza a análise de mais um caso de estudo, onde há a diminuição do limite de transmissão para um valor constate juntamente com a variação de carga em um barramento. Com isso foi possível observar que devido ao fato de que o sistema estava operando no limite de transmissão daquela linha, as varrições do LMP provocadas pelo aumento na demanda foram amplificadas. [28]

Albadi et al. analisa o efeito da entrada de uma grande central solar fotovoltaica sobre o LMP de uma região de Omã. Com base no modelo da rede de transporte da região e simulação do sistema, foi possível verificar que a inserção desta central pode ajudar na redução do valor do LMP. Os valores de preços marginais nodais do caso base de forma geral apresentaram uma diminuição com a inserção da nova fonte de energia. Isso foi observado em dois horários de pico distintos. Outra importante observação poderia ser feita com relação ao barramento onde a nova central foi conectada, em ambos os horários de pico o LMP de Manah apresentou uma diminuição maior quando comparado com os demais barramentos do sistema. Isso pode ser melhor percebido observando [a Figura 9,](#page-52-0) onde o barramento de Manah é o quarto da esquerda para a direita. [29]

Em sua pesquisa teórica, Albadi et al. também traz a informação de que o LMP se trata do custo marginal representando o incremento na oferta de energia em um determinado barramento. Este, pode ser dividido em três componentes: custo marginal da produção, custo marginal de perdas e custo de congestionamento. [29]

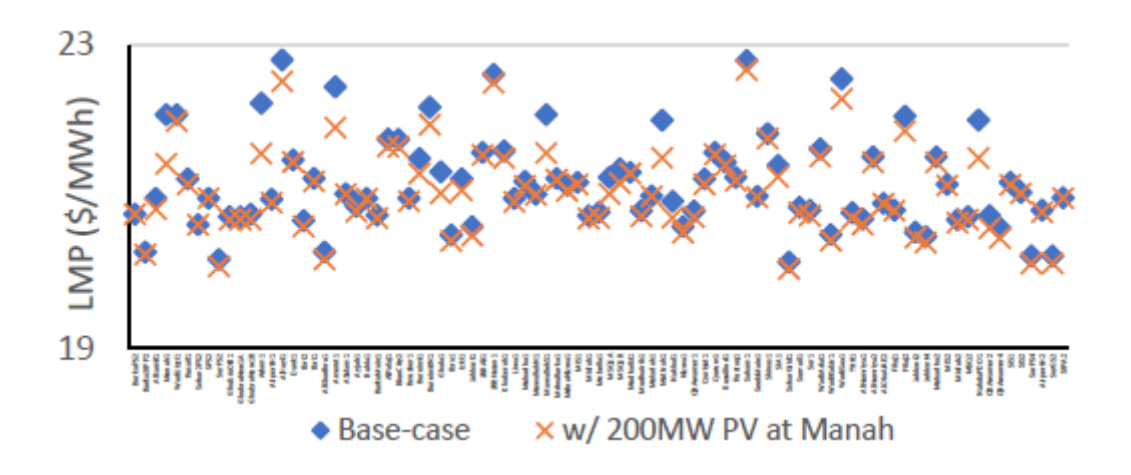

**Figura 9 - LMP em horário de pico com e sem produção nova. [29]**

<span id="page-52-0"></span>Jain e Mahajan também basearam seu estudo acerca do LMP em casos de simulação em um sistema reduzido de cinco barramentos. O primeiro caso de estudos considerava o funcionamento do sistema fora do período de ponta e sem levar em conta os limites de transmissão das linhas. O caso dois trata-se do mesmo sistema do caso anterior, no entanto, incluindo os limites que não foram considerados pelo caso anterior. No terceiro caso, o sistema foi simulado novamente sem considerar os limites de transmissão, porém no período de ponta da demanda de energia. Já o quarto e último caso, foi considerado o sistema funcionando no período de maior consumo de energia e levando em conta os limites das linhas de transmissão. [30]

Na [Figura 10](#page-53-0) apresenta-se os preços para os casos 1 e 3, enquanto que na [Figura 11,](#page-53-1) os LMP dos casos 2 e 4. Ao comparar as figuras é possível notar que quando não se consideram os limites de transmissão nas linhas o valor do LMP é praticamente o mesmo em todos os barramentos. A diferença entre eles aparece quando o congestionamento das linhas é levado em conta. [30]

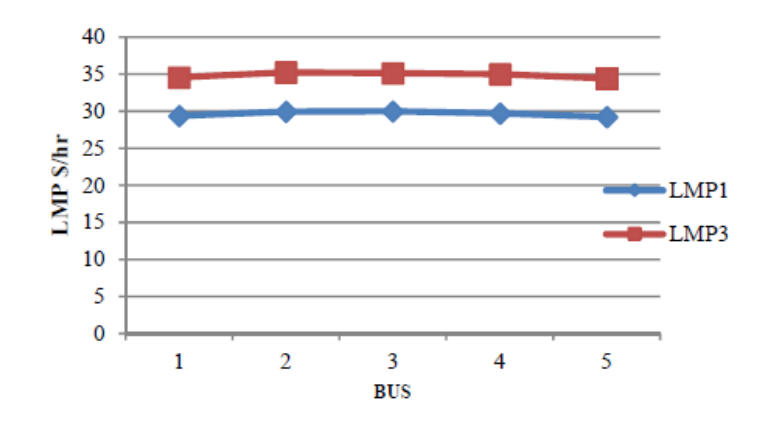

<span id="page-53-0"></span>**Figura 10 - LMP sem considerar os limites de transmissão em diferentes períodos de carga. [30]**

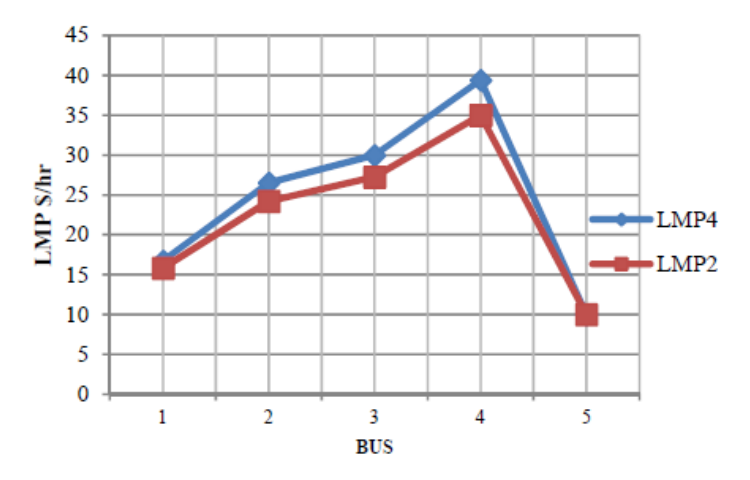

<span id="page-53-1"></span>**Figura 11 - LMP considerando os limites de transmissão em diferentes períodos de carga. [30]**

Skariah et al. afirma que a diferença de LMP entre dois barramentos adjacentes é o próprio custo de congestionamento na transmissão de energia de um barramento para outro. De modo a confirmar as conclusões obtidas anteriormente através da análise da [Figura 11.](#page-53-1) Tal congestionamento pode ser reduzido através da inserção de produção distribuída, de modo a evitar com que os consumidores desta energia paguem preços elevados. [31]

Utilizando a função de custo dos geradores como uma função quadrática., Skariah et al. realizaram a simulação do sistema padrão de nove barramentos do IEEE em diversos casos de estudo. O caso base, apresenta o sistema operando em sua normalidade e respeitado os limites de transmissão e produção. Com isso, foram realizados oito casos de estudo, conforme abaixo: [31]

- Remoção de uma linha de transmissão, modificando o trânsito de potências;
- Aplicação de limite de transmissão em uma das linhas e alteração dos limites de potência reativa dos geradores;
- Remoção de uma linha de transmissão e alteração dos limites de potência reativa dos geradores;
- Alteração dos limites de potência reativa dos geradores e aumento de demanda de potência ativa;
- Alteração dos limites de potência reativa dos geradores e ajuste do *tap* dos transformadores;
- Alteração dos limites de potência reativa dos geradores, aumento de demanda de potência ativa e aplicação de limites de transmissão de duas linhas;
- Remoção de uma linha de transmissão, alteração dos limites de potência reativa dos geradores, aumento de carga e aplicação de limites de transmissão de três linhas;
- Remoção de uma linha de transmissão, alteração dos limites de potência reativa dos geradores, aumento de carga, aplicação de limites de transmissão de três linhas; e ajuste do *tap* dos transformadores.

A inserção dessas condições que formaram os casos de estudo, em geral aumentaram o preço marginal nodal, com exceção do terceiro caso, o qual as restrições não afetaram os valores do LMP. Depois disso, foram inseridas as produções distribuídas nos barramentos do sistema que continham carga, sendo representadas como diminuição uma das cargas do sistema. Como resultado, em todos os casos de estudo foi possível perceber que os preços marginais nodais apresentaram redução com relação ao caso padrão quando não havia produção distribuída no sistema. Isso pode ser justificado através do modo com que tal produção foi inserida (em todas as cargas do sistema) de modo a diminuir o trânsito de potências de todas as linhas, acarretando numa redução das perdas e do congestionamento das linhas de transmissão, ambos fatores que contribuem para a elevação do valor do LMP. [31]

Guguloth e Kumar desenvolveram o cálculo do trânsito de potência ótimo baseado na gestão do congestionamento da linha para o cálculo dos preços marginais nodais. Dois tipos de solução foram propostos para a resolução deste problema. A primeira solução consiste em um método convencional de programação linear, considerando um problema de otimização que inclui em suas restrições os limites das linhas. Tal abordagem é considerada como confiável, rápida, precisa e adequada para a maioria das finalidades dentro de engenharia. No entanto, o método de programação linear apresenta dificuldades na abordagem das perdas marginais, visto que estas não se comportam de forma linear. Outra abordagem consiste na aplicação de um algoritmo genético baseado nos mecanismos de seleção natural e genética.

O desempenho de uma população pode permanecer estático por um número de gerações que precedem a determinação de um indivíduo superior. Dessa maneira surge a dificuldade deste método na aplicação do critério de convergência. Como prática comum, os autores falam sobre a implementação do algoritmo genético com um número específico de iterações, e com isso, realizar o teste de desempenho dos melhores membros da última população. Caso não encontre uma solução adequada, o algoritmo deve ser reiniciado. [32]

Outro estudo interessante desenvolvido por Guguloth e Kumar consistiu na alocação de um Capacitor Série Controlado por Tiristor (TCSC) e uma unidade de produção distribuída (DG). A localização ótima do TCSC foi definida de modo a aumentar a capacidade de transmissão de energia do sistema e foi baseada no índice de sensibilidade de trânsito de potência ativa. A alocação da DG se deu de modo a aliviar o carregamento das linhas do sistema, e teve uma abordagem baseada nos coeficientes de alívio das linhas. [32]

Guguloth e Kumar utilizaram um sistema teste de 26 barramentos, com seis centrais produtoras, 23 cargas e 46 linhas de transmissão. Para este sistema foi calculado o trânsito de potências ótimo pelos dois métodos propostos. Com isso foi possível comparar seus desempenhos conforme os resultados apresentados por cada solução na [Tabela 1.](#page-55-0) O algoritmo genético obteve um desempenho econômico melhor devido ao menor custo total de produção, além disso, as perdas também foram levemente inferiores quando comparadas com a solução linear. [32]

| Método de Solução              | <b>Linear</b> | <b>Algoritmo Genético</b> |
|--------------------------------|---------------|---------------------------|
| Produção do Gerador 1 (MW)     | 457,9         | 446,82                    |
| Produção do Gerador 2 (MW)     | 170,0         | 174,28                    |
| Produção do Gerador 3 (MW)     | 256,0         | 260,14                    |
| Produção do Gerador 4 (MW)     | 130,0         | 135,60                    |
| Produção do Gerador 5 (MW)     | 170,0         | 175,72                    |
| Produção do Gerador 6 (MW)     | 92,0          | 81,99                     |
| Produção Total (MW)            | 1275,9        | 1274,5                    |
| Carga Total (MW)               | 1263,0        | 1263,0                    |
| Perdas (MW)                    | 12,98         | 11,57                     |
| Custo Total de Produção (\$/h) | 15450         | 15431                     |

<span id="page-55-0"></span>**Tabela 1 - Comparação entre as Soluções Linear e Algoritmo Genético para Trânsito de Potências Ótimo [32].**

Depois disso Guguloth e Kumar realizaram dois casos de estudo onde o sistema estava congestionado. No primeiro caso o congestionamento se deu devido a uma sobrecarga e no outro caso houve a interrupção de uma linha de transmissão. Em ambos os casos, a alocação da unidade de DG foi determinada para o mesmo barramento, segundo o método proposto. Quanto à localização do TCSC, foi diferente para cada caso de estudo. [32]

A ideia de custo das perdas e custo do congestionamento também está presente no estudo de Ferreira et. al. Neste estudo, foi desenvolvido um *software* de simulação capaz de resolver o problema de congestionamento através do re-despacho das unidades geradoras. [33]

Em um trabalho posterior, Ferreira et al. apresentou uma solução para gestão do congestionamento que também foi baseada no re-despacho de centrais. No entanto, com o objetivo de minimizar as alterações nas transações resultantes da operação do mercado. [34]

Ferreira et al, apresentou também um estudo baseado em mineração de dados com a finalidade de localizar zonas de preços em redes reais para auxiliar no planejamento da expansão no sistema de transmissão. Para isso, foram utilizados dados de LMP do Sistema Independente da Califórnia (*California Independent System*) referentes ao ano de 2009. [27]

Veerapandiyan et al, realizaram um estudo onde um sistema padrão de 14 barramentos foi reconfigurado em um sistema de 12 barramentos. Além disso, a fim de gerenciar o congestionamento do sistema, foi proposta uma alocação de uma unidade de produção distribuída, junto ao barramento de maior LMP. De acordo com os autores, com a alocação da nova unidade geradora no sistema, foi possível diminuir consideravelmente as perdas, o custo de produção de energia e o próprio congestionamento. [35]

O cálculo do valor dos Preços Marginais Nodais é baseado na resolução de um problema de despacho económico, considerando a restrição das linhas de transmissão do sistema. Este problema de otimização é descrito abaixo e baseia-se nas equações [\(17\),](#page-43-1) [\(19\),](#page-44-0) [\(20\),](#page-44-3) [\(21\)](#page-44-1) e [\(22\)](#page-44-2) apresentadas anteriormente. [36]

$$
min \sum_{i} C_i(P_{Gi})
$$
\n(17)

Sujeito à:

$$
\sum_{i=1}^{N} P_{Gi} = \sum_{i=1}^{M} P_{Di}
$$
 (19)

$$
Fl_{min} \le Fl \le Fl_{max} \tag{20}
$$

$$
P_{Gi,min} \le P_{Gi} \le P_{Gi,max} \tag{21}
$$

Once:

\n
$$
Fl = \sum_{i} A_{i,l} (P_{Gi} - P_{Di})
$$
\n(22)

Após a resolução deste problema de despacho económico, são obtidos os coeficientes associados às restrições de igualdade  $(\lambda)$  e desigualdade  $(\mu)$ , os quais são a base para o cálculo das componentes dos LMP. [24]

<span id="page-57-1"></span><span id="page-57-0"></span>
$$
\rho_i = \lambda - \sum_l \mu_l \cdot A_{i,l} \tag{38}
$$

Na equação [\(38\),](#page-57-0) é o preço marginal local do barramento *i*, não considerando a componente de perdas. De outra forma, a equação pode ser escrita conforme em [\(20\).](#page-57-1)

$$
\rho_i = LMP_{ienergia} + LMP_{icongest} \tag{20}
$$

O cálculo da componente de perdas do LMP tem como base a equação [\(39\).](#page-57-2) Onde  $DF_i$  é o chamado fator de distribuição de perdas do barramento *i* relativo ao nó ou barramento de referência. Conforme a equação [\(40\),](#page-57-3) matematicamente este valor depende da derivada parcial da potência de perdas em relação à potência gerada no nó *i*. [24]

$$
LMP_{iperdas} = (DF_i - 1).LMP_{ienergia}
$$
\n(39)

<span id="page-57-4"></span><span id="page-57-3"></span><span id="page-57-2"></span>
$$
DF_i = \left(1 - \frac{\partial P_{Perdas}}{\partial P_{Gi}}\right) \tag{40}
$$

Utilizando as equações [\(39\)](#page-57-2) e [\(40\)](#page-57-3) é possível definir matematicamente a componente de perdas do LMP conforme [\(41\).](#page-57-4) [24]

$$
LMP_{iperdas} = -\frac{\partial P_{perdas}}{\partial P_{Gi}} \cdot LMP_{ienergia}
$$
 (41)

Assim, a maior dificuldade concentra-se na obtenção do valor da derivada das perdas em relação às potências de produção nos barramentos. A literatura traz algumas formas de equacionamento das perdas de um sistema elétrico de energia. Sendo uma das mais bem aceitas a modelagem das perdas através do método dos coeficientes B. No entanto, para um número de barramentos superior a três, esta técnica se torna demasiadamente complexa para ser aplicada. Dessa forma, neste trabalho, utiliza-se o modelo DC, de modo a simplificar os cálculos da derivada parcial das perdas em relação às potências produzidas em cada nó.

#### **3.5. CONCLUSÕES DO CAPÍTULO**

Neste capítulo foram apresentadas algumas ferramentas importantes para o planeamento da produção. O despacho económico que busca a configuração de produção com o menor custo, tendo em vista as suas restrições relativas aos geradores e linhas de transmissão. A método de Newton-Raphson que permite o cálculo do trânsito de potências em um sistema de energia e dá informações para a construção das matrizes GGDF e GSDF. Essas matrizes por sua vez, auxiliam para o equacionamento das restrições de congestionamento das linhas de transmissão. Por fim, o LMP que pode ser considerado como indicador do custo de produção e congestionamento, bem como de perdas em um sistema elétrico de energia.

## 4. ESTUDO DE CASO

Neste capítulo são apresentados os sistemas elétricos de energia considerados nos estudos de caso desenvolvidos neste trabalho. Primeiramente, é feita uma caracterização dos objetos de estudo, seguida de uma síntese da metodologia utilizada para a alocação da nova central produtora com base nos Preços Marginais Localizados.

Logo a seguir, os resultados das simulações são apresentados em forma de gráficos e tabelas, e ao final sendo comentadas suas principais observações.

## **4.1. OBJETOS DE ESTUDO**

Neste trabalho foram utilizados dois diferentes modelos de sistemas de transmissão. O primeiro com nove barramentos, a fim de verificar a composição dos preços marginais localizados e a inserção de uma nova unidade produtora com base nos Preços Marginais Localizados. Também foi realizado este estudo para um sistema de 30 nós, a fim de verificar os impactos de uma nova central em um sistema de maiores dimensões.

A seguir, são caracterizados técnica e economicamente, os dois sistemas estudados neste capítulo.

#### **4.1.1. SISTEMA DE 9 BARRAMENTOS**

O padrão de configuração é ilustrado na [Figura 12.](#page-61-0) Dessa forma é possível verificar visualmente os barramentos, bem como as linhas de transmissão que os interligam e a localização de cargas e centrais produtoras.

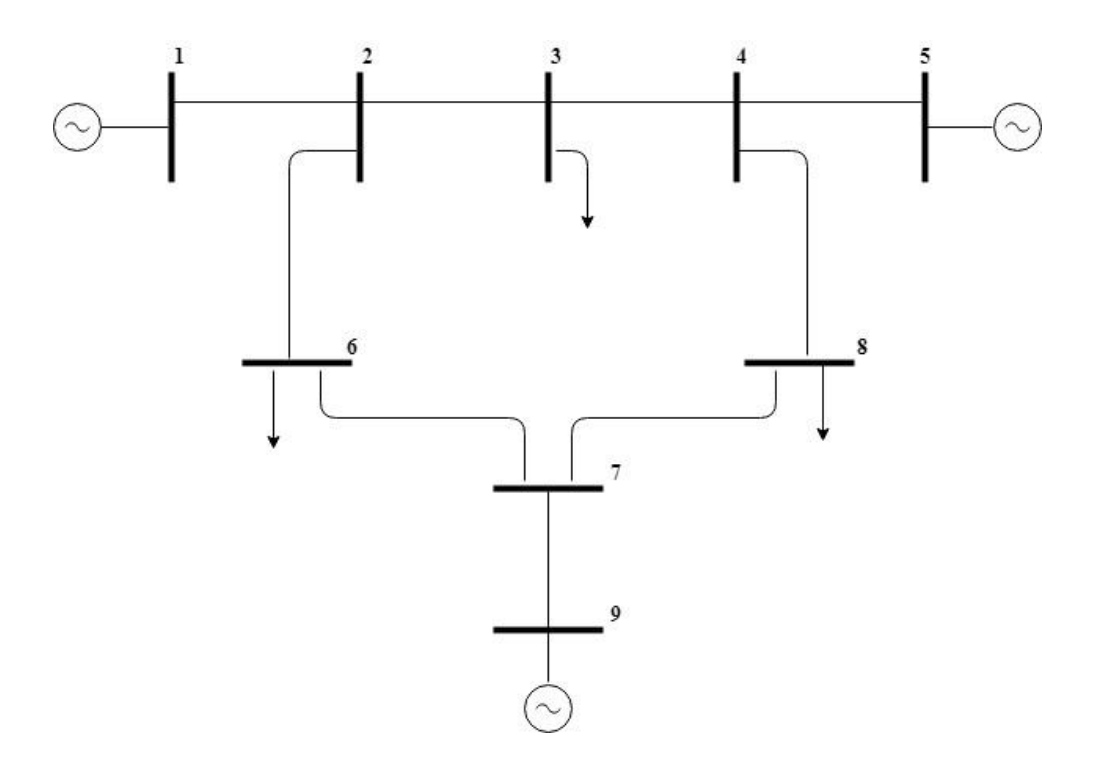

**Figura 12 - Sistema de nove barramentos.**

<span id="page-61-1"></span><span id="page-61-0"></span>Com o objetivo de fornecer informações pertinentes ao funcionamento desse sistema elétrico de energia, foi construída a [Tabela 2.](#page-61-1) Nesta, estão especificadas as tensões iniciais de cada barramento, bem como sua classificação e as cargas a eles conectadas.

|                  |             |                       | Carga     |             |  |
|------------------|-------------|-----------------------|-----------|-------------|--|
| $N^{\mathrm{o}}$ | <b>Tipo</b> | <b>Tensão</b><br>[pu] | <b>MW</b> | <b>Mvar</b> |  |
| 1                | Ref.        | 1,04                  | 0,00      | 0,00        |  |
| $\overline{2}$   | PQ          | 1,00                  | 0,00      | 0,00        |  |
| 3                | PQ          | 1,00                  | 150,00    | 0,00        |  |
| 4                | PQ          | 1,00                  | 0,00      | 0,00        |  |
| 5                | <b>PV</b>   | 1,04                  | 0,00      | 0,00        |  |
| 6                | PQ          | 1,00                  | 175,00    | 0,00        |  |
| 7                | PQ          | 1,00                  | 0,00      | 0,00        |  |
| 8                | PQ          | 1,00                  | 125,00    | 0,00        |  |
| 9                | PV          | 1,04                  | 0,00      | 0,00        |  |

**Tabela 2 - Dados dos barramentos do sistema de nove barramentos.**

<span id="page-62-0"></span>Os dados referentes as linhas de transmissão são conforme a [Tabela 3,](#page-62-0) onde R representa a resistência da linha, X<sub>L</sub> é a sua reatância e B<sub>C</sub> é a susceptância *shunt* da linha. A potência base do sistema é de 100 MVA enquanto que a tensão base é de 230 kV nas linhas de transmissão.

| De             | Para           | $\bf R$       | $X_{L}$ | B <sub>C</sub> |  |
|----------------|----------------|---------------|---------|----------------|--|
|                |                | [ <b>pu</b> ] | [pu]    | [pu]           |  |
| 1              | $\overline{2}$ | 0,000976      | 0,0671  | 0,024382       |  |
| 5              | 4              | 0,001035      | 0,0585  | 0,023793       |  |
| 9              | 7              | 0,000862      | 0,0574  | 0,022459       |  |
| $\overline{2}$ | 3              | 0,009996      | 0,0710  | 0,029323       |  |
| 3              | 4              | 0,017002      | 0,0769  | 0,026335       |  |
| $\mathfrak{D}$ | 6              | 0,032007      | 0,1345  | 0,051012       |  |
| 4              | 8              | 0,039100      | 0,1421  | 0,059662       |  |
| 6              | 7              | 0,008496      | 0,0602  | 0,024838       |  |
| 8              | 7              | 0,011894      | 0,0842  | 0,034844       |  |

**Tabela 3 - Dados das linhas do sistema de nove barramentos.**

Os coeficientes considerados para a especificação das funções de custo de produção para cada unidade geradora e os seus respetivos limites operativos podem ser observados na [Tabela 4.](#page-62-1)

| $N^{\circ}$ do                   | a     | h     | c      | <b>MW</b> | <b>MW</b> |
|----------------------------------|-------|-------|--------|-----------|-----------|
| Barramento [\$/MW <sup>2</sup> ] |       | S/MW  | [\$]   | min.      | máx.      |
|                                  | 0,009 | 20,00 | 900,00 | 100,00    | 520,00    |
|                                  | 0,007 | 13,00 | 800,00 | 50,00     | 270,00    |
|                                  | 0,005 | 7,00  | 700,00 | 20,00     | 125,00    |

<span id="page-62-1"></span>**Tabela 4 – Coeficientes da função de custo dos geradores do sistema de nove barramentos.**

É importante lembrar que a função custo utilizada neste estudo é aquela apresentada na equação [\(16\).](#page-43-0)

Tendo em vista os coeficientes apresentados na [Tabela 4,](#page-62-1) é possível determinar o comportamento das potências dos geradores do sistema em função da carga total, respeitando a configuração de menor custo de produção. Tal comportamento está ilustrado no gráfico superior da [Figura 13.](#page-63-0)

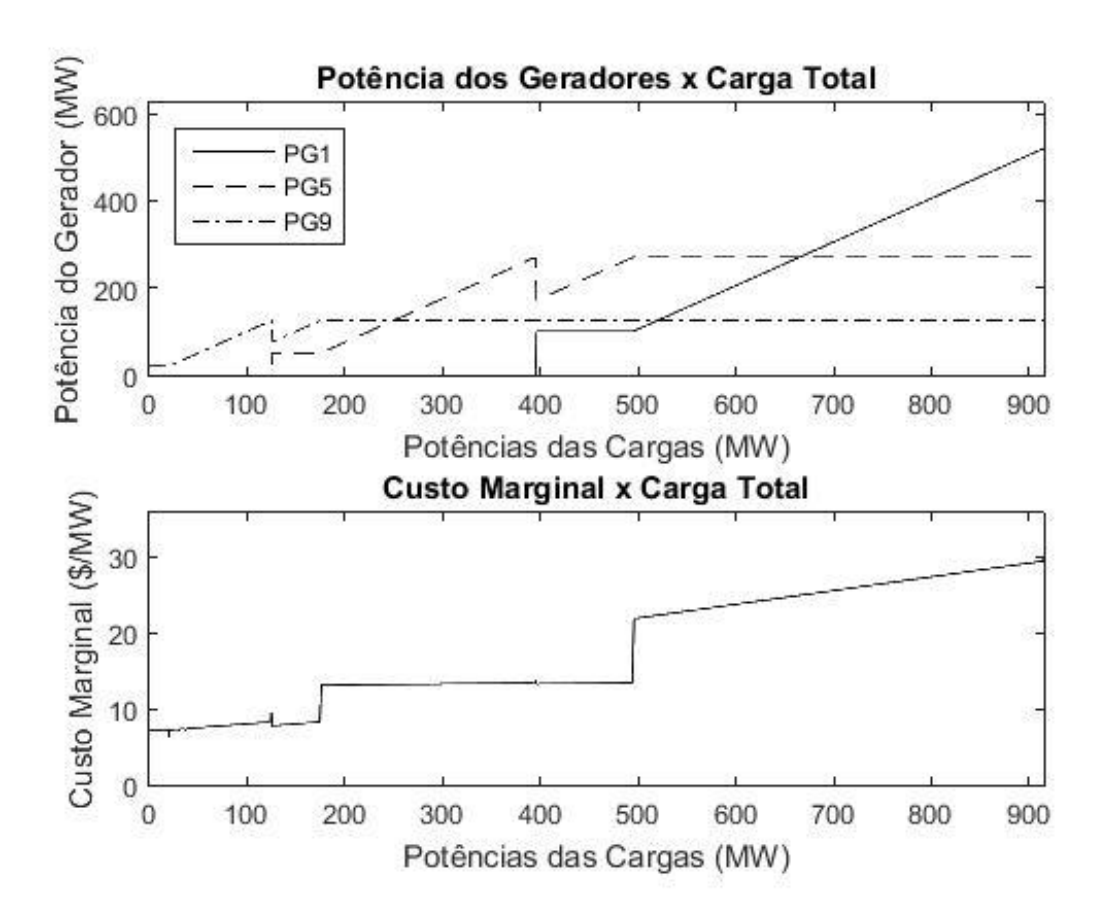

<span id="page-63-0"></span>**Figura 13 - Potência dos Geradores e Custo Marginal em função da Carga Total do Sistema de 9 barramentos.**

A pesar de que as restrições referentes limites das linhas de transmissão não são considerados na produção desta figura, é possível analisar o comportamento da distribuição da produção de energia conforme a variação de carga total. A medida em que a demanda de energia aumenta é possível observar a preferência em utilizar a central número nove, pois esta é a que apresenta menor custo de operação, seguida pelas centrais cinco e um respetivamente.

Ao observar o gráfico inferior da [Figura 13,](#page-63-0) nota-se que o custo marginal é cresce com o aumento da carga, isso se deve ao modo com que as centrais são postas em funcionamento. Quando a demanda de energia é grande o suficiente ao ponto de não ser suprida pelos geradores com menor custo, se faz necessária a utilização das centrais mais caras de modo a suprir a demanda de energia no sistema.

Para fins de estudo, a central eólica que será alocada no sistema, está operando em Regime de C<sub>P</sub> variável, possibilitando uma saída de potência fixada. Além disso sua a função custo é representada por um polinômio de segundo grau, conforme a equação [\(16\).](#page-43-0)

Os coeficientes da função custo do grupo gerador que será introduzido no sistema são: *a<sup>n</sup> = 0,0001 \$/MW<sup>2</sup>* , *b<sup>n</sup> = 2,00 \$/MW* e *c<sup>n</sup> = 500,00 \$*. Seus limites operativos são: *Pmáx = 100 MW; Pmín = 15 MW; Qmáx = 50 Mvar e Qmín = -50 Mvar*

Com o intuito de verificar o impacto da inserção deste gerador no problema do despacho económico da produção, o gráfico da [Figura 13](#page-63-0) foi recriado, de modo a obter o gráfico mostrado na [Figura 14.](#page-64-0)

Ao comparar a [Figura 13](#page-63-0) e com a [Figura 14,](#page-64-0) é possível realizar algumas observações. Primeiramente, nota-se que a capacidade de produção total do sistema foi incrementada em 100 MW. Como a nova central possui um custo inferior as demais, possui preferência para entrada em operação. Também é importante verificar a redução de valores na curva de custo marginal, ou seja, para suprir uma mesma quantidade de carga o custo marginal da produção é menor quando há a nova central, pois esta possui um custo marginal menor que as demais. Outra questão que deve ser levada em conta é a localização de tal central produtora. Definir o barramento em que esta central traria mais benefícios ao sistema como um todo é um objetivo do estudo de casos a seguir.

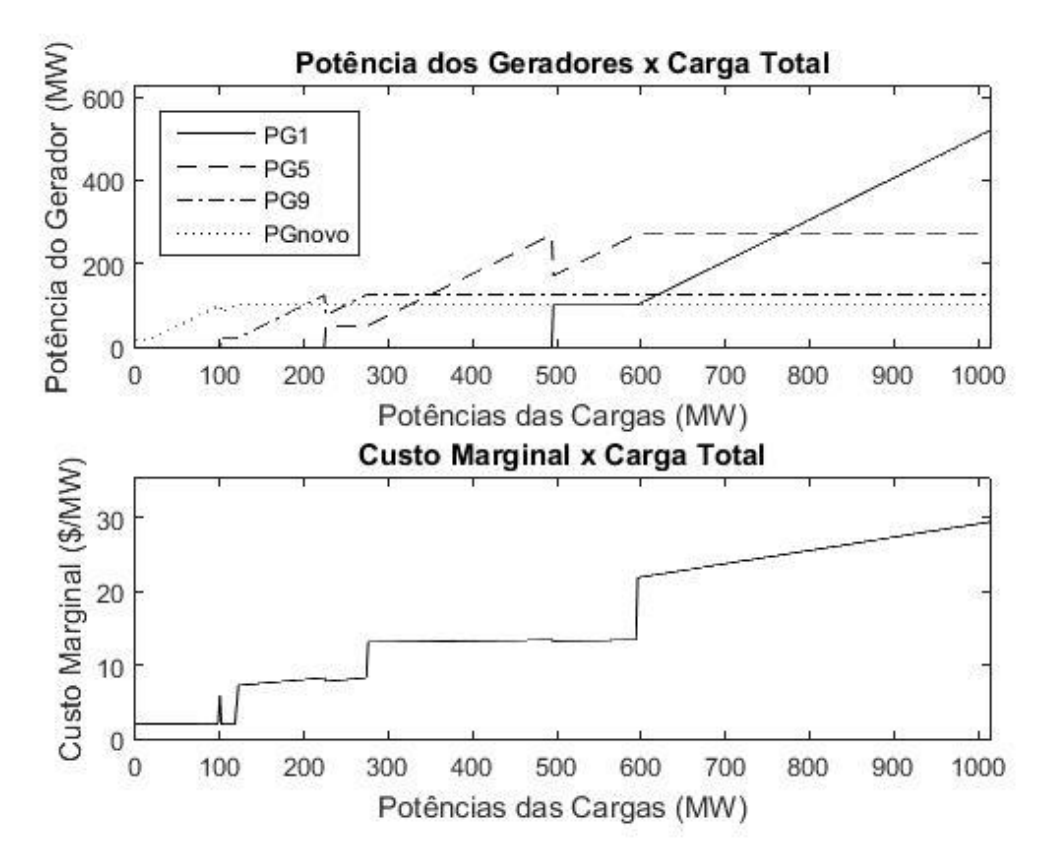

<span id="page-64-0"></span>**Figura 14 - Potência dos Geradores e Custo Marginal em função da Carga Total do Sistema de 9 barramentos com novo gerador.**

#### **4.1.2. SISTEMA DE 30 BARRAMENTOS**

O sistema apresentado na [Figura 15](#page-65-0) é utilizado para auxiliar na verificação dos efeitos da inserção desta nova central em um sistema de 30 barramentos. Dessa forma é possível verificar visualmente os barramentos, bem como as linhas de transmissão que os interligam e a localização de cargas e centrais produtoras.

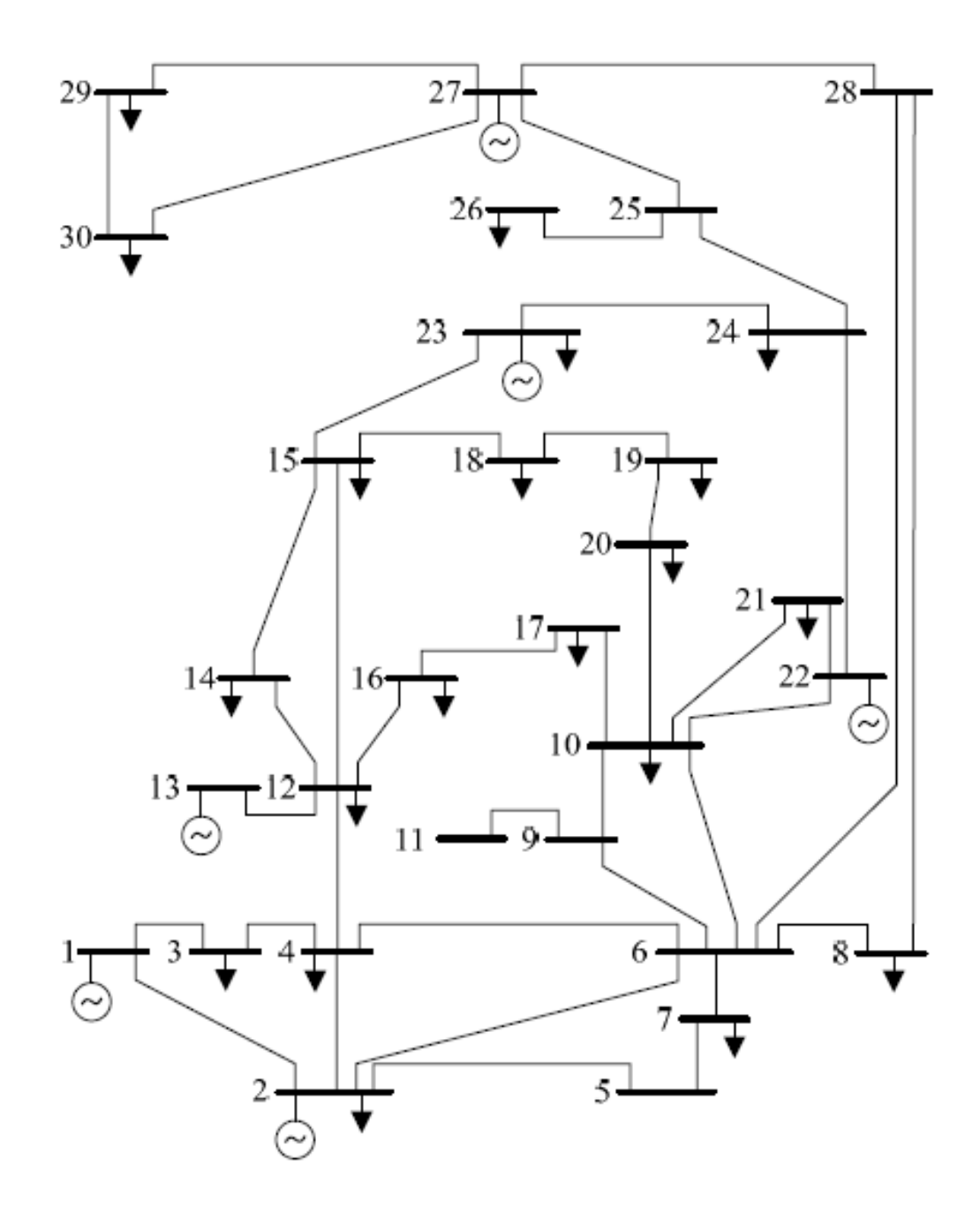

<span id="page-65-0"></span>**Figura 15 - Sistema de 30 barramentos**

<span id="page-66-0"></span>Os dados referentes ao tipo de barramento, sua tensão inicial e cargas estão apresentados na [Tabela 5.](#page-66-0) As características das 41 linhas de transmissão deste sistema podem ser verificadas na [Tabela 6.](#page-67-0) Quanto aos coeficientes de custo dos geradores e seus limites operativos, podem ser observados na [Tabela 7.](#page-68-0)

|                  |             |                                 | Carga            |                  |
|------------------|-------------|---------------------------------|------------------|------------------|
| $N^{\mathrm{o}}$ | <b>Tipo</b> | $\overline{\mathbf{V}}$<br>[pu] | <b>MW</b>        | <b>Mvar</b>      |
| $\mathbf{1}$     | Ref.        | 1,04                            | $\boldsymbol{0}$ | $\boldsymbol{0}$ |
| $\overline{c}$   | PV          | 1,04                            | 20               | $\overline{0}$   |
| 3                | PQ          | 1,00                            | 10               | $\boldsymbol{0}$ |
| $\overline{4}$   | PQ          | 1,00                            | 15               | $\boldsymbol{0}$ |
| 5                | PQ          | 1,00                            | $\boldsymbol{0}$ | $\overline{0}$   |
| 6                | PQ          | 1,00                            | $\boldsymbol{0}$ | $\boldsymbol{0}$ |
| 7                | PQ          | 1,00                            | 25               | $\overline{0}$   |
| 8                | PQ          | 1,00                            | 15               | $\boldsymbol{0}$ |
| 9                | PQ          | 1,00                            | $\boldsymbol{0}$ | $\overline{0}$   |
| 10               | PQ          | 1,00                            | 15               | $\boldsymbol{0}$ |
| 11               | PQ          | 1,00                            | $\boldsymbol{0}$ | $\overline{0}$   |
| 12               | PQ          | 1,00                            | 10               | $\boldsymbol{0}$ |
| 13               | PV          | 1,04                            | $\boldsymbol{0}$ | $\boldsymbol{0}$ |
| 14               | PQ          | 1,00                            | 20               | $\overline{0}$   |
| 15               | PQ          | 1,00                            | 15               | $\boldsymbol{0}$ |
| 16               | PQ          | 1,00                            | 15               | $\overline{0}$   |
| 17               | PQ          | 1,00                            | 25               | $\boldsymbol{0}$ |
| 18               | PQ          | 1,00                            | 25               | $\boldsymbol{0}$ |
| 19               | PQ          | 1,00                            | 15               | $\boldsymbol{0}$ |
| 20               | PQ          | 1,00                            | 10               | $\boldsymbol{0}$ |
| 21               | PQ          | 1,00                            | 20               | $\boldsymbol{0}$ |
| 22               | PV          | 1,04                            | $\boldsymbol{0}$ | $\boldsymbol{0}$ |
| 23               | PV          | 1,04                            | 10               | $\overline{0}$   |
| 24               | PQ          | 1,00                            | <b>20</b>        | $\boldsymbol{0}$ |
| 25               | PQ          | 1,00                            | $\boldsymbol{0}$ | $\boldsymbol{0}$ |
| 26               | PQ          | 1,00                            | 15               | $\boldsymbol{0}$ |
| 27               | PV          | 1,04                            | $\boldsymbol{0}$ | $\boldsymbol{0}$ |
| 28               | PQ          | 1,00                            | $\boldsymbol{0}$ | $\boldsymbol{0}$ |
| 29               | PQ          | 1,00                            | 15               | $\boldsymbol{0}$ |
| 30               | PQ          | 1,00                            | 15               | $\boldsymbol{0}$ |

**Tabela 5 - Dados dos barramentos do sistema de 30 barramentos.**

 $\Gamma$ 

 $\overline{\phantom{0}}$ 

|                |                | $\mathbf X$<br>$\bf R$ |      | Bc<br><b>Limites</b> |      |
|----------------|----------------|------------------------|------|----------------------|------|
| De             | Para           | [pu]                   | [pu] | [pu]                 | [MW] |
| $\mathbf{1}$   | $\overline{2}$ | 0,0030                 | 0,06 | $\boldsymbol{0}$     | 1000 |
| $\mathbf{1}$   | $\overline{3}$ | 0,0095                 | 0,19 | $\boldsymbol{0}$     | 1000 |
| $\overline{c}$ | $\overline{4}$ | 0,0085                 | 0,17 | $\boldsymbol{0}$     | 1000 |
| 3              | $\overline{4}$ | 0,0020                 | 0,04 | $\boldsymbol{0}$     | 1000 |
| $\overline{2}$ | 5              | 0,0100                 | 0,20 | $\boldsymbol{0}$     | 1000 |
| $\overline{c}$ | 6              | 0,0090                 | 0,18 | $\boldsymbol{0}$     | 1000 |
| $\overline{4}$ | 6              | 0,0020                 | 0,04 | $\overline{0}$       | 1000 |
| 5              | 7              | 0,0060                 | 0,12 | $\boldsymbol{0}$     | 1000 |
| 6              | 7              | 0,0040                 | 0,08 | $\boldsymbol{0}$     | 1000 |
| 6              | 8              | 0,0020                 | 0,04 | $\boldsymbol{0}$     | 1000 |
| 6              | 9              | 0,0105                 | 0,21 | $\boldsymbol{0}$     | 1000 |
| 6              | 10             | 0,0280                 | 0,56 | $\boldsymbol{0}$     | 1000 |
| 9              | 11             | 0,0105                 | 0,21 | $\boldsymbol{0}$     | 1000 |
| 9              | 10             | 0,0055                 | 0,11 | $\boldsymbol{0}$     | 1000 |
| $\overline{4}$ | 12             | 0,0130                 | 0,26 | $\boldsymbol{0}$     | 1000 |
| 12             | 13             | 0,0070                 | 0,14 | $\boldsymbol{0}$     | 1000 |
| 12             | 14             | 0,0130                 | 0,26 | $\boldsymbol{0}$     | 1000 |
| 12             | 15             | 0,0065                 | 0,13 | $\boldsymbol{0}$     | 1000 |
| 12             | 16             | 0,0100                 | 0,20 | $\boldsymbol{0}$     | 1000 |
| 14             | 15             | 0,0100                 | 0,20 | $\boldsymbol{0}$     | 1000 |
| 16             | 17             | 0,0095                 | 0,19 | $\boldsymbol{0}$     | 1000 |
| 15             | 18             | 0,0110                 | 0,22 | $\boldsymbol{0}$     | 1000 |
| 18             | 19             | 0,0065                 | 0,13 | $\boldsymbol{0}$     | 1000 |
| 19             | 20             | 0,0035                 | 0,07 | $\boldsymbol{0}$     | 1000 |
| 10             | 20             | 0,0105                 | 0,21 | $\boldsymbol{0}$     | 1000 |
| 10             | 17             | 0,0040                 | 0,08 | $\boldsymbol{0}$     | 1000 |
| 10             | 21             | 0,0035                 | 0,07 | $\boldsymbol{0}$     | 1000 |
| 10             | 22             | 0,0075                 | 0,15 | $\boldsymbol{0}$     | 1000 |
| 21             | 22             | 0,0010                 | 0,02 | $\boldsymbol{0}$     | 1000 |
| 15             | 23             | 0,0100                 | 0,20 | $\boldsymbol{0}$     | 1000 |
| 22             | 24             | 0,0090                 | 0,18 | $\overline{0}$       | 1000 |
| 23             | 24             | 0,0135                 | 0,27 | $\boldsymbol{0}$     | 1000 |
| 24             | 25             | 0,0165                 | 0,33 | $\boldsymbol{0}$     | 1000 |
| 25             | 26             | 0,0190                 | 0,38 | $\boldsymbol{0}$     | 1000 |
| 25             | 27             | 0,0105                 | 0,21 | $\boldsymbol{0}$     | 20   |
| 28             | 27             | 0,0200                 | 0,40 | $\overline{0}$       | 1000 |
| 27             | 29             | 0,0210                 | 0,42 | $\boldsymbol{0}$     | 1000 |
| 27             | 30             | 0,0300                 | 0,60 | $\boldsymbol{0}$     | 1000 |
| 29             | 30             | 0,0225                 | 0,45 | $\overline{0}$       | 1000 |
| 8              | 28             | 0,0100                 | 0,20 | $\boldsymbol{0}$     | 1000 |
| 6              | 28             | 0,0030                 | 0,06 | $\boldsymbol{0}$     | 1000 |

<span id="page-67-0"></span>**Tabela 6 - Dados das linhas de transmissão do sistema de 30 barramentos.**

| <b>Barramento</b> | a<br>$[$/MW^2]$ [ $$/MW$ ] | b     | c<br>[\$] | $\mathbf{MW}_{\text{min}}$ | $\textbf{MW}_{\text{max}}$ |       | $\vert$ Mvar <sub>min</sub> $\vert$ Mvar <sub>máx</sub> |
|-------------------|----------------------------|-------|-----------|----------------------------|----------------------------|-------|---------------------------------------------------------|
|                   | 0,0200                     | 15,00 | 500       | 15                         | 80                         | $-40$ | 40                                                      |
| 2                 | 0,0175                     | 14,75 | 400       | 15                         | 80                         | $-40$ | 40                                                      |
| 13                | 0,0250                     | 16,00 | 400       | 10                         | 50                         | $-25$ | 25                                                      |
| 22                | 0,0625                     | 14,00 | 300       | 10                         | 50                         | $-25$ | 25                                                      |
| 23                | 0,0250                     | 16,00 | 200       |                            | 30                         | $-15$ | 15                                                      |
| 27                | 0,0083                     | 15,25 | 300       | 10                         | 55                         | $-25$ | 25                                                      |

<span id="page-68-0"></span>**Tabela 7 - Coeficientes de Custo e Limites Operativos dos Geradores do Sistema de 30 barramentos**

O comportamento do despacho económico da produção em função da carga total do sistema  $\acute{\text{e}}$  apresentado na [Figura 16](#page-68-1) em forma de gráfico. A ordem de despacho das centrais é P<sub>G23</sub>, PG27, PG22, PG13, PG2 e por último PG1. Percebe-se o aumento do custo marginal de produção a medida que a carga total do sistema é incrementada.

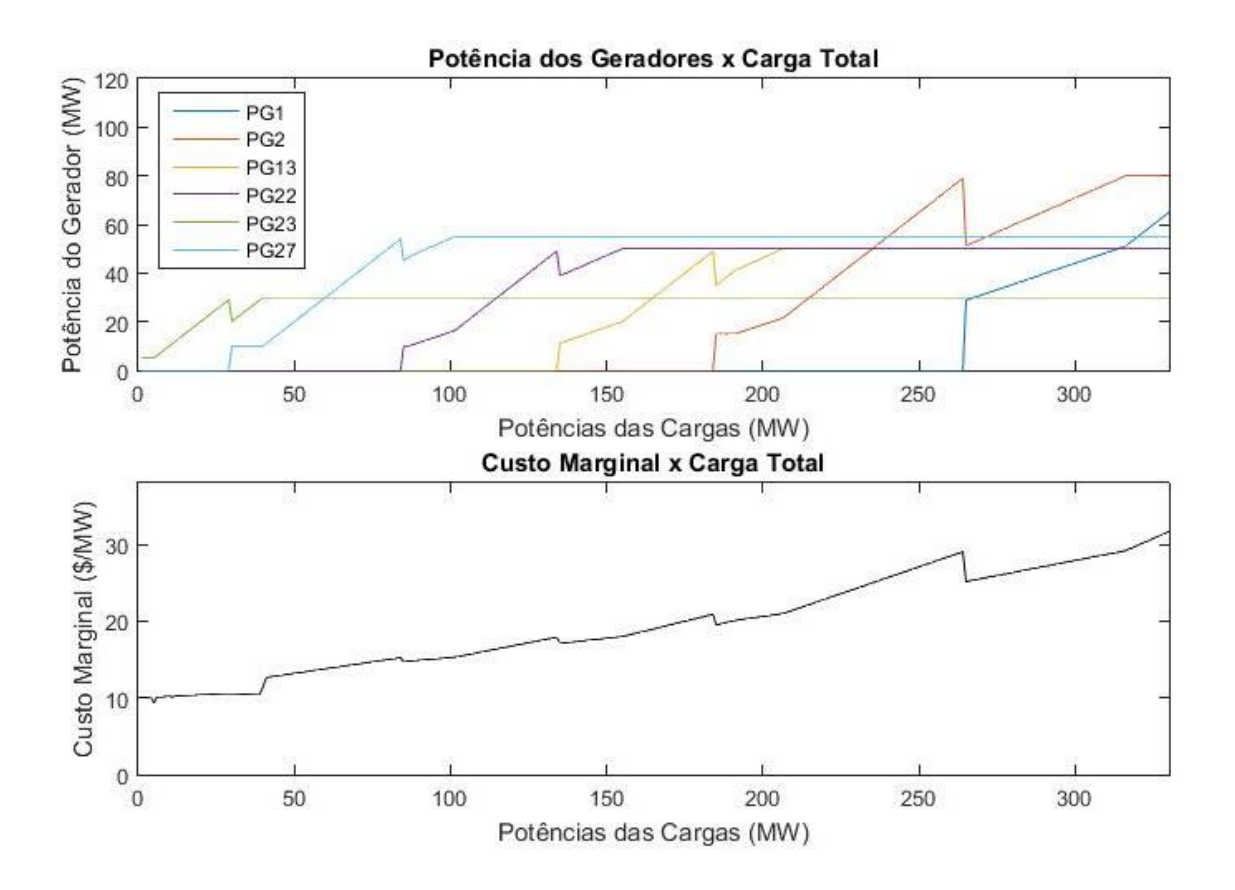

<span id="page-68-1"></span>**Figura 16 - Potência das Centrais e Custo Marginal em Função da Carga Total do sistema de 30 barramentos.**

Para fins de estudo, a central eólica que será alocada no sistema, está operando em Regime de C<sup>P</sup> variável, possibilitando uma saída de potência fixada. Além disso sua a função custo é representada por um polinômio de segundo grau, conforme a equação [\(16\).](#page-43-0)

Os coeficientes da função custo do grupo gerador que será introduzido no sistema são:  $a_n$  = *0,005 \$/MW<sup>2</sup>*,  $b_n = 5,00$  \$/*MW* e  $c_n = 50,00$  \$. Seus limites operativos são:  $P_{max} = 30$  *MW*; *Pmín = 5 MW; Qmáx = 10 Mvar e Qmín = -10 Mvar*.

Assim sendo, a [Figura 17](#page-69-0) é construída de forma análoga à [Figura 16,](#page-68-1) porém levando em conta a presença da nova unidade geradora. Percebe-se a diminuição do Custo Marginal da produção de energia para os valores de carga correspondentes da [Figura 16](#page-68-1) e um aumento na carga máxima que pode ser suprida pelo sistema.

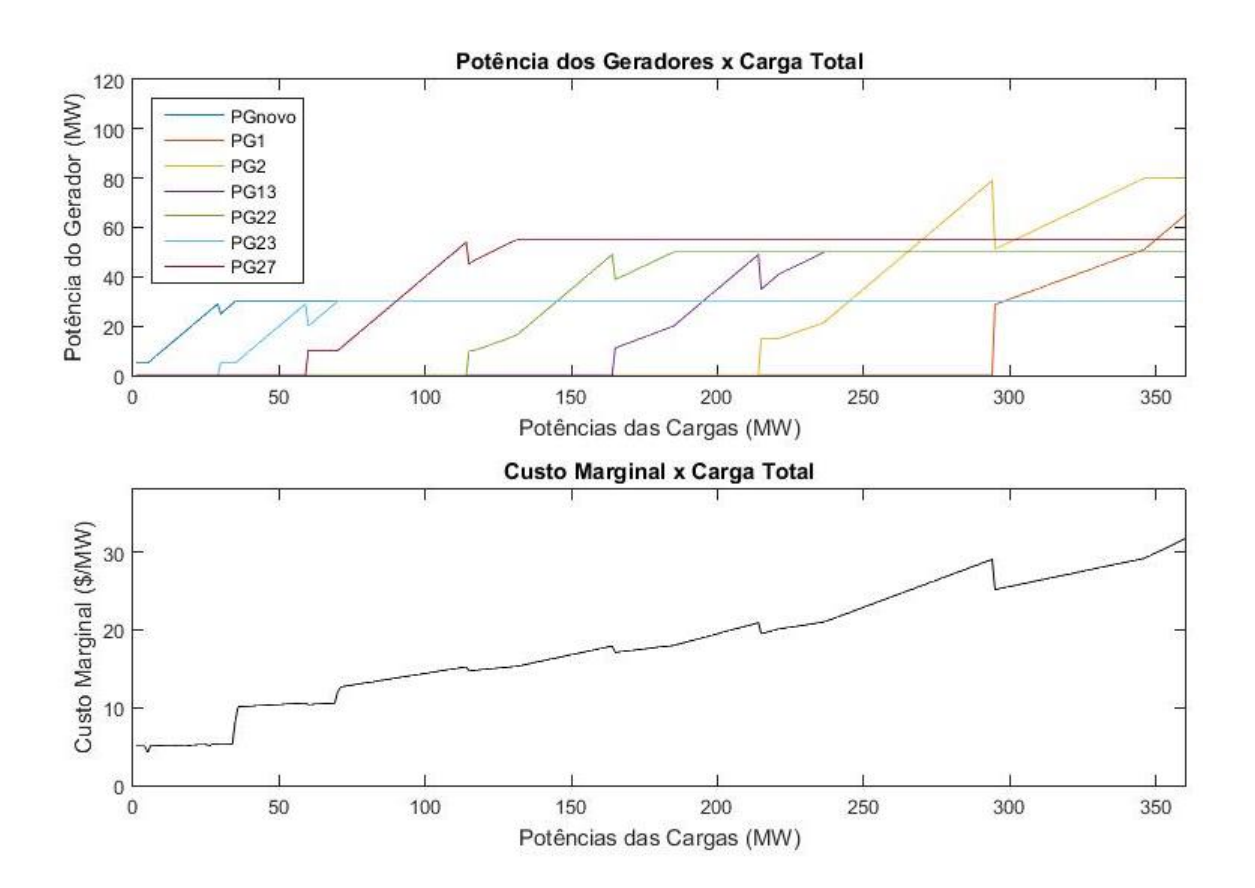

<span id="page-69-0"></span>**Figura 17 - Potência das Centrais e Custo Marginal em Função da Carga Total do sistema de 30 barramentos com a nova Central.**

#### **4.2. SÍNTESE DA METODOLOGIA**

Nesta seção, é apresentada a metodologia utilizada para o cálculo dos Preços Marginais Localizados e alocação da unidade geradora nos casos de estudo. As diferenças entre cada caso são descritas na sequência, juntamente com os resultados dos LMP para cada um dos barramentos do sistema em questão.

Para cada caso de estudo, considerando o sistema apresentado na [Figura 12,](#page-61-0) foi realizado o cálculo do trânsito de potências de acordo com o método de Newton-Raphson. Para isso utilizou-se como valores iniciais de potência nos geradores 5 e 9 resultantes do despacho económico utilizando somente as restrições dadas por [\(19\)](#page-44-0) e [\(20\).](#page-44-3)

Fazendo uso do trânsito de potência de cada linha, foram calculadas as matrizes de coeficientes GSDF e GGDF do sistema. Com estas matrizes foi possível solucionar o problema de minimização do custo de produção, considerando os limites das linhas de transmissão. Como saídas dessa otimização, foram obtidas as potências as quais as centrais produtoras devem operar, bem como os preços sombra associados às restrições de igualdade  $(\lambda)$  e de desigualdade  $(\mu_l)$ .

Com as novas potências de produção, o trânsito de potências foi realizado novamente o cálculo do trânsito de potências pelo mesmo método (Newton-Raphson). Com isso, as matrizes GSDF e GGDF foram recalculadas, e o LMP de cada barramento do sistema foi obtido através do cálculo de suas componentes (LMP<sub>energia</sub>, LMP<sub>cong</sub> e LMP<sub>perdas</sub>).

Para o caso base realizaram-se algumas verificações a fim de comprovar a credibilidade dos cálculos realizados. Foram comparados os valores calculados do trânsito de potências nas linhas e as tensões nos barramentos com os valores simulados com o auxílio de um *software.*  No caso deste estudo, utilizou-se o *Power World Simulator 8.0*. Também é realizada uma análise sobre o resultado do LMPenergia calculado pelo algoritmo e de forma teórica.

Por fim, será obtido para cada caso os Preços Marginais Nodais de cada barramento e suas respetivas componentes. Com base nos LMP, em cada caso, foi alocada uma central de produção de energia nos barramentos que apresentaram o maior e o menor Preço Marginal Nodal, de modo a verificar os benefícios para o sistema.

A [Tabela 8](#page-71-0) apresenta um resumo dos casos de estudo, enquanto que a metodologia de análise é ilustrada na [Figura 18.](#page-71-1)

<span id="page-71-0"></span>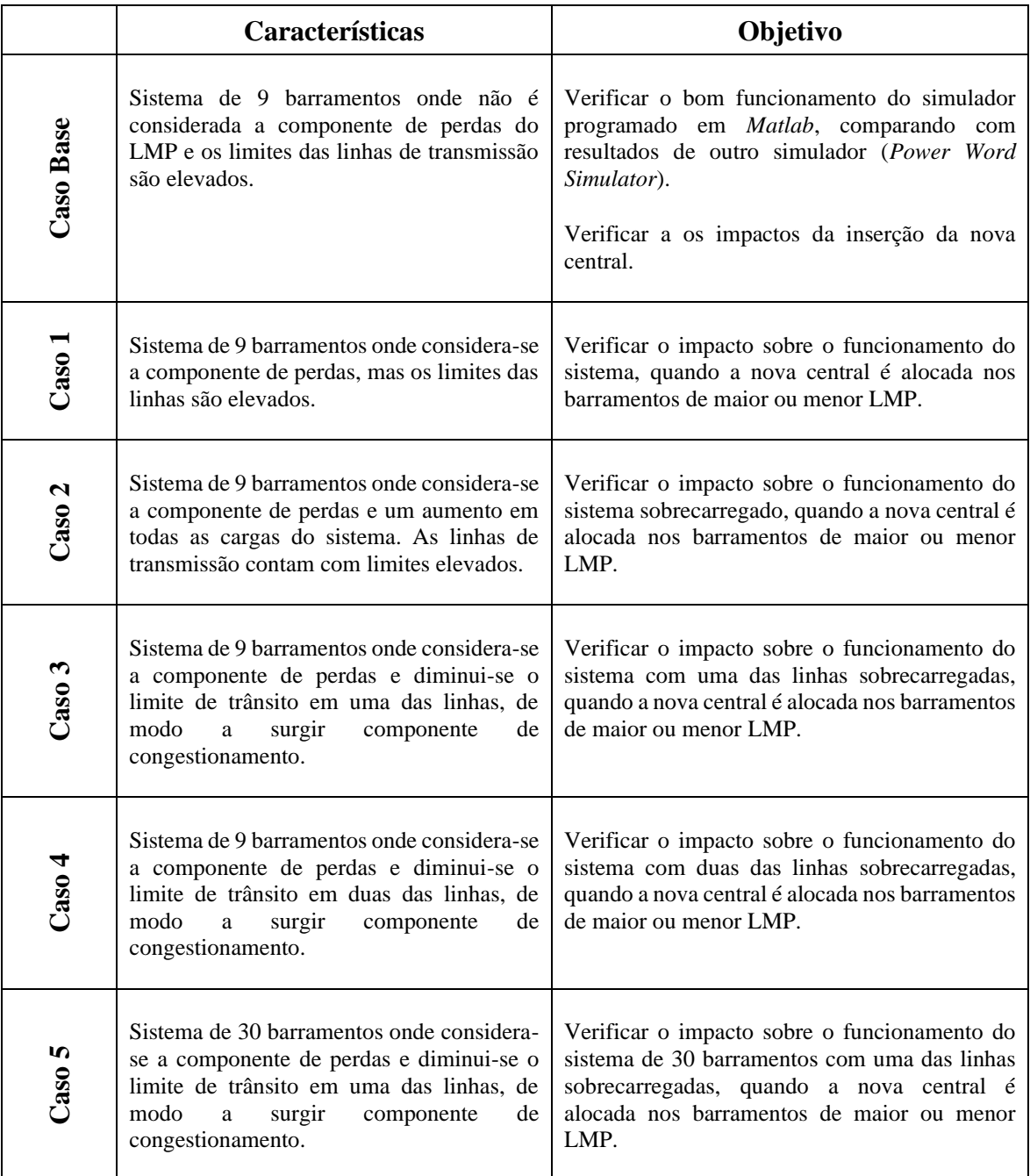

#### **Tabela 8 - Resumo dos Casos de Estudo**

<span id="page-71-1"></span>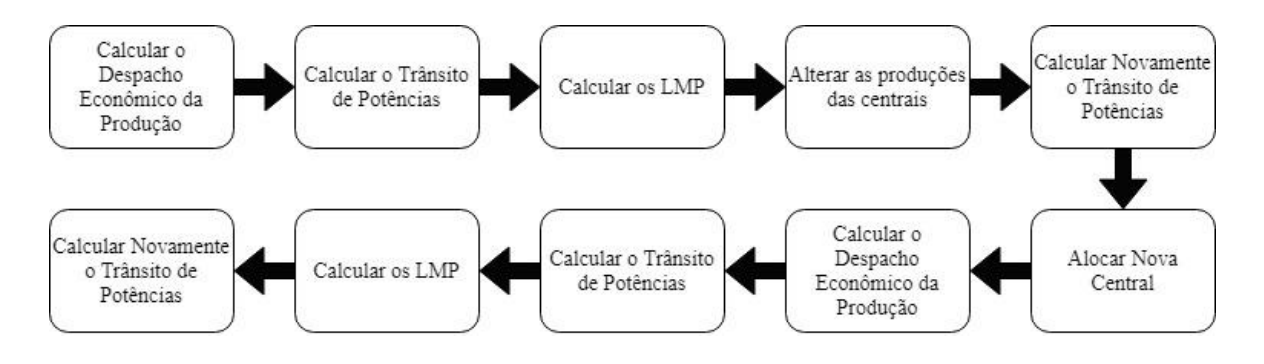

**Figura 18 - Metodologia de Análise.**
# **4.3. CASOS DE ESTUDO**

#### **4.3.1. CASO BASE**

Para a simulação e cálculo do caso base de estudos foi considerado o sistema elétrico de energia de nove barramentos representado pela [Figura 12.](#page-61-0) As especificações sobre os barramentos, linhas e geradores já foram devidamente apresentadas no início deste capítulo. Este caso serve como ponto de partida para o estudo realizado e foi utilizado também para a verificação dos cálculos de trânsito de potências e componente de energia do LMP. Para este caso, foram feitas as seguintes considerações:

- i. Limite de todas as linhas de transmissão fixado em 1000 MW;
- ii. Potência Inicial do Gerador 1 igual à 100 MW;
- iii. Potência Inicial do Gerador 5 igual à 225 MW;
- iv. Potência Inicial do Gerador 9 igual à 125 MW;
- v.  $LMP<sub>perdas</sub> = 0$ .

As potências iniciais dos geradores foram determinadas com o cálculo do despacho económico. Quanto aos limites das linhas de transmissão, estes foram fixados em um valor alto (1000 MW), de modo que não apresentasse congestionamento no sistema.

Após a simulação do sistema no *Power World* e o cálculo no algoritmo desenvolvido, é possível comparar os resultados de ambos. Com isso, os valores simulados e calculados para o trânsito de potências nas linhas de transmissão do sistema são apresentados na [Tabela 9,](#page-73-0) bem como a variação percentual entre as grandezas. Tal variação pode ser justificada pelos arredondamentos efetuados pelo *software*.

Enquanto que, na [Tabela 10](#page-73-1) são apresentados os valores calculados pelo algoritmo e pelo simulador das tensões nos barramentos e seus respetivos argumentos. Não foi adicionada uma coluna de variação, mas é possível perceber que há pouca diferença entre os valores dos argumentos, que também pode ser atribuída aos arredondamentos do *software*.

<span id="page-73-0"></span>

| De             | Para           | <b>Matlab</b><br>[MW] | <b>Power</b><br>World<br>[MW] | Variação |
|----------------|----------------|-----------------------|-------------------------------|----------|
| 1              | $\overline{2}$ | 109,66                | 109,70                        | 0,03%    |
| 3              | 2              | $-29,39$              | $-29,40$                      | 0,04%    |
| $\overline{2}$ | 6              | 80,08                 | 80,10                         | 0,03%    |
| $\overline{4}$ | 3              | 122,98                | 123,00                        | 0,01%    |
| 4              | 5              | $-224,52$             | $-224,50$                     | 0,01%    |
| 4              | 8              | 101,53                | 101,50                        | 0,03%    |
| 6              | 7              | $-96,83$              | $-96,80$                      | 0,03%    |
| 7              | 8              | 27,28                 | 27,30                         | 0,07%    |
| 7              | 9              | $-124,87$             | $-124,90$                     | 0,02%    |

**Tabela 9 - Trânsito de Potências para o Caso Base.**

**Tabela 10 - Tensões nos barramentos para o Caso Base.**

<span id="page-73-1"></span>

| <b>Barramento</b>        | <b>Tensão</b><br><b>Matlab</b> | <b>Argumento</b><br><b>Matlab</b> | <b>Tensão</b><br>Power<br>World | <b>Argumento</b><br>Power<br>World |
|--------------------------|--------------------------------|-----------------------------------|---------------------------------|------------------------------------|
| 1                        | 1,040                          | $0,000$ <sup>o</sup>              | 1,040                           | $0,000$ <sup>o</sup>               |
| $\overline{2}$           | 1,039                          | $-3,904^{\circ}$                  | 1,039                           | $-3,900^{\circ}$                   |
| 3                        | 1,029                          | $-4,973^{\circ}$                  | 1,029                           | $-4,970^{\circ}$                   |
| 4                        | 1,042                          | $0,123^{\circ}$                   | 1,042                           | $0,120^{\circ}$                    |
| $\overline{\phantom{0}}$ | 1,040                          | $7,095^{\circ}$                   | 1,040                           | 7,090°                             |
| 6                        | 1,021                          | $-9,759°$                         | 1,021                           | $-9,760^{\circ}$                   |
| 7                        | 1,032                          | $-6,598°$                         | 1,032                           | $-6,600^{\circ}$                   |
| 8                        | 1,021                          | $-7,783^{\circ}$                  | 1,021                           | $-7,780^{\circ}$                   |
| 9                        | 1,040                          | $-2,773^{\circ}$                  | 1,040                           | $-2,770^{\circ}$                   |

Na [Tabela 11](#page-74-0) são apresentados os valores calculados para os Preços Marginais Nodais de cada barramento do sistema, bem como a nova configuração de potência nos geradores. É importante observar que os níveis de produção se mantiveram praticamente iguais aos valores iniciais, com exceção do gerador 1 que, por estar conectado ao barramento de referência, aumentou a sua potência de modo a suprir as perdas no sistema. Isso é confirmado quando analisamos o valor das perdas ativas, que ficou em 9,66 MW.

Como o LMP<sub>perdas</sub> não é considerado neste caso, e os limites das linhas de transmissão são muito elevados, o valor final do LMP é igual para todos os barramentos do sistema. Desse modo, é possível afirmar que o Preço Marginal Nodal de cada barramento é igual ao LMPenergia, que traduz o custo de produção desta energia. Isso é ilustrado pela [Figura 19.](#page-74-1)

<span id="page-74-0"></span>

| <b>Barramento</b> | Produção<br>(MW) | <b>LMP</b><br>$(\frac{5}{\text{MW}})$ | LMP <sub>energia</sub><br>$(\frac{2}{3}MW)$ | <b>LMP</b> perdas<br>$(\frac{M}{W})$ | $LMP_{cong.}$<br>$(\frac{5}{MW})$ |
|-------------------|------------------|---------------------------------------|---------------------------------------------|--------------------------------------|-----------------------------------|
| 1                 | 109,66           | 16,1500                               | 16,1500                                     | 0,0000                               | 0,0000                            |
| $\overline{2}$    | 0,00             | 16,1500                               | 16,1500                                     | 0,0000                               | 0,0000                            |
| 3                 | 0,00             | 16,1500                               | 16,1500                                     | 0,0000                               | 0,0000                            |
| $\overline{4}$    | 0,00             | 16,1500                               | 16,1500                                     | 0,0000                               | 0,0000                            |
| 5                 | 225,00           | 16,1500                               | 16,1500                                     | 0,0000                               | 0,0000                            |
| 6                 | 0,00             | 16,1500                               | 16,1500                                     | 0,0000                               | 0,0000                            |
| 7                 | 0,00             | 16,1500                               | 16,1500                                     | 0,0000                               | 0,0000                            |
| 8                 | 0,00             | 16,1500                               | 16,1500                                     | 0,0000                               | 0,0000                            |
| 9                 | 125,00           | 16,1500                               | 16,1500                                     | 0,0000                               | 0,0000                            |

**Tabela 11 - Produção de Energia e LMP nos barramentos para o Caso Base.**

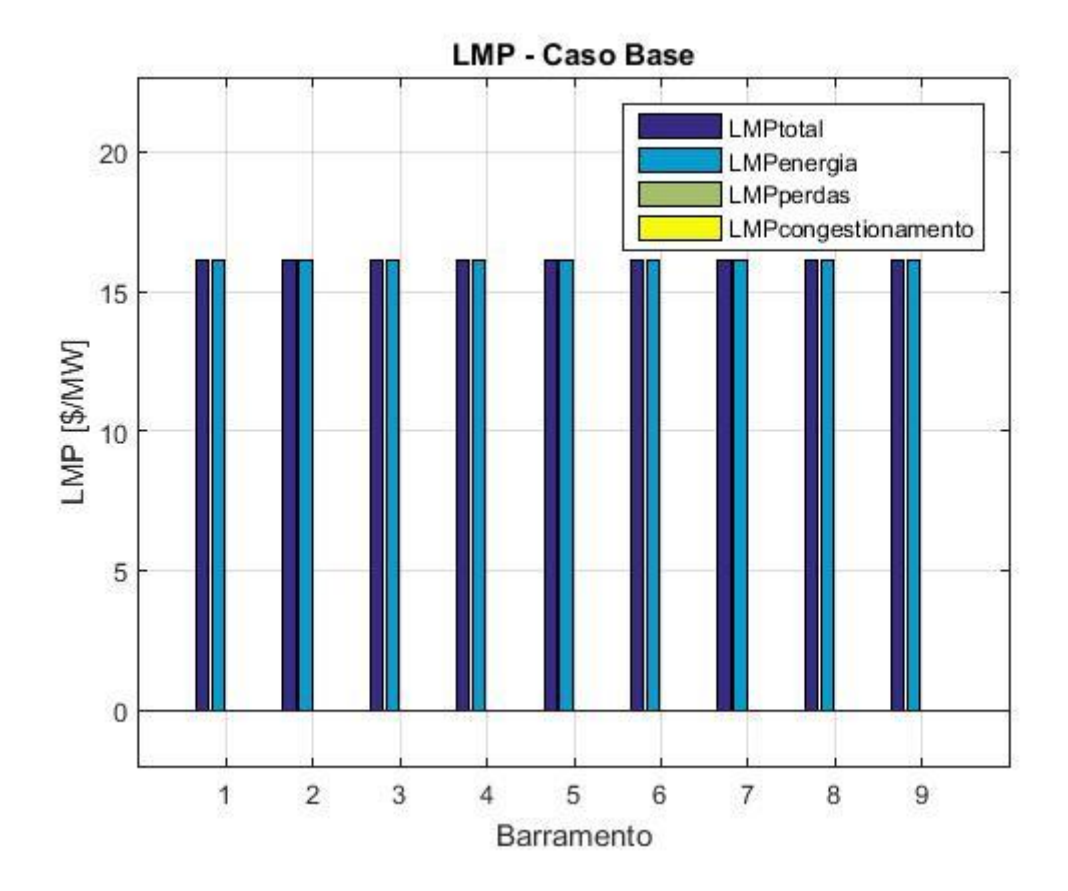

**Figura 19 - LMP em cada barramento para o Caso Base.**

<span id="page-74-1"></span>Lembrando que o Custo Marginal de Produção, que reflete o LMPenergia, é dado pelo custo do incremento de 1 MW de produção, e que o despacho económico visa o menor custo de geração de energia. Baseado na [Figura 13](#page-63-0) podemos observar que o gerador mais barato é aquele conectado ao barramento de número 9, seguido pelos geradores 5 e 1 respetivamente. Como o gerador 9 está operando em seu limite máximo de potência, tal incremento precisaria ser suprido pelo gerador 5, o mais barato entre as opções que estariam disponíveis para suprir o incremento de produção. Portanto, o LMPenergia é dado pela derivada do custo de produção do gerador 5, quando  $P_{G5} = 225$  MW.

Assim sendo, LMPenergia é dado por:

 $LMP_{energia} =$  $\partial C_5(P_{G5})$  $\partial P_{G5}$  $LMP_{energia} = 2 \times 0.007 \times P_{G5} + 13$  $LMP_{energia} = 2 \times 0,007 \times 225 + 13$  $LMP_{energia} = 16,15 \text{ \$/MW}$ 

Para este caso, tendo em vista o valor do Preço Marginal Nodal de cada barramento, não há como afirmar qual seria a melhor localização para a nova central. Assim sendo, foi escolhido o barramento 3 do sistema, de modo a verificar seu impacto nos LMP, bem como no trânsito de potências, tensão e perdas. Considera-se que esta nova central foi inserida com a tensão de 1,04 pu.

Como resultado do problema de despacho económico inicial, as potências nas quatro centrais do sistema ficaram definidas conforme a seguir:  $P_{G1} = 0$ ;  $P_{G5} = 225$  MW;  $P_{G9} = 125$  MW; e PGnovo = 100 MW. Com isso, o trânsito de potências foi recalculado, considerando o barramento 5 como referência, pois o gerador 1 não foi despachado.

O resultado do trânsito de potências é apresentado na [Tabela 12,](#page-76-0) bem como a variação do trânsito em cada linha, comparada com a situação inicial (sem a nova central). A linha entre os barramentos 3 e 2 apresentou grande variação na magnitude do trânsito de potência. Na [Tabela 13](#page-76-1) são apresentadas as tensões em cada barramento do sistema e sua respetiva variação em módulo.

| De             | Para | <b>Trânsito</b><br>[MW] | Variação de<br><b>Magnitude</b> |
|----------------|------|-------------------------|---------------------------------|
| 1              | 2    | 0,00                    | $-100,00\%$                     |
| 3              | 2    | 65,90                   | 124,24%                         |
| $\overline{2}$ | 6    | $-65,49$                | $-18,22%$                       |
| 4              | 3    | 118,09                  | $-3,98%$                        |
| 4              | 5    | $-234,92$               | 4,63%                           |
| 4              | 8    | 116,82                  | 15,06%                          |
| 6              | 7    | $-110,78$               | 14,36%                          |
| 7              | 8    | 13,01                   | $-52,31%$                       |
|                | 9    | $-124,87$               | 0,00%                           |

<span id="page-76-0"></span>**Tabela 12 - Trânsito de Potências para o Caso Base com inserção de nova central**.

<span id="page-76-1"></span>**Tabela 13 - Tensões nos Barramentos para o Caso Base com nova central.**

| <b>Barramento</b> | <b>Tensão</b><br>[pu] | Variação<br>de<br><b>Magnitude</b> |
|-------------------|-----------------------|------------------------------------|
| 1                 | 1,043                 | 0,29%                              |
| $\overline{2}$    | 1,042                 | 0,29%                              |
| 3                 | 1,040                 | 1,07%                              |
| $\overline{4}$    | 1,046                 | 0,38%                              |
| 5                 | 1,040                 | 0,00%                              |
| 6                 | 1,024                 | 0,29%                              |
| 7                 | 1,033                 | 0,10%                              |
| 8                 | 1,021                 | 0,00%                              |
| 9                 | 1,040                 | 0,00%                              |

Verifica-se que o trânsito de potência ativa em algumas linhas diminuiu e em outras aumentou com a reconfiguração do sistema depois da inserção da nova central. As tensões nos barramentos em geral aumentaram um pouco, mas ainda estão inferiores a 1,05 pu. As perdas ativas do sistema somam 10,48 MW.

Os valores dos LMP e a produção de cada barramento são apresentados na [Tabela 14.](#page-77-0) Os LMP também estão representados graficamente pela [Figura 20.](#page-77-1) É possível observar que o valor do Preço Marginal continua sendo igual em todos os barramentos do sistema. No entanto, apresentou uma pequena redução com a inserção da nova central, que possui uma função custo inferior às demais.

| <b>Barramento</b> | Produção<br>(MW) | <b>LMP</b><br>$(\frac{\text{S}}{\text{MW}})$ | <b>LMP</b> energia<br>$(\frac{\text{S}}{\text{MW}})$ | <b>LMP</b> perdas<br>(\$/MW) | $LMP_{\text{cong}}$<br>(\$/MW) |
|-------------------|------------------|----------------------------------------------|------------------------------------------------------|------------------------------|--------------------------------|
| $\mathbf{1}$      | 0,00             | 13,3150                                      | 13,3150                                              | 0,0000                       | 0,0000                         |
| $\overline{2}$    | 0.00             | 13,3150                                      | 13,3150                                              | 0,0000                       | 0,0000                         |
| 3                 | 100,00           | 13,3150                                      | 13,3150                                              | 0,0000                       | 0,0000                         |
| $\overline{4}$    | 0,00             | 13,3150                                      | 13,3150                                              | 0,0000                       | 0,0000                         |
| 5                 | 235,45           | 13,3150                                      | 13,3150                                              | 0,0000                       | 0,0000                         |
| 6                 | 0,00             | 13,3150                                      | 13,3150                                              | 0,0000                       | 0,0000                         |
| 7                 | 0.00             | 13,3150                                      | 13,3150                                              | 0,0000                       | 0.0000                         |
| 8                 | 0.00             | 13,3150                                      | 13,3150                                              | 0,0000                       | 0,0000                         |
| 9                 | 125,00           | 13,3150                                      | 13,3150                                              | 0,0000                       | 0,0000                         |

<span id="page-77-0"></span>**Tabela 14 - LMP e produção nos barramentos para o Caso Base com nova central no barramento 3.**

LMP - Caso Base com Nova Central Alocada no Barramento 3

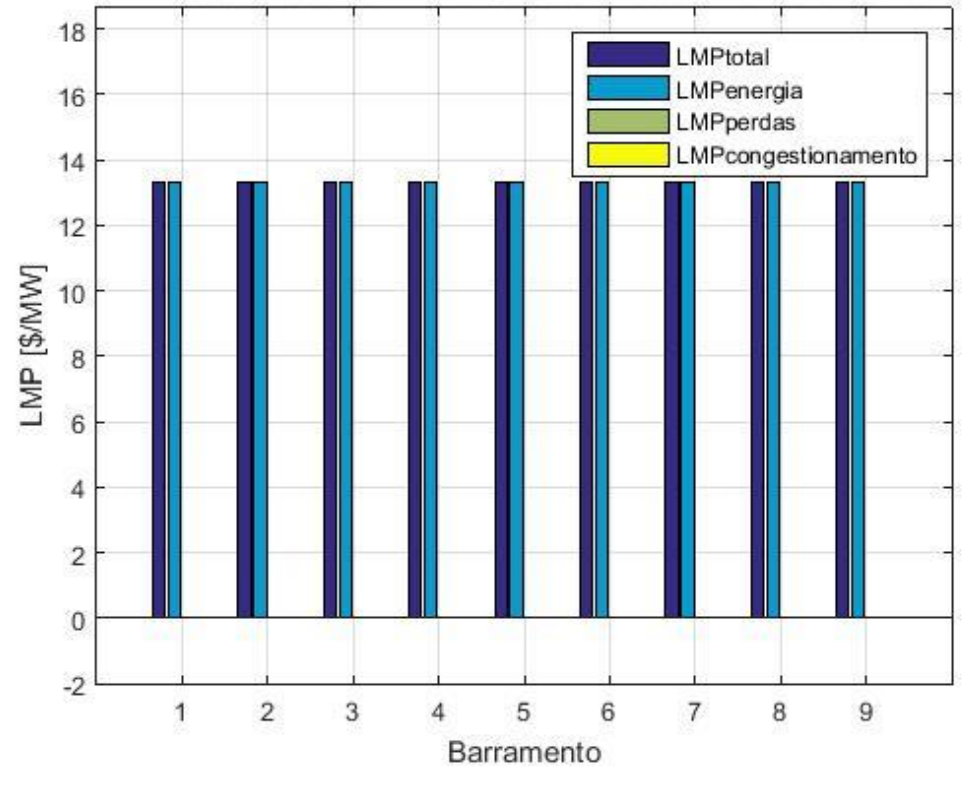

<span id="page-77-1"></span>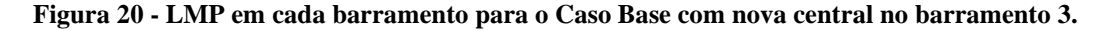

Levando em conta apenas as funções de custo dos geradores, não há diferença nos valores do Preço Marginal Nodal de cada barramento. Não há como afirmar, com base nos LMP, qual seria o melhor barramento para a inserção desta nova central produtora. Dessa forma, o estudo deve incluir as componentes de perda e congestionamento, de modo a verificar uma oportunidade de alocação mais vantajosa em um determinado barramento.

### **4.3.2. CASO 1 – CONSIDERAR PERDAS**

Neste caso de estudo, o sistema de nove barramentos representado pela [Figura 12](#page-61-0) foi simulado levando em conta as seguintes condições:

- i. Limite de todas as linhas de transmissão fixado em 1000 MW;
- ii. Potência Inicial do Gerador 1 igual à 100 MW;
- iii. Potência Inicial do Gerador 5 igual à 225 MW;
- iv. Potência Inicial do Gerador 9 igual à 125 MW.

Onde as potências iniciais de cada gerador foram determinadas através do cálculo mais simples do despacho económico, considerando como restrições o balanço de carga e os limites mínimo e máximo para a potência dos geradores. Já os limites das linhas de transmissão foram fixados em 1000 MW de modo a não ocorrer congestionamento no sistema.

<span id="page-78-0"></span>O resultado do trânsito de potências, antes da alocação da nova central, é igual ao Caso Base apresentado anteriormente. As tensões também permaneceram inalteradas. Na [Tabela 15](#page-78-0) é possível verificar essas informações.

| <b>Trânsito de Potências</b> |                |                       | <b>Tensões</b>    |                       |  |
|------------------------------|----------------|-----------------------|-------------------|-----------------------|--|
| De                           | Para           | <b>Trânsito</b><br>MW | <b>Barramento</b> | <b>Tensão</b><br>[pu] |  |
| 1                            | $\overline{2}$ | 109,66                | 1                 | 1,040                 |  |
| 3                            | $\overline{2}$ | $-29,39$              | $\overline{2}$    | 1,039                 |  |
| $\overline{2}$               | 6              | 80,08                 | 3                 | 1,029                 |  |
| $\overline{4}$               | 3              | 122,98                | 4                 | 1,042                 |  |
| $\overline{4}$               | 5              | $-224,52$             | 5                 | 1,040                 |  |
| 4                            | 8              | 101,53                | 6                 | 1,021                 |  |
| 6                            | 7              | $-96,87$              | 7                 | 1,032                 |  |
| 7                            | 8              | 27,28                 | 8                 | 1,021                 |  |
|                              | 9              | $-124,87$             | 9                 | 1,040                 |  |

**Tabela 15 - Trânsito de Potências e Tensão nos barramentos para o Caso 1.**

Os LMP de cada barramento são apresentados na [Tabela 16](#page-79-0) e graficamente na [Figura 21.](#page-79-1) Verifica-se que, ao considerar a componente de perdas, os LMP são em geral diferentes um do outro. No entanto, esta diferença não é tão grande, pois o valor mínimo obtido para o Preço Marginal Nodal foi de 15,5765 \$/MW no barramento 4 e o maior valor foi encontrado no barramento 3 com 16,3618 \$/MW. As perdas ativas somam 9,66 MW.

<span id="page-79-0"></span>

| <b>Barramento</b> | Produção<br>(MW) | <b>LMP</b><br>$(\frac{5}{\text{MW}})$ | <b>LMP</b> energia<br>$(\frac{1}{2}MW)$ | <b>LMP</b> perdas<br>(\$/MW) | $LMP_{\text{cong}}$<br>(\$/MW) |
|-------------------|------------------|---------------------------------------|-----------------------------------------|------------------------------|--------------------------------|
| 1                 | 109,66           | 16,1500                               | 16,1500                                 | 0,0000                       | 0,0000                         |
| $\overline{2}$    | 0,00             | 15,6943                               | 16,1500                                 | $-0,4557$                    | 0,0000                         |
| 3                 | 0,00             | 16,3618                               | 16,1500                                 | 0,2118                       | 0,0000                         |
| $\overline{4}$    | 0,00             | 15,5765                               | 16,1500                                 | $-0,5735$                    | 0,0000                         |
| 5                 | 225,00           | 16,0746                               | 16,1500                                 | $-0,0754$                    | 0,0000                         |
| 6                 | 0,00             | 16,2377                               | 16,1500                                 | 0,0877                       | 0,0000                         |
| $\overline{7}$    | 0,00             | 16,1500                               | 16,1500                                 | 0,0000                       | 0,0000                         |
| 8                 | 0,00             | 16,1939                               | 16,1500                                 | 0,0439                       | 0,0000                         |
| 9                 | 125,00           | 16,1151                               | 16,1500                                 | $-0,0349$                    | 0,0000                         |

**Tabela 16 - LMP e produção nos barramentos para o Caso 1.**

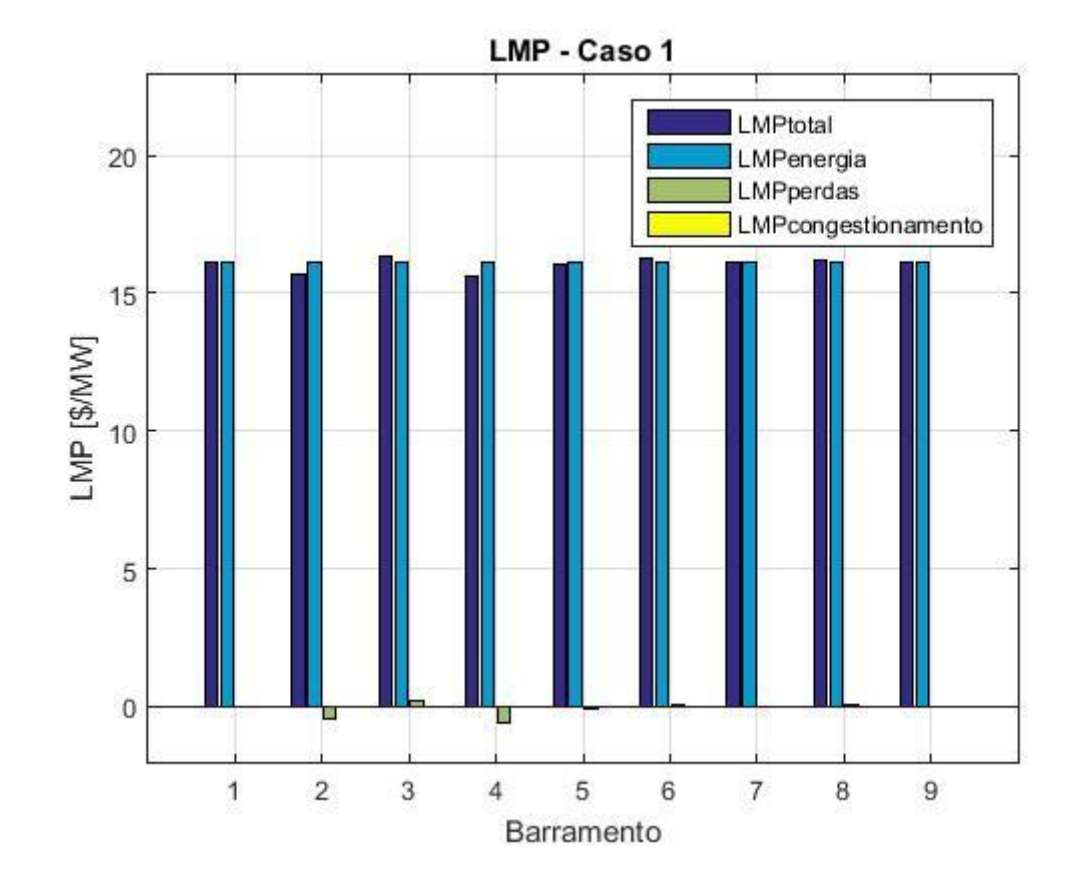

<span id="page-79-1"></span>**Figura 21 - LMP em cada barramento para o Caso 1.**

Tendo em vista demonstrar os impactos da inserção de uma nova central no sistema baseada na informação fornecida pelos LMP, serão apresentadas as simulações para uma situação em que esta central foi alocada no barramento de maior LMP e outra situação em que a central foi inserida no barramento de menor LMP. O maior valor foi observado no barramento 3, enquanto que o valor mínimo foi obtido no barramento 4.

Quando a nova central produtora é inserida no barramento 4, o trânsito de potências calculado é apresentado na [Tabela 17,](#page-80-0) bem como as tensões e as respetivas variações destas grandezas. Enquanto que os LMP dos barramentos do sistema são mostrados na [Tabela 18](#page-80-1) e na [Figura 22.](#page-81-0)

| <b>Trânsito de Potências</b> |      |                       | <b>Tensões</b> |                   |                               |          |
|------------------------------|------|-----------------------|----------------|-------------------|-------------------------------|----------|
| De                           | Para | <b>Trânsito</b><br>MW | Variação       | <b>Barramento</b> | <b>Tensão</b><br>$[{\rm pu}]$ | Variação |
| 1                            | 2    | 0.00                  | $-100,00\%$    | 1                 | 1,020                         | $-1,92%$ |
| 3                            | 2    | 51,32                 | 74,63%         | $\overline{2}$    | 1,019                         | $-1,92%$ |
| 2                            | 6    | 51,35                 | $-35,87%$      | 3                 | 1,011                         | $-1,75%$ |
| $\overline{4}$               | 3    | 208,14                | 69,24%         | 4                 | 1,040                         | $-0,19%$ |
| $\overline{4}$               | 5    | $-240,74$             | 7,22%          | 5                 | 1,040                         | 0,00%    |
| 4                            | 8    | 132,59                | 30,59%         | 6                 | 1,012                         | $-0,88%$ |
| 6                            | 7    | $-124,78$             | 28,81%         | 7                 | 1,026                         | $-0,58%$ |
| 7                            | 8    | $-1,20$               | $-95,61%$      | 8                 | 1,012                         | $-0,88%$ |
| 7                            | 9    | $-124,87$             | 0,00%          | 9                 | 1,040                         | 0,00%    |

<span id="page-80-0"></span>**Tabela 17 - Trânsito de Potências e Tensões para o Caso 1 com nova central no barramento 4.**

<span id="page-80-1"></span>**Tabela 18 - LMP e produção nos barramentos para o Caso 1 com nova central no barramento 4.**

| <b>Barramento</b> | Produção<br>(MW) | <b>LMP</b><br>$(\frac{1}{2}MW)$ | <b>LMP</b> energia<br>$(\frac{1}{2}MW)$ | <b>LMP</b> perdas<br>$(\frac{\text{S}}{\text{MW}})$ | $LMP_{\text{cong}}$<br>$(\frac{5}{MW})$ |
|-------------------|------------------|---------------------------------|-----------------------------------------|-----------------------------------------------------|-----------------------------------------|
|                   | 0,00             | 16,1500                         | 16,1500                                 | 0,0000                                              | 0,0000                                  |
| $\overline{2}$    | 0,00             | 15,9889                         | 16,1500                                 | $-0,1611$                                           | 0,0000                                  |
| 3                 | 0,00             | 16,5269                         | 16,1500                                 | 0,3769                                              | 0,0000                                  |
| $\overline{4}$    | 100,00           | 15,4050                         | 16,1500                                 | $-0,7450$                                           | 0,0000                                  |
| 5                 | 241,29           | 16,1500                         | 16,1500                                 | 0,0000                                              | 0,0000                                  |
| 6                 | 0,00             | 16,2659                         | 16,1500                                 | 0,1159                                              | 0,0000                                  |
| 7                 | 0,00             | 16,1500                         | 16,1500                                 | 0,0000                                              | 0,0000                                  |
| 8                 | 0,00             | 16,1481                         | 16,1500                                 | $-0,0019$                                           | 0,0000                                  |
| 9                 | 125,00           | 16,1151                         | 16,1500                                 | $-0,0349$                                           | 0,0000                                  |

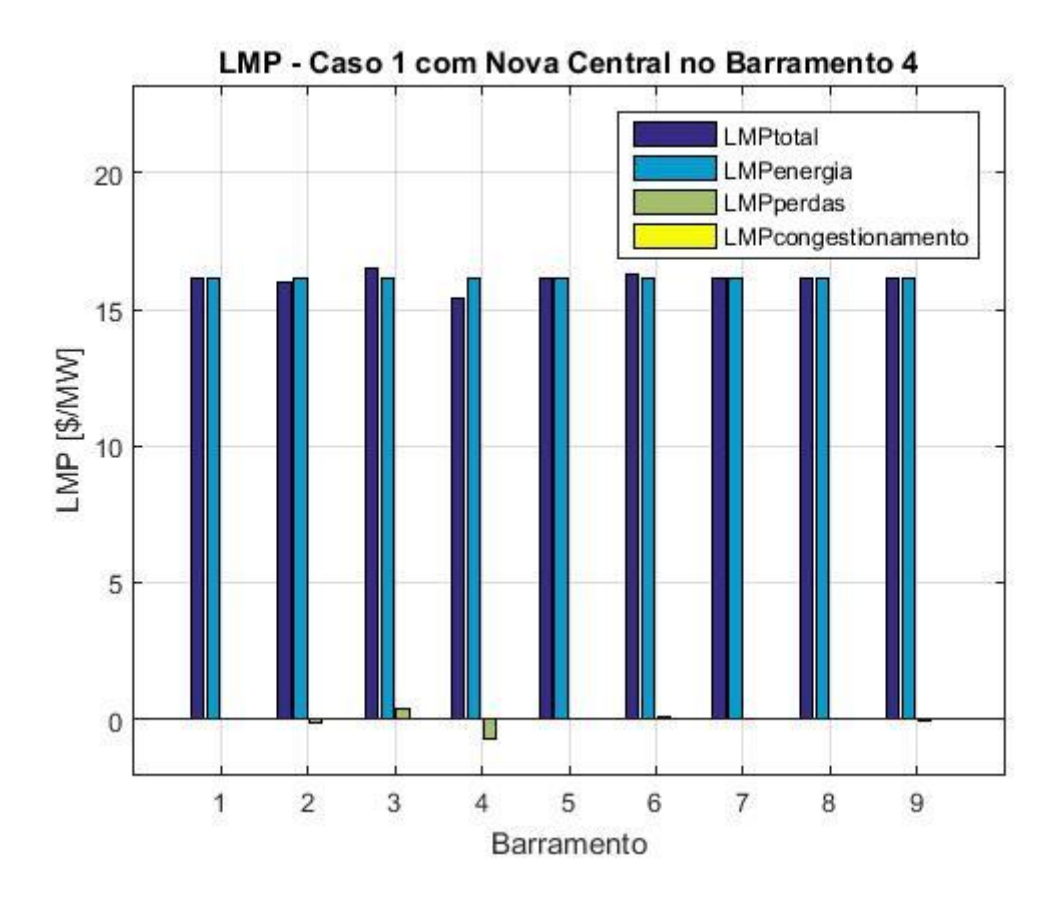

<span id="page-81-0"></span>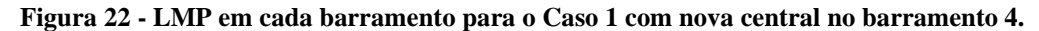

É possível notar que a magnitude do trânsito de potência aumentou em seis das nove linhas do sistema. Outra observação que pode ser realizada ao observar os valores de tensão nos barramentos, quase todos apresentaram uma diminuição em módulo, incluindo o barramento cuja nova central foi alocada. As tensões nos barramentos ficaram ainda mais próximas do valor de 1,0 pu. No entanto, as perdas do sistema de transmissão somam 16,29 MW. Além disso, os LMP também aumentaram em sua maioria, com exceção dos barramentos 7 e 9 que permaneceram com o mesmo valor e os barramentos 4 e 8 que diminuíram o LMP.

Quando a central é alocada no barramento 3, que na simulação inicial, obteve o maior Preço Marginal Nodal. Dessa forma, o trânsito de potências para essa situação é apresentado pela [Tabela 19,](#page-82-0) juntamente com as tensões nos barramentos do sistema e as variações dessas grandezas comparadas ao Caso 1 original. Na [Tabela 20](#page-82-1) e na [Figura 23](#page-83-0) são apresentados os valores de LMP para os barramentos.

| <b>Trânsito de Potências</b> |                |                       | <b>Tensões</b> |                   |                               |          |
|------------------------------|----------------|-----------------------|----------------|-------------------|-------------------------------|----------|
| De                           | Para           | <b>Trânsito</b><br>MW | Variação       | <b>Barramento</b> | <b>Tensão</b><br>$[{\rm pu}]$ | Variação |
| 1                            | 2              | 0,00                  | $-100,00\%$    | 1                 | 1,043                         | 0,29%    |
| 3                            | $\overline{2}$ | 65,90                 | 124,24%        | $\overline{2}$    | 1,042                         | 0,29%    |
| $\overline{2}$               | 6              | 65,49                 | $-18,22%$      | 3                 | 1,040                         | 1,07%    |
| 4                            | 3              | 118,09                | $-3,98%$       | 4                 | 1,046                         | 0,38%    |
| $\overline{4}$               | 5              | $-234,92$             | 4,63%          | 5                 | 1,040                         | 0,00%    |
| $\overline{4}$               | 8              | 116,82                | 15,06%         | 6                 | 1,024                         | 0,29%    |
| 6                            | 7              | $-110,78$             | 14,36%         | 7                 | 1,033                         | 0,10%    |
| 7                            | 8              | $-13,01$              | $-52,31%$      | 8                 | 1,021                         | 0,00%    |
| 7                            | 9              | $-124,87$             | 0,00%          | 9                 | 1,040                         | 0,00%    |

<span id="page-82-0"></span>**Tabela 19 - Trânsito de Potências e Tensões para o Caso 1 com nova central no barramento 3.**

<span id="page-82-1"></span>**Tabela 20 - LMP e produção nos barramentos para o Caso 1 com nova central no barramento 3.**

| <b>Barramento</b> | Produção<br>(MW) | <b>LMP</b><br>$(\frac{M}{W})$ | <b>LMP</b> energia<br>(\$/MW) | <b>LMP</b> perdas<br>$(\frac{1}{2}MW)$ | $LMP_{\text{cong}}$<br>(\$/MW) |
|-------------------|------------------|-------------------------------|-------------------------------|----------------------------------------|--------------------------------|
|                   | 0,00             | 16,1500                       | 16,1500                       | 0,0000                                 | 0,0000                         |
| $\overline{2}$    | 0,00             | 15,9384                       | 16,1500                       | $-0,2116$                              | 0,0000                         |
| 3                 | 100,00           | 16,3594                       | 16,1500                       | 0,2094                                 | 0,0000                         |
| $\overline{4}$    | 0,00             | 15,4900                       | 16,1500                       | $-0,6600$                              | 0,0000                         |
| 5                 | 235,45           | 16,1500                       | 16,1500                       | 0,0000                                 | 0,0000                         |
| 6                 | 0,00             | 16,2524                       | 16,1500                       | 0,1024                                 | 0,0000                         |
| 7                 | 0,00             | 16,1500                       | 16,1500                       | 0,0000                                 | 0,0000                         |
| 8                 | 0,00             | 16,1705                       | 16,1500                       | 0,0205                                 | 0,0000                         |
| 9                 | 125,00           | 16,1151                       | 16,1500                       | $-0,0349$                              | 0,0000                         |

Ao observar os resultados da simulação, com a alocação a nova central no barramento 3, é possível verificar que o trânsito de potências aumentou em quatro das nove linhas de transmissão. Porém, sua magnitude diminuiu em outras quatro linhas e permaneceu inalterado em uma. Quanto às tensões, nota-se um leve aumento, principalmente no barramento que recebe a nova central, pois sua tensão foi especificada em 1,04 pu. As perdas de potência ativa somam 10,45 MW. Assim como na alocação da nova central no barramento 4, no que diz respeito aos valores de LMP houve pouca variação, aumentando em três barramentos, diminuindo em outros três e permanecendo inalterado nos três restantes.

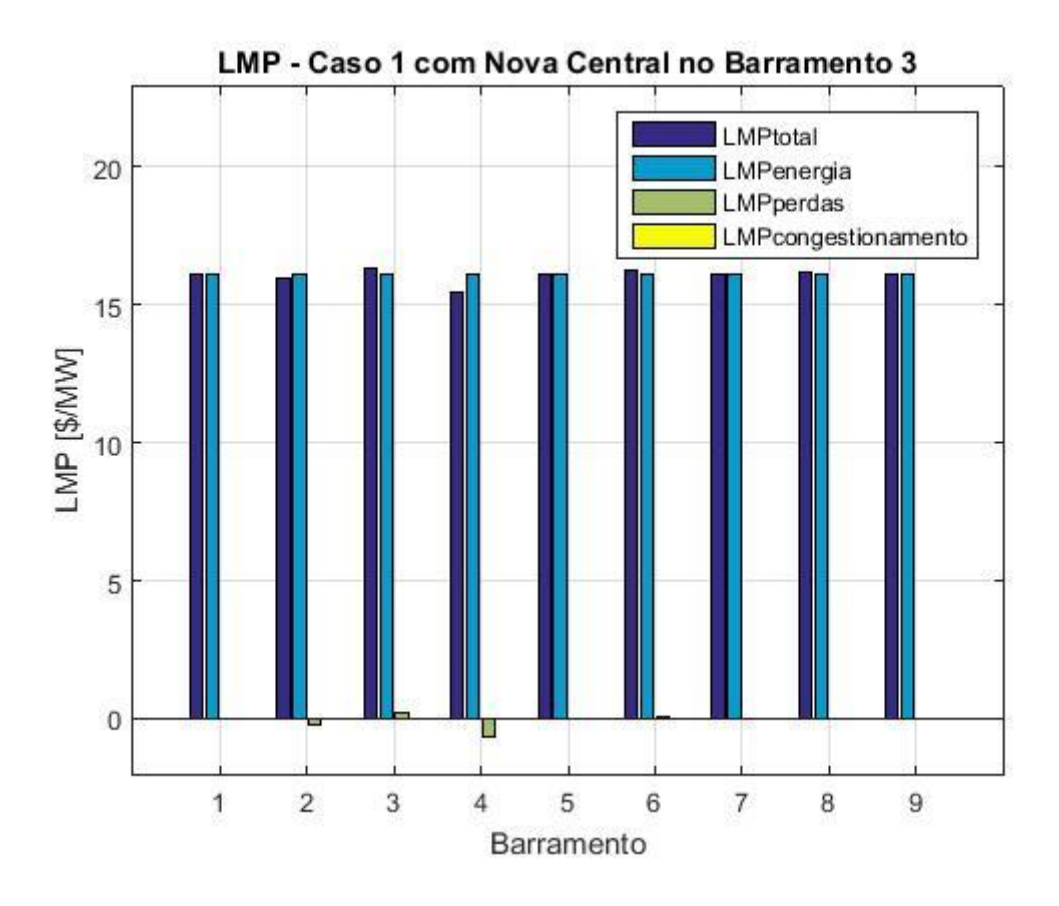

<span id="page-83-0"></span>**Figura 23 - LMP em cada barramento para o Caso 1 com nova central no barramento 3.**

Em ambas as situações de alocação da nova central, as perdas do sistema aumentaram. Isso pode ser justificado pela diferente configuração do sistema, visto que o gerador 1, inicialmente supria as perdas. Com a inserção da nova central, o gerador 1 não é mais despachado e a compensação das perdas é feita pelo gerador 5.

Outra observação ficou por conta dos níveis de tensão do sistema. Foi verificado que quando a nova central foi alocada no barramento de menor LMP, as tensões em geral sofreram uma diminuição. Por outro lado, quando tal central é conectada ao barramento que possuía o maior LMP, os valores de tensão apresentaram um leve aumento.

Quanto aos impactos da alocação dessa nova central no trânsito de potência e nos valores de LMP, não foi possível identificar um padrão de resultados. O que se observou foi a redução do LMP no barramento que recebe a central.

#### **4.3.3. CASO 2 – AUMENTO DE CARGA**

Baseado no sistema de nove barramentos mostrado pela [Figura 12,](#page-61-0) este caso de estudo é semelhante ao caso anterior. Sua diferença fica por conta do aumento de todas as cargas do sistema, de forma a modificar o despacho dos geradores e verificar o impacto dessa alteração nos resultados. Assim sendo, as especificações desde caso de estudos são:

- i. A carga do barramento 3 é de 220 MW;
- ii. A carga do barramento 6 é de 250 MW;
- iii. A carga do barramento 8 é de 280 MW;
- iv. Potência Inicial do Gerador 1 igual à 355 MW;
- v. Potência Inicial do Gerador 5 igual à 270 MW;
- vi. Potência Inicial do Gerador 9 igual à 125 MW.

Além disso, os limites de transmissão das linhas foram fixados em 1000 MW de modo a não ocorrer congestionamento no sistema. As tensões especificadas nos barramentos dos geradores foram de 1,05 pu. Dessa forma, a partir da simulação do sistema com as especificações deste caso, foram obtidos os dados para o preenchimento da [Tabela 21.](#page-84-0) Notase que a tensão no barramento 9 diminuiu, de modo a respeitar o limite de reativo do gerador. As demais tensões do sistema também diminuíram bastante em virtude do aumento de carga. Nos barramentos 6 e 8 o valor de tensão é inferior a 0,95 pu.

|                | <b>Trânsito de Potências</b> | <b>Tensões</b>          |                   |                       |
|----------------|------------------------------|-------------------------|-------------------|-----------------------|
| De             | Para                         | <b>Trânsito</b><br>[MW] | <b>Barramento</b> | <b>Tensão</b><br>[pu] |
|                | $\overline{2}$               | 396,85                  |                   | 1,050                 |
| 3              | $\overline{2}$               | $-161,94$               | $\overline{2}$    | 0,999                 |
| $\overline{2}$ | 6                            | 230,66                  | 3                 | 0,990                 |
| 4              | 3                            | 58,68                   | 4                 | 1,013                 |
| 4              | 5                            | $-269,25$               | 5                 | 1,050                 |
| 4              | 8                            | 210,57                  | 6                 | 0,934                 |
| 6              | 7                            | $-36,69$                | 7                 | 0,961                 |
| 7              | 8                            | 87,88                   | 8                 | 0,928                 |
|                | 9                            | $-124,82$               | 9                 | 1,000                 |

<span id="page-84-0"></span>**Tabela 21 - Trânsito de Potências e Tensão nos barramentos para o Caso 2.**

Os LMP de cada barramento, e suas respetivas componentes são apresentados a seguir na [Tabela 22,](#page-85-0) bem como as potências que estão a ser produzidas pelos grupos geradores. A central conectada ao barramento de referência, produziu 41,85 MW a mais para suprir as perdas ativas no sistema de transmissão. O barramento de maior LMP é o de número 8 com 26,5922 \$/MW. O menor valor de LMP foi de 24,0487 \$/MW no barramento 2. Isso é ilustrado pelo gráfico apresentado na [Figura 24.](#page-85-1)

<span id="page-85-0"></span>

| <b>Barramento</b> | Produção<br>(MW) | <b>LMP</b><br>$(\frac{M}{W})$ | <b>LMP</b> energia<br>$(\frac{5}{MW})$ | <b>LMP</b> perdas<br>$(\frac{5}{MW})$ | $LMP_{cong}$<br>$(\frac{\text{S}}{\text{MW}})$ |
|-------------------|------------------|-------------------------------|----------------------------------------|---------------------------------------|------------------------------------------------|
| 1                 | 396,85           | 26,3900                       | 26,3900                                | 0,0000                                | 0,0000                                         |
| $\overline{2}$    | 0,00             | 24,0487                       | 26,3900                                | $-2,3413$                             | 0,0000                                         |
| 3                 | 0,00             | 26,5725                       | 26,3900                                | 0,1825                                | 0,0000                                         |
| $\overline{4}$    | 0,00             | 24,2606                       | 26,3900                                | $-2,1294$                             | 0,0000                                         |
| 5                 | 270,00           | 26,2420                       | 26,3900                                | $-0,1480$                             | 0,0000                                         |
| 6                 | 0,00             | 26,4513                       | 26,3900                                | 0,0613                                | 0,0000                                         |
| 7                 | 0,00             | 26,3900                       | 26,3900                                | 0,0000                                | 0,0000                                         |
| 8                 | 0,00             | 26,5922                       | 26,3900                                | 0,2022                                | 0,0000                                         |
| 9                 | 125,00           | 26,3329                       | 26,3900                                | $-0,0571$                             | 0,0000                                         |

**Tabela 22 - LMP e produção nos barramentos para o Caso 2.**

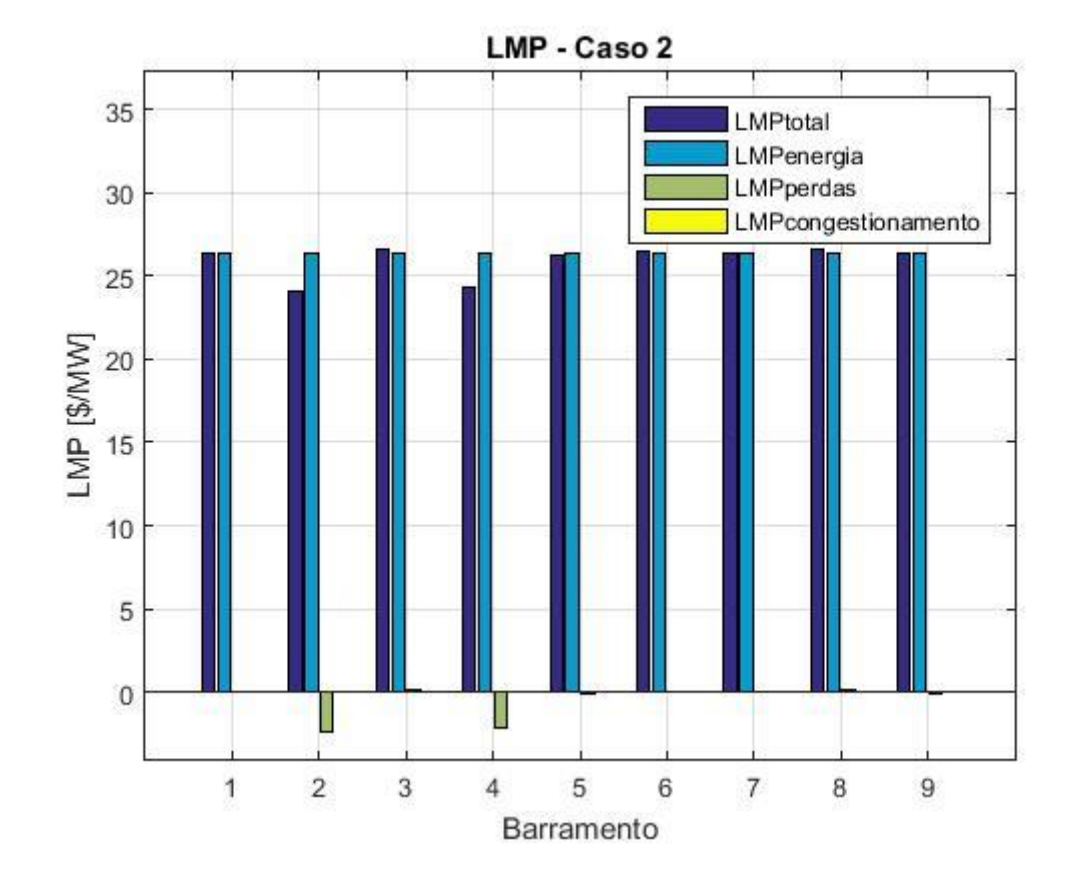

<span id="page-85-1"></span>**Figura 24 - LMP em cada barramento para o Caso 2.**

Ao inserir a nova central produtora no barramento 2, de menor LMP, o sistema foi novamente simulado. O trânsito de potências nas linhas de transmissão do sistema é apresentado na [Tabela 23](#page-86-0) juntamente com as tensões em cada barramento. Também são dados desta tabela, as respetivas variações de magnitude que estas grandezas apresentaram quando comparadas ao Caso 2 inicial. É possível notar que os trânsitos de potência sofreram pouca alteração e as tensões aumentaram no geral, ficando acima de 0,95 pu.

Conforme a [Tabela](#page-86-1) **24** e a [Figura 25](#page-87-0) mostram, os valores de LMP sofreram uma redução de modo geral. Isso ocorreu principalmente devido a uma diminuição da componente de energia, que passou de 26,3900 para 24,5900 \$/MW com a inserção da nova central no barramento 2. As perdas ativas são compensadas pelo gerador 1 e somam 38,74 MW.

| <b>Trânsito de Potências</b> |      |                         |           |                   | <b>Tensões</b>        |          |
|------------------------------|------|-------------------------|-----------|-------------------|-----------------------|----------|
| De                           | Para | <b>Trânsito</b><br>[MW] | Variação  | <b>Barramento</b> | <b>Tensão</b><br>[pu] | Variação |
| 1                            | 2    | 293,74                  | $-25,98%$ | 1                 | 1,050                 | 0,00%    |
| 3                            | 2    | $-159,85$               | $-1,29%$  | $\overline{2}$    | 1,030                 | 3,10%    |
| $\overline{2}$               | 6    | 230,61                  | $-0.02%$  | 3                 | 1,013                 | 2,32%    |
| 4                            | 3    | 60,75                   | 3,52%     | 4                 | 1,026                 | 1,28%    |
| 4                            | 5    | $-269,28$               | 0,01%     | 5                 | 1,050                 | 0,00%    |
| $\overline{4}$               | 8    | 208,54                  | $-0,97%$  | 6                 | 0,967                 | 3,53%    |
| 6                            | 7    | $-35,67$                | $-2,77%$  | 7                 | 0.991                 | 3,12%    |
| 7                            | 8    | 88,94                   | 1,21%     | 8                 | 0,954                 | 2,80%    |
| 7                            | 9    | $-124,83$               | 0.01%     | 9                 | 1,030                 | 3,00%    |

<span id="page-86-0"></span>**Tabela 23 - Trânsito de Potências e Tensões para o Caso 2 com nova central no barramento 2.**

<span id="page-86-1"></span>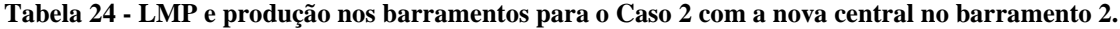

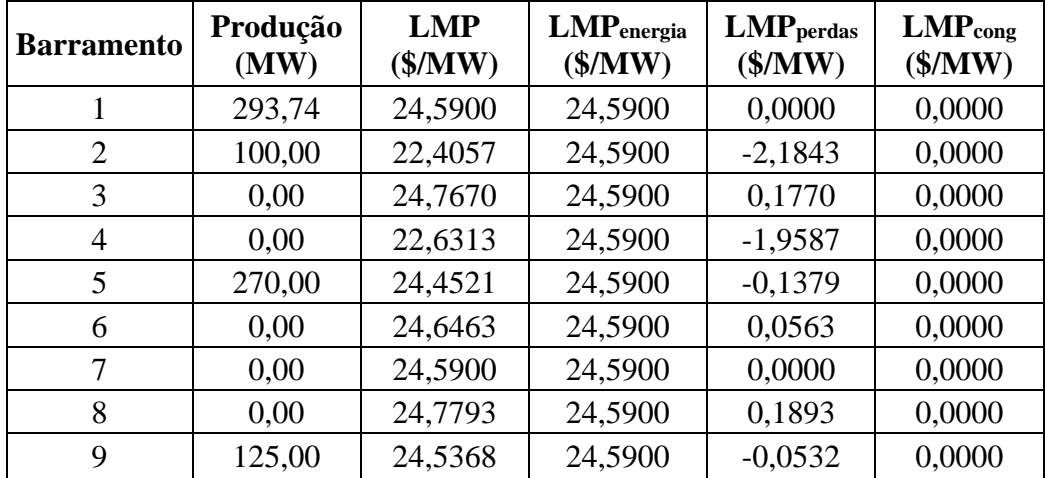

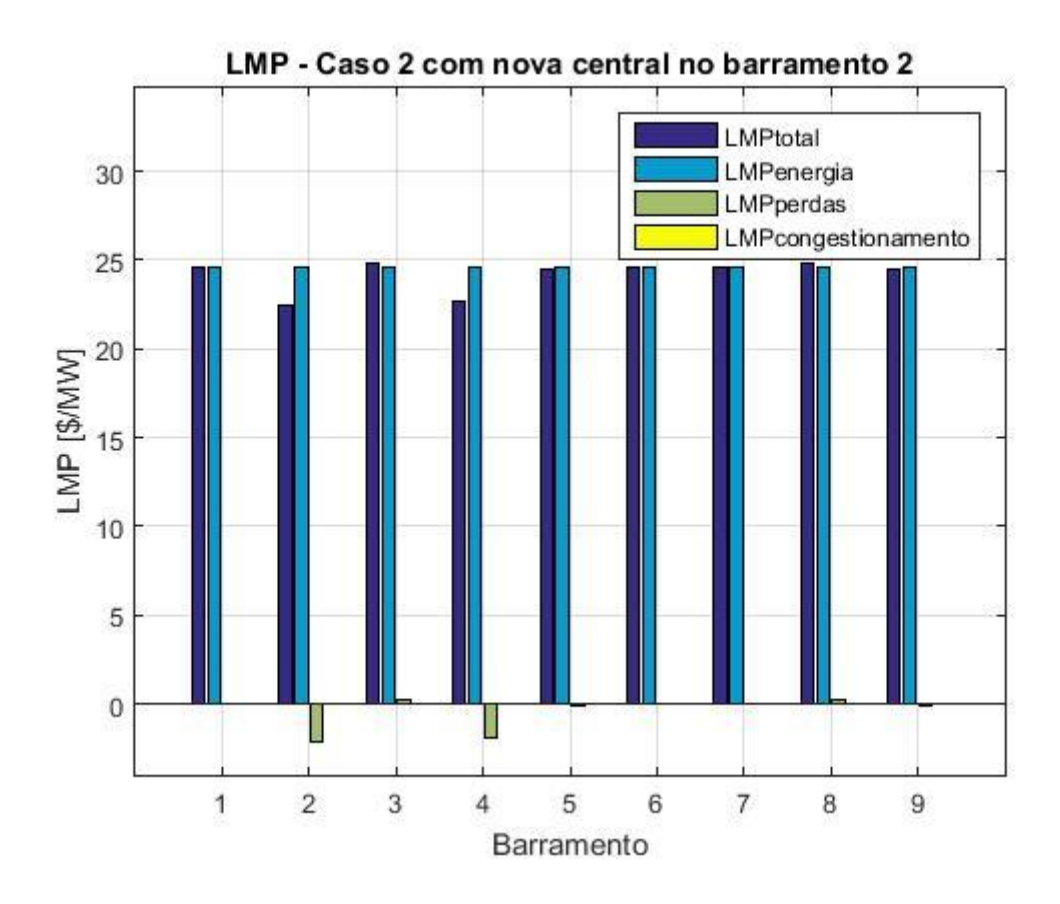

<span id="page-87-0"></span>**Figura 25 - LMP em cada barramento para o Caso 2 com a nova central no barramento 2.**

Quando a nova central é alocada no barramento 8, de maior LMP, o trânsito de potência nas linhas sofre mais alteração (em magnitude) do que na situação onde a nova central é alocada no barramento 2. Além disso, as tensões também aumentaram mais, de modo a não haver nenhum valor abaixo de 1,00 pu. Tais observações são obtidas através da [Tabela 25.](#page-87-1)

|                |      | <b>Trânsito de Potências</b> | <b>Tensões</b> |                   |                       |          |
|----------------|------|------------------------------|----------------|-------------------|-----------------------|----------|
| De             | Para | <b>Trânsito</b><br>[MW]      | Variação       | <b>Barramento</b> | <b>Tensão</b><br>[pu] | Variação |
|                | 2    | 277,68                       | $-30,03%$      | 1                 | 1,050                 | 0,00%    |
| 3              | 2    | $-106,50$                    | $-34,24%$      | 2                 | 1,034                 | 3,50%    |
| $\overline{2}$ | 6    | 169,39                       | $-26,56%$      | 3                 | 1,025                 | 3,54%    |
| 4              | 3    | 115,59                       | 96,98%         | $\overline{4}$    | 1,046                 | 3,26%    |
| 4              | 5    | $-269,31$                    | 0,02%          | 5                 | 1,050                 | 0,00%    |
| 4              | 8    | 153,73                       | $-27,00\%$     | 6                 | 1,000                 | 7,07%    |
| 6              | 7    | $-89,20$                     | 143,14%        | 7                 | 1,023                 | 6,45%    |
| $\mathcal{I}$  | 8    | 34,94                        | $-60,24%$      | 8                 | 1,030                 | 10,99%   |
|                | 9    | $-124,87$                    | 0,04%          | 9                 | 1,030                 | 3,00%    |

<span id="page-87-1"></span>**Tabela 25 - Trânsito de Potências e Tensões para o Caso 2 com nova central no barramento 8.**

Como é possível observar na [Tabela 26](#page-88-0) e na [Figura 26,](#page-88-1) os valores de LMP também diminuíram em todos os barramentos, também devido a redução da componente de energia, provocada pela inserção da nova central. As perdas ativas no sistema totalizaram 22,68 MW.

| <b>Barramento</b> | Produção<br>(MW) | <b>LMP</b><br>$(\frac{M}{W})$ | LMP <sub>energia</sub><br>$(\frac{5}{MW})$ | LMP <sub>perdas</sub><br>$(\frac{\text{S}}{\text{MW}})$ | $LMP_{\text{cong}}$<br>$(\frac{\mathcal{M}}{W})$ |
|-------------------|------------------|-------------------------------|--------------------------------------------|---------------------------------------------------------|--------------------------------------------------|
| 1                 | 277,68           | 24,5900                       | 24,5900                                    | 0,0000                                                  | 0,0000                                           |
| $\overline{2}$    | 0,00             | 23,0122                       | 24,5900                                    | $-1,5778$                                               | 0,0000                                           |
| 3                 | 0.00             | 24,9258                       | 24,5900                                    | 0,3358                                                  | 0,0000                                           |
| 4                 | 0,00             | 23,1504                       | 24,5900                                    | $-1,4396$                                               | 0,0000                                           |
| 5                 | 270,00           | 24,4522                       | 24,5900                                    | $-0,1378$                                               | 0,0000                                           |
| 6                 | 0.00             | 24,7317                       | 24,5900                                    | 0,1417                                                  | 0,0000                                           |
| 7                 | 0,00             | 24,5900                       | 24,5900                                    | 0,0000                                                  | 0,0000                                           |
| 8                 | 100,00           | 24,6647                       | 24,5900                                    | 0,0747                                                  | 0,0000                                           |
| 9                 | 125,00           | 24,5368                       | 24,5900                                    | $-0,0532$                                               | 0,0000                                           |

<span id="page-88-0"></span>**Tabela 26 - LMP e produção nos barramentos para o Caso 2 com a nova central no barramento 8.**

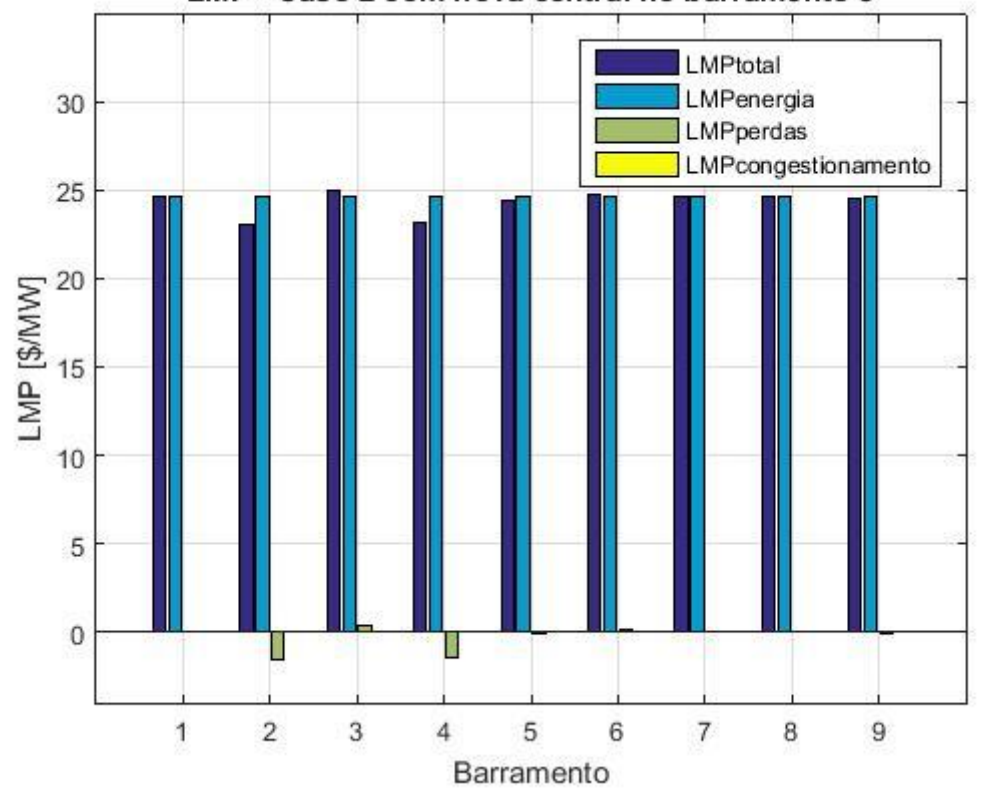

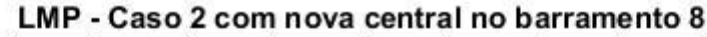

<span id="page-88-1"></span>**Figura 26 - LMP em cada barramento para o Caso 2 com a nova central no barramento 8.**

No Caso 2, o sistema inicialmente estava apresentando um problema de subtensão em alguns barramentos, onde os valores mais críticos foram observados nos barramentos 6 e 8. A inserção da nova central produtora ajudou a tratar deste problema quando alocada no barramento de menor LMP, porém sendo mais efetiva ainda quando localizada no barramento que apresentou o maior valor de LMP.

O trânsito de potências também sofreu mais alteração quando a nova central foi alocada no barramento com maior preço. No entanto, não é possível afirmar que esta alocação possui desempenho melhor, pois não existe componente de congestionamento nos LMP em análise neste caso. Em ambas as situações, os valores de LMP diminuíram principalmente devido a uma diminuição da componente de energia.

As perdas no sistema foram reduzidas em ambas as situações de alocação. Sendo mais efetiva quando a nova central é localizada no barramento que possuía maior LMP. Nesta situação as perdas reduziram de 41,85 para 22,68 MW. Uma diferença de 19,17 MW, contra uma redução de apenas 3,11 MW em uma situação em que a nova central seria alocada no barramento que possuía menor LMP.

#### **4.3.4. CASO 3 – CONGESTIONAMENTO DE UMA LINHA**

Utilizando o sistema de nove barramentos, este caso de estudo considera a componente de perdas do LMP e a redução do limite de trânsito de potência ativa da linha de transmissão entre os barramentos 3 e 4. As demais linhas continuam com o limite de potência ativa elevado. O objetivo de utilizar esta restrição é agregar uma componente de congestionamento não nula a alguns LMP. Dessa forma, é possível estudar os impactos da inserção da nova central em situações de congestionamento. A distribuição das cargas foi feita conforme o Caso Base. Dessa forma, as condições que definem este caso são:

- i. Limite de transmissão da linha 3-4 igual à 60 MW;
- ii. Limite das linhas de transmissão restantes igual à 1000 MW;
- iii. Potência Inicial do Gerador 1 igual à 100 MW;
- iv. Potência Inicial do Gerador 5 igual à 225 MW;
- v. Potência Inicial do Gerador 9 igual à 125 MW.

*64*

As tensões nos geradores do sistema foram especificadas em 1,04 pu. Após a simulação do sistema foram obtidos os trânsitos de potência nas linhas de transmissão bem como as tensões nos barramentos. Essa informação é apresentada na [Tabela 27,](#page-90-0) onde também é possível verificar que o trânsito de potência ativa na linha 3-4 é de 59,47 MW, ou seja, respeitando o limite imposto inicialmente de 60 MW.

<span id="page-90-0"></span>

|                | <b>Trânsito de Potências</b> | <b>Tensões</b>          |                   |                       |
|----------------|------------------------------|-------------------------|-------------------|-----------------------|
| De             | Para                         | <b>Trânsito</b><br>[MW] | <b>Barramento</b> | <b>Tensão</b><br>[pu] |
| 1              | 2                            | 194,17                  | 1                 | 1,040                 |
| 3              | $\overline{2}$               | $-91,08$                | $\overline{2}$    | 1,040                 |
| $\overline{2}$ | 6                            | 101,97                  | 3                 | 1,033                 |
| 4              | 3                            | 59,47                   | 4                 | 1,043                 |
| 4              | 5                            | $-138,71$               | 5                 | 1,040                 |
| 4              | 8                            | 79,24                   | 6                 | 1,021                 |
| 6              | 7                            | $-76,11$                | 7                 | 1,033                 |
| 7              | 8                            | 48,29                   | 8                 | 1,025                 |
|                | 9                            | $-124,87$               | 9                 | 1,040                 |

**Tabela 27 - Trânsito de Potências e Tensões para o Caso 3.**

Na [Tabela 28](#page-90-1) e na [Figura 27,](#page-91-0) estão apresentados os valores de LMP e suas componentes, que foram obtidos na simulação deste caso de estudos. Além disso, a tabela também mostra como ficou a distribuição da potência que deve ser produzida por cada central. As perdas ativas representam um total de 8,06 MW para este caso. O menor valor de LMP foi de 22,3694 \$/MW no barramento 3, enquanto que o maior valor, 31,6882 \$/MW, foi obtido no barramento 4.

<span id="page-90-1"></span>**Barramento Produção (MW) LMP (\$/MW) LMPenergia (\$/MW) LMPperdas (\$/MW) LMPcong (\$/MW)** 1 194,17  $\begin{array}{|c|c|c|c|c|c|c|c|c|} \hline 23,3500 & 23,3500 & 0,0000 & 0,0000 \hline \end{array}$ 2 0,00 22,5383 23,3500 -0,9624 0,1507 3 0,00 22,3694 23,3500 0,1451 -1,1257 4 0,00 31,0969 23,3500 -0,6469 8,3938 5 | 138,89 | 31,6882 | 23,3500 | -0,0673 | 8,4055 6 | 0,00 | 26,3012 | 23,3500 | 0,0975 | 2,8537 7 0,00 27,4037 23,3500 0,0000 4,0537 8 0,00 29,1608 23,3500 0,1132 5,6976 9 125,00 27,3584 23,3500 -0,0505 4,0589

**Tabela 28 - LMP e produção nos barramentos para o Caso 3.**

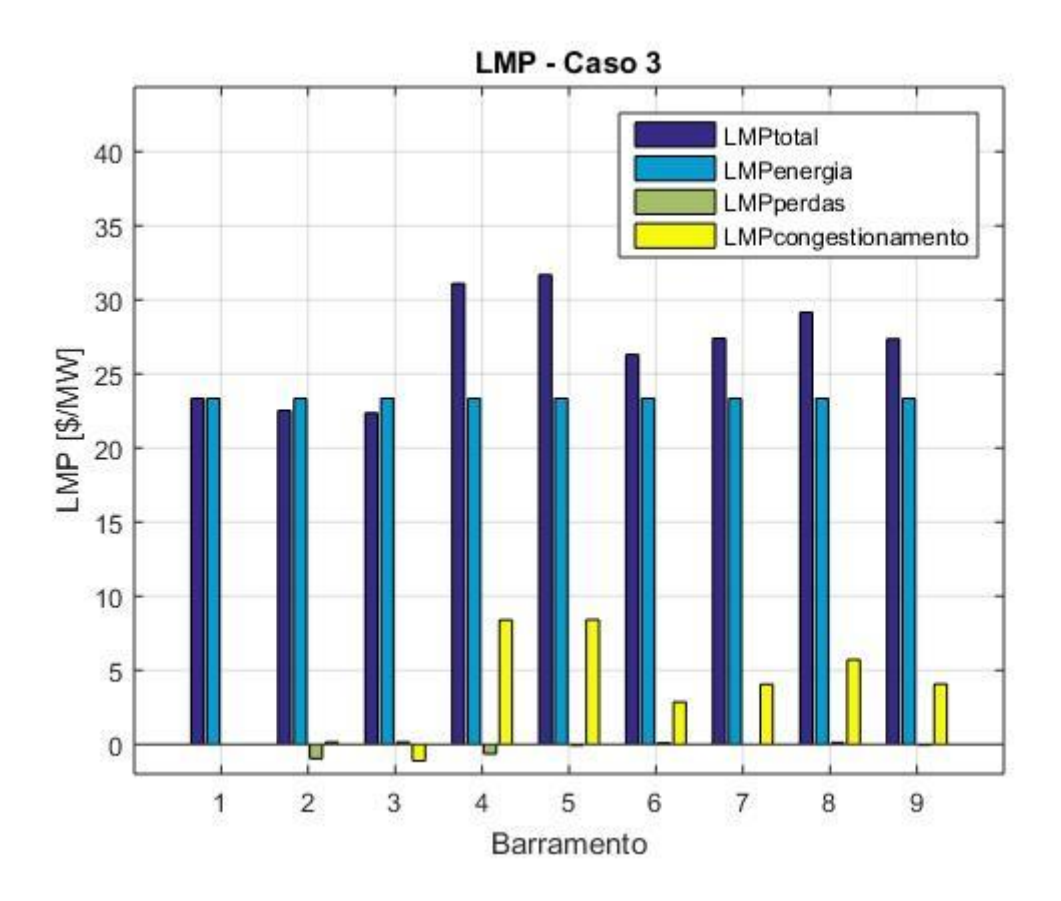

**Figura 27 - LMP em cada barramento para o Caso 3.**

<span id="page-91-0"></span>Ao inserir a nova central no barramento 3, cujo LMP é o menor, o trânsito de potências e as tensões do sistema foram calculados e seus valores estão apresentados na [Tabela 29.](#page-92-0) É possível observar que houve uma certa variação na magnitude dos trânsitos de potência, porém as tensões permaneceram praticamente inalteradas.

Os valores de LMP e suas componentes para esta situação são mostrados na [Tabela 30](#page-92-1) e na [Figura 28.](#page-93-0) É possível notar que além de apresentarem redução na componente de energia, as componentes de congestionamento de todos os barramentos foram levadas a zero com a alocação da nova central. As perdas ativas diminuíram para 6,70 MW.

|                |                | <b>Trânsito de Potências</b> | <b>Tensões</b> |                   |                       |          |
|----------------|----------------|------------------------------|----------------|-------------------|-----------------------|----------|
| De             | Para           | <b>Trânsito</b><br>[MW]      | Variação       | <b>Barramento</b> | <b>Tensão</b><br>[pu] | Variação |
|                | $\overline{2}$ | 106,70                       | $-45,05%$      |                   | 1,040                 | 0,00%    |
| 3              | 2              | $-13,50$                     | $-85,18%$      | $\overline{2}$    | 1,043                 | 0,29%    |
| 2              | 6              | 93,08                        | $-8,72%$       | 3                 | 1,040                 | 0,68%    |
| $\overline{4}$ | 3              | 36,71                        | $-38,27%$      | $\overline{4}$    | 1,045                 | 0,19%    |
| $\overline{4}$ | 5              | $-124,85$                    | $-9,99\%$      | 5                 | 1,040                 | 0,00%    |
| $\overline{4}$ | 8              | 88,14                        | 11,24%         | 6                 | 1,023                 | 0,20%    |
| 6              | 7              | $-84,47$                     | 10,98%         | 7                 | 1,034                 | 0,10%    |
| 7              | 8              | 39,83                        | $-17,52%$      | 8                 | 1,025                 | 0,00%    |
| 7              | 9              | $-124,87$                    | 0,00%          | 9                 | 1,040                 | 0.00%    |

<span id="page-92-0"></span>**Tabela 29 - Trânsito de Potências e Tensões para o Caso 3 com a nova central no barramento 3.**

<span id="page-92-1"></span>**Tabela 30 - LMP e produção nos barramentos para o Caso 3 com nova a central no barramento 3.**

| <b>Barramento</b> | Produção<br>(MW) | <b>LMP</b><br>$(\frac{5}{\text{MW}})$ | <b>LMP</b> energia<br>$(\frac{M}{W})$ | <b>LMP</b> perdas<br>$(\frac{5}{MW})$ | $LMP_{\text{cong}}$<br>$(\frac{\text{S}}{\text{MW}})$ |
|-------------------|------------------|---------------------------------------|---------------------------------------|---------------------------------------|-------------------------------------------------------|
|                   | 106,70           | 14,7500                               | 14,7500                               | 0,0000                                | 0,0000                                                |
| $\overline{2}$    | 0,00             | 14,2983                               | 14,7500                               | $-0,4517$                             | 0,0000                                                |
| 3                 | 100,00           | 14,8075                               | 14,7500                               | 0,0575                                | 0,0000                                                |
| $\overline{4}$    | 0,00             | 14,2940                               | 14,7500                               | $-0,4560$                             | 0,0000                                                |
| 5                 | 125,00           | 14,7117                               | 14,7500                               | $-0,0383$                             | 0,0000                                                |
| 6                 | 0,00             | 14,8193                               | 14,7500                               | 0,0693                                | 0,0000                                                |
| 7                 | 0,00             | 14,7500                               | 14,7500                               | 0,0000                                | 0,0000                                                |
| 8                 | 0,00             | 14,8087                               | 14,7500                               | 0,0587                                | 0,0000                                                |
| 9                 | 125,00           | 14,7181                               | 14,7500                               | $-0,0319$                             | 0,0000                                                |

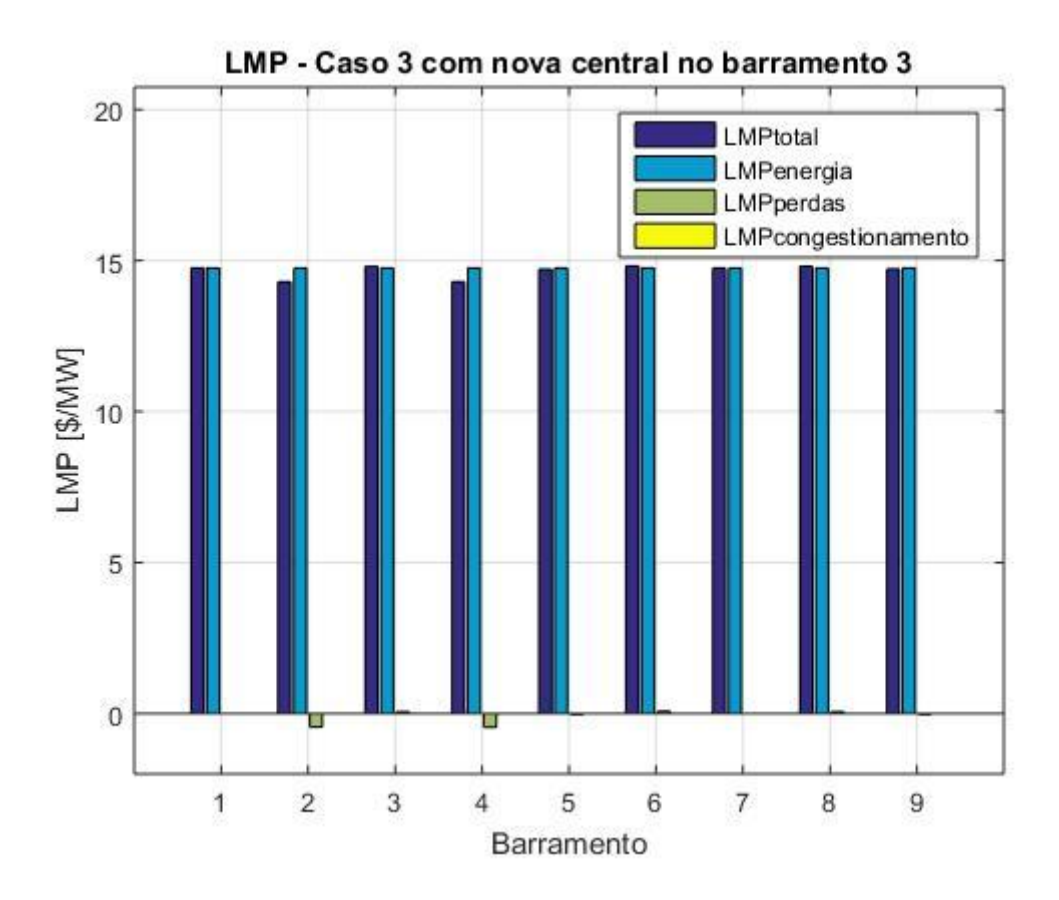

<span id="page-93-0"></span>**Figura 28 - LMP em cada barramento para o Caso 3 com a nova central no barramento 3.**

Na [Tabela 31](#page-93-1) são apresentados os trânsitos de potência e os módulos das tensões nos barramentos para a situação em que a nova central é conectada ao barramento 4.

| <b>Trânsito de Potências</b> |                |                       |           |                   | <b>Tensões</b>        |          |
|------------------------------|----------------|-----------------------|-----------|-------------------|-----------------------|----------|
| De                           | Para           | <b>Trânsito</b><br>MW | Variação  | <b>Barramento</b> | <b>Tensão</b><br>[pu] | Variação |
|                              | $\overline{2}$ | 193,92                | $-0,13%$  | 1                 | 1,040                 | 0,00%    |
| 3                            | 2              | $-90,83$              | $-0.28%$  | $\overline{2}$    | 1,039                 | $-0,10%$ |
| $\overline{2}$               | 6              | 101,98                | $0.00\%$  | 3                 | 1,031                 | $-0,19%$ |
| 4                            | 3              | 59,73                 | 0,43%     | $\overline{4}$    | 1,040                 | $-0,29%$ |
| $\overline{4}$               | 5              | $-49.98$              | $-63,97%$ | 5                 | 1,040                 | $0.00\%$ |
| $\overline{4}$               | 8              | 79,26                 | 0,03%     | 6                 | 1,020                 | $-0,10%$ |
| 6                            | 7              | $-76,11$              | 0,00%     | 7                 | 1,032                 | $-0,10%$ |
| 7                            | 8              | 48,28                 | $-0.01%$  | 8                 | 1,023                 | $-0,20%$ |
| 7                            | 9              | $-124,87$             | 0,00%     | 9                 | 1,040                 | 0,00%    |

<span id="page-93-1"></span>**Tabela 31 - Trânsito de Potências e Tensões para o Caso 3 com a nova central no barramento 4.**

Ao observar a [Tabela 31](#page-93-1) a linha 3-4 continua a operar com trânsito de potência próximo ao limite de congestionamento. Percebe-se que as tensões diminuíram um pouco com a entrada da nova central no sistema. Os valores de LMP e suas componentes são apresentados na [Tabela 32](#page-94-0) e na [Figura 29.](#page-94-1) Na tabela também se encontram as potências que os geradores devem entregar ao sistema. As perdas ativas totalizaram 7,94 MW.

| <b>Barramento</b> | Produção<br>(MW) | <b>LMP</b><br>$(\frac{5}{\text{MW}})$ | <b>LMP</b> energia<br>$(\frac{5}{MW})$ | <b>LMP</b> perdas<br>$(\frac{5}{MW})$ | $LMP_{\text{cong}}$<br>$(\frac{M}{W})$ |
|-------------------|------------------|---------------------------------------|----------------------------------------|---------------------------------------|----------------------------------------|
|                   | 193,92           | 23,3477                               | 23,3477                                | 0,0000                                | 0,0000                                 |
| 2                 | 0,00             | 22,7689                               | 23,3477                                | $-0,9618$                             | 0,3830                                 |
| 3                 | 0,00             | 20,6326                               | 23,3477                                | 0,1455                                | $-2,8606$                              |
| $\overline{4}$    | 89,01            | 44,0304                               | 23,3477                                | $-0,6472$                             | 21,3299                                |
| 5                 | 50,00            | 44,6831                               | 23,3477                                | $-0,0242$                             | 21,3596                                |
| 6                 | 0,00             | 30,6969                               | 23,3477                                | 0,0975                                | 7,2517                                 |
| 7                 | 0,00             | 33,6488                               | 23,3477                                | 0,0000                                | 10,3011                                |
| 8                 | 0,00             | 37,9393                               | 23,3477                                | 0,1132                                | 14,4784                                |
| 9                 | 125,00           | 33,6116                               | 23,3477                                | $-0,0505$                             | 10,3144                                |

<span id="page-94-0"></span>**Tabela 32 - LMP e produção nos barramentos para o Caso 3 com nova a central no barramento 4.**

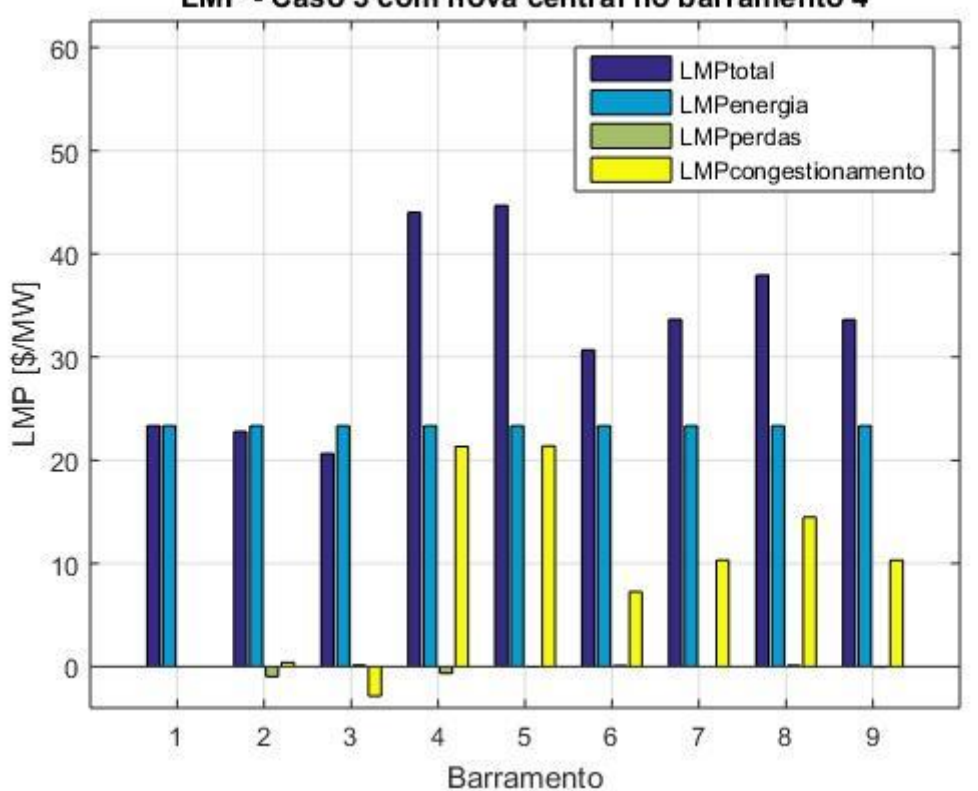

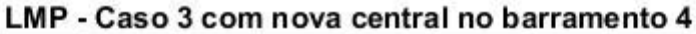

<span id="page-94-1"></span>**Figura 29 - LMP em cada barramento para o Caso 3 com a nova central no barramento 4.**

Com a inserção da nova central produtora no barramento 3, foi possível resolver o problema de congestionamento na linha 3-4 fazendo com que as componentes de congestionamento dos LMP caíssem para zero. A componente de energia também apresentou redução, de 23,3500 para 14,7500 \$/MW. Assim, os valores de LMP nos barramentos apresentaram uma redução em geral. As perdas do sistema também diminuíram, totalizando 6,70 MW.

Tal problema não é resolvido com alocação da nova central junto ao barramento de maior LMP (barramento 4). Para este cenário, houve pequena diminuição da componente de energia dos preços nodais e aumento da componente de congestionamento, dessa forma o preço aumentou significativamente em grande parte dos barramentos do sistema. As perdas diminuíram para 7,94 MW.

A tensão variou pouco nas duas situações de alocação. Notou-se um pequeno aumento na sua magnitude em alguns barramentos quando a nova central é alocada junto ao barramento de menor LMP. Por outro lado, quando o barramento de maior LMP recebe a nova central produtora, algumas tensões sofreram uma pequena diminuição.

## **4.3.5. CASO 4 – CONGESTIONAMENTO DE DUAS LINHAS**

Neste caso de estudo, foram considerados a redução do limite de trânsito de potência ativa das linhas de transmissão entre os barramentos 3 e 4 e entre os barramentos 6 e 7. As demais linhas continuam com o limite de potência ativa elevado. O objetivo de colocar mais esta restrição é inserir mais uma componente de congestionamento não nula. Dessa forma, é possível estudar os impactos da inserção da nova central em situações de congestionamento em mais de uma linha. A distribuição das cargas foi feita da mesma maneira que o Caso Base. Dessa forma, as condições que definem este caso são:

- i. Limite de transmissão da linha 3-4 igual à 60 MW;
- ii. Limite de transmissão da linha 6-7 igual à 50 MW
- iii. Limite das linhas de transmissão restantes igual à 1000 MW;
- iv. Potência Inicial do Gerador 1 igual à 100 MW;
- v. Potência Inicial do Gerador 5 igual à 225 MW;
- vi. Potência Inicial do Gerador 9 igual à 125 MW.

A [Tabela 33](#page-96-0) mostra como se dá o trânsito de potências nas linhas do sistema, bem como a tensão em cada barramento do sistema. É possível perceber que nas linhas cujo limite de potência ativa foi inserido, apresentaram uma diminuição em seu trânsito de potência de modo a satisfazer a nova condição de operação. As tensões nos geradores são de 1,04 pu.

<span id="page-96-0"></span>

|                | <b>Trânsito de Potências</b> | <b>Tensões</b>          |                   |                       |
|----------------|------------------------------|-------------------------|-------------------|-----------------------|
| De             | Para                         | <b>Trânsito</b><br>[MW] | <b>Barramento</b> | <b>Tensão</b><br>[pu] |
|                | $\overline{2}$               | 223,42                  | 1                 | 1,040                 |
| 3              | $\overline{2}$               | $-91,50$                | $\overline{2}$    | 1,037                 |
| $\overline{2}$ | 6                            | 130,68                  | 3                 | 1,031                 |
| 4              | 3                            | 59,05                   | 4                 | 1,042                 |
| 4              | 5                            | $-162,86$               | 5                 | 1,040                 |
| 4              | 8                            | 103,81                  | 6                 | 1,014                 |
| 6              | 7                            | $-49,40$                | 7                 | 1,029                 |
| 7              | 8                            | 25,16                   | 8                 | 1,018                 |
|                | 9                            | $-74,78$                | 9                 | 1,040                 |

**Tabela 33 - Trânsito de Potências e Tensões para o Caso 4.**

Na [Tabela 34](#page-96-1) e na [Figura 30](#page-97-0) são apresentados os valores de LMP em cada barramento do sistema. O maior valor de LMP foi verificado no barramento 7, enquanto que o menor no barramento 2. Na tabela também estão as informações sobre a potência de operação dos geradores. As perdas ativas no sistema correspondem a 11,37 MW.

<span id="page-96-1"></span>

| <b>Barramento</b> | Produção<br>(MW) | <b>LMP</b><br>$(\frac{M}{W})$ | <b>LMP</b> energia<br>$(\frac{5}{MW})$ | LMP <sub>perdas</sub><br>$(\frac{M}{W})$ | $LMP_{\text{cong}}$<br>(\$/MW) |
|-------------------|------------------|-------------------------------|----------------------------------------|------------------------------------------|--------------------------------|
|                   | 223,42           | 23,8170                       | 23,8170                                | 0,0000                                   | 0,0000                         |
| $\overline{2}$    | 0,00             | 22,8289                       | 23,8170                                | $-1,1900$                                | 0,2019                         |
| 3                 | 0,00             | 24,5126                       | 23,8170                                | 0,1467                                   | 0,5489                         |
| $\overline{4}$    | 0,00             | 31,4742                       | 23,8170                                | $-0,8643$                                | 8,5215                         |
| 5                 | 163,12           | 32,2696                       | 23,8170                                | $-0,0807$                                | 8,5333                         |
| 6                 | 0,00             | 23,7982                       | 23,8170                                | 0,0641                                   | $-0,0829$                      |
| 7                 | 0,00             | 33,1390                       | 23,8170                                | 0,0000                                   | 9,3220                         |
| 8                 | 0,00             | 32,9537                       | 23,8170                                | 0,0602                                   | 9,0765                         |
| 9                 | 74,83            | 33,1202                       | 23,8170                                | $-0,0308$                                | 9,3340                         |

**Tabela 34 - LMP e produção nos barramentos para o Caso 4.**

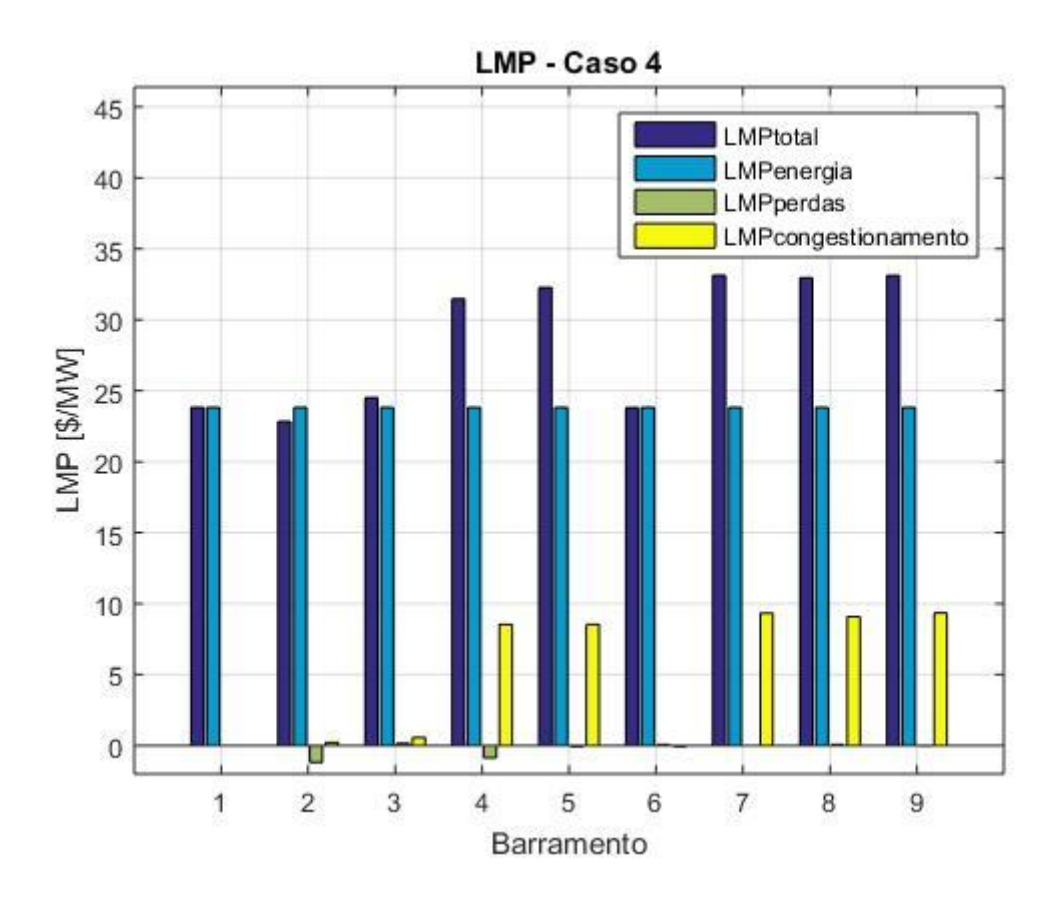

**Figura 30 - LMP em cada barramento para o Caso 4.**

<span id="page-97-0"></span>A nova central foi alocada no barramento 2 e o sistema foi novamente simulado. O trânsito de potências, as tensões e as variações dessas duas grandezas são apresentados na [Tabela 35.](#page-98-0) Percebe-se que as tensões variaram pouco, bem como os trânsitos de potência, com exceção do alívio de 43,87% da potência que passa pela linha entre 1 e 2.

Na [Tabela 36](#page-98-1) e na [Figura 31](#page-99-0) são apresentados os valores de LMP e suas respetivas componentes para cada barramento. Na tabela também é apresentada a nova configuração da produção. Nota-se que o congestionamento das linhas ainda não foi completamente resolvido, pois há a presença da componente de congestionamento do LMP de praticamente todos os barramentos. As perdas ativas totalizaram 11,08 MW.

|                |                | <b>Trânsito de Potências</b> | <b>Tensões</b> |                   |                       |          |
|----------------|----------------|------------------------------|----------------|-------------------|-----------------------|----------|
| De             | Para           | <b>Trânsito</b><br>$MW$ ]    | Variação       | <b>Barramento</b> | <b>Tensão</b><br>[pu] | Variação |
| 1              | 2              | 125,41                       | $-43,87%$      | 1                 | 1,040                 | 0,00%    |
| 3              | $\overline{2}$ | $-92,74$                     | 1,35%          | $\overline{2}$    | 1,040                 | 0,29%    |
| $\overline{2}$ | 6              | 131,72                       | 0,80%          | 3                 | 1,033                 | 0,19%    |
| 4              | 3              | 57,79                        | $-2,14%$       | $\overline{4}$    | 1,042                 | 0,00%    |
| $\overline{4}$ | 5              | $-161,53$                    | $-0,82%$       | 5                 | 1,040                 | $0,00\%$ |
| $\overline{4}$ | 8              | 103,74                       | $-0.07%$       | 6                 | 1,016                 | 0,20%    |
| 6              | 7              | $-48,42$                     | $-2,00\%$      | 7                 | 1,029                 | 0,00%    |
| 7              | 8              | 25,22                        | 0,24%          | 8                 | 1,019                 | 0,10%    |
| 7              | 9              | $-73,85$                     | $-1,25%$       | 9                 | 1,040                 | 0,00%    |

<span id="page-98-0"></span>**Tabela 35 - Trânsito de Potências e Tensões para o Caso 4 com a nova central no barramento 2.**

<span id="page-98-1"></span>**Tabela 36 - LMP e produção nos barramentos para o Caso 4 com a nova central no barramento 2.**

| <b>Barramento</b> | Produção<br>(MW) | <b>LMP</b><br>$(\frac{1}{2}MW)$ | <b>LMP</b> energia<br>$(\frac{M}{W})$ | <b>LMP</b> perdas<br>(\$/MW) | $LMP_{\text{cong}}$<br>$(\frac{\text{S}}{\text{MW}})$ |
|-------------------|------------------|---------------------------------|---------------------------------------|------------------------------|-------------------------------------------------------|
|                   | 125,41           | 22,0580                         | 22,0580                               | 0,0000                       | 0,0000                                                |
| 2                 | 100,00           | 21,1004                         | 22,0580                               | $-1,1206$                    | 0,1630                                                |
| 3                 | 0,00             | 22,7064                         | 22,0580                               | 0,1342                       | 0,5142                                                |
| 4                 | 0,00             | 28,0402                         | 22,0580                               | $-0,8015$                    | 6,7837                                                |
| 5                 | 161,78           | 28,7770                         | 22,0580                               | $-0,0741$                    | 6,7931                                                |
| 6                 | 0,00             | 21,9144                         | 22,0580                               | 0,0586                       | $-0,2022$                                             |
| 7                 | 0,00             | 29,7169                         | 22,0580                               | 0,0000                       | 7,6589                                                |
| 8                 | 0,00             | 29,4898                         | 22,0580                               | 0,0558                       | 7,3760                                                |
| 9                 | 73,89            | 29,6986                         | 22,0580                               | $-0,0282$                    | 7,6688                                                |

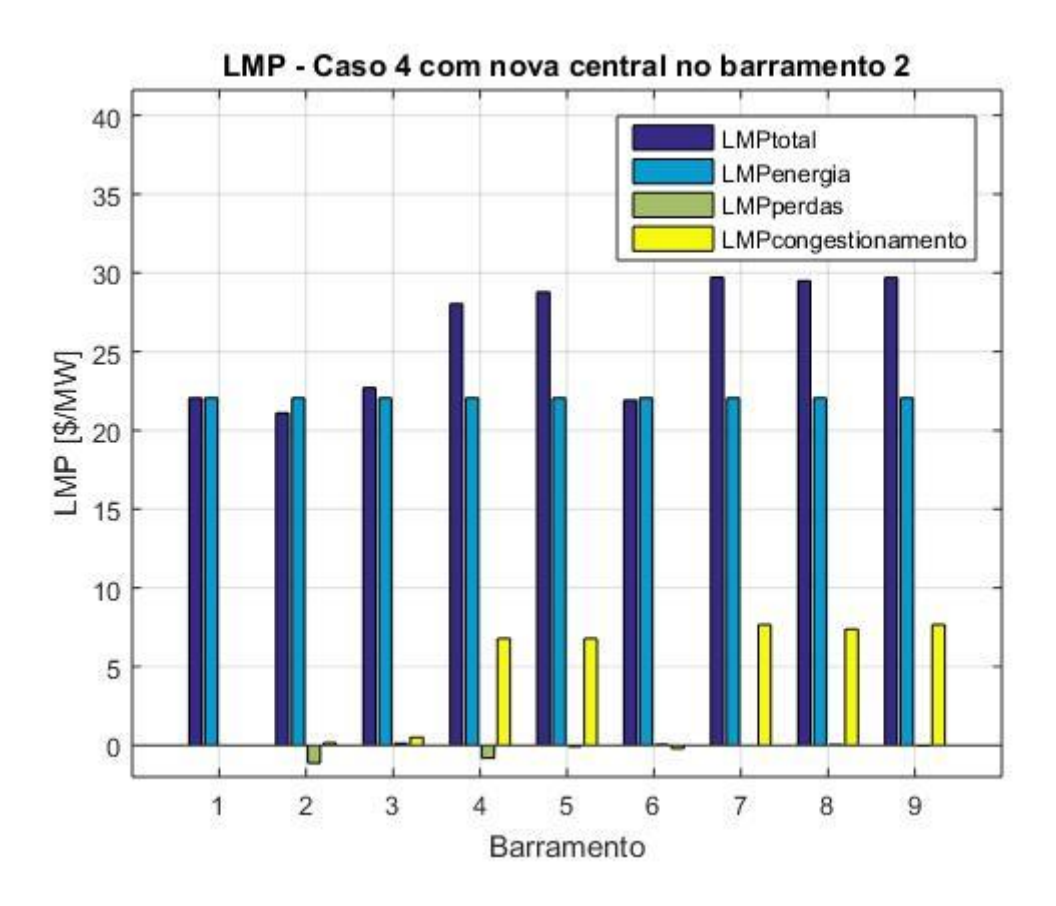

<span id="page-99-0"></span>**Figura 31 - LMP em cada barramento para o Caso 4 com a nova central no barramento 2.**

Ao alocar a nova central no barramento 7, de maior LMP, e simulando novamente o sistema, são obtidos os dados da [Tabela 37.](#page-99-1) Verifica-se que o congestionamento da linha 3-4 foi resolvido, no entanto, a linha 6-7 opera além do limite de 50 MW proposto neste caso.

| <b>Trânsito de Potências</b> |      |                         |           | <b>Tensões</b>    |                       |          |
|------------------------------|------|-------------------------|-----------|-------------------|-----------------------|----------|
| De                           | Para | <b>Trânsito</b><br>[MW] | Variação  | <b>Barramento</b> | <b>Tensão</b><br>[pu] | Variação |
| 1                            | 2    | 235,72                  | 5,51%     | 1                 | 1,040                 | 0,00%    |
| 3                            | 2    | $-104,19$               | 13,87%    | $\overline{2}$    | 1,040                 | 0,29%    |
| 2                            | 6    | 130,01                  | $-0.51%$  | 3                 | 1,034                 | 0,29%    |
| $\overline{4}$               | 3    | 46,15                   | $-21,85%$ | 4                 | 1,044                 | 0,19%    |
| 4                            | 5    | $-140,72$               | $-13,60%$ | 5                 | 1,040                 | 0,00%    |
| 4                            | 8    | 94,57                   | $-8,91%$  | 6                 | 1,023                 | 0,89%    |
| 6                            | 7    | $-50,01$                | 1,23%     | 7                 | 1,040                 | 1,07%    |
| 7                            | 8    | 33,80                   | 34,36%    | 8                 | 1,028                 | 0,98%    |
|                              | 9    | $-20,00$                | $-73,26%$ | 9                 | 1,040                 | 0,00%    |

<span id="page-99-1"></span>**Tabela 37- Trânsito de Potências e Tensões para o Caso 4 com a nova central no barramento 7.**

Os valores de LMP e suas respetivas componentes são mostrados na [Tabela 38](#page-100-0) e graficamente na [Figura 32.](#page-100-1) Na tabela também há a informação referente a potência de operação dos geradores. Percebe-se que a inserção da nova central resolveu o congestionamento da linha 3-4, no entanto acarretou num maior congestionamento da linha entre 6 e 7. As perdas ativas diminuíram para 10,68 MW.

| <b>Barramento</b> | Produção<br>(MW) | <b>LMP</b><br>$(\frac{5}{\text{MW}})$ | <b>LMP</b> energia<br>$(\frac{\mathcal{M}}{W})$ | <b>LMP</b> perdas<br>(\$/MW) | $LMP_{cong}$<br>$(\frac{5}{MW})$ |
|-------------------|------------------|---------------------------------------|-------------------------------------------------|------------------------------|----------------------------------|
|                   | 235,69           | 24,0508                               | 24,0508                                         | 0,0000                       | 0,0000                           |
| 2                 | 0,00             | 23,1527                               | 24,0508                                         | $-1,2267$                    | 0,3286                           |
| 3                 | 0,00             | 28,6882                               | 24,0508                                         | 0,1153                       | 4,5221                           |
| 4                 | 0,00             | 32,3221                               | 24,0508                                         | $-0,7942$                    | 9,0655                           |
| 5                 | 140,91           | 33,0585                               | 24,0508                                         | $-0,0704$                    | 9,0781                           |
| 6                 | 0.00             | 17,0905                               | 24,0508                                         | 0,0653                       | $-7,0256$                        |
| 7                 | 64,05            | 46,0888                               | 24,0508                                         | 0,0000                       | 22,0380                          |
| 8                 | 0,00             | 41,4530                               | 24,0508                                         | 0,0818                       | 17,3204                          |
| 9                 | 20,00            | 46,1089                               | 24,0508                                         | $-0,0083$                    | 22,0664                          |

<span id="page-100-0"></span>**Tabela 38 - LMP e produção nos barramentos para o Caso 4 com a nova central no barramento 7.**

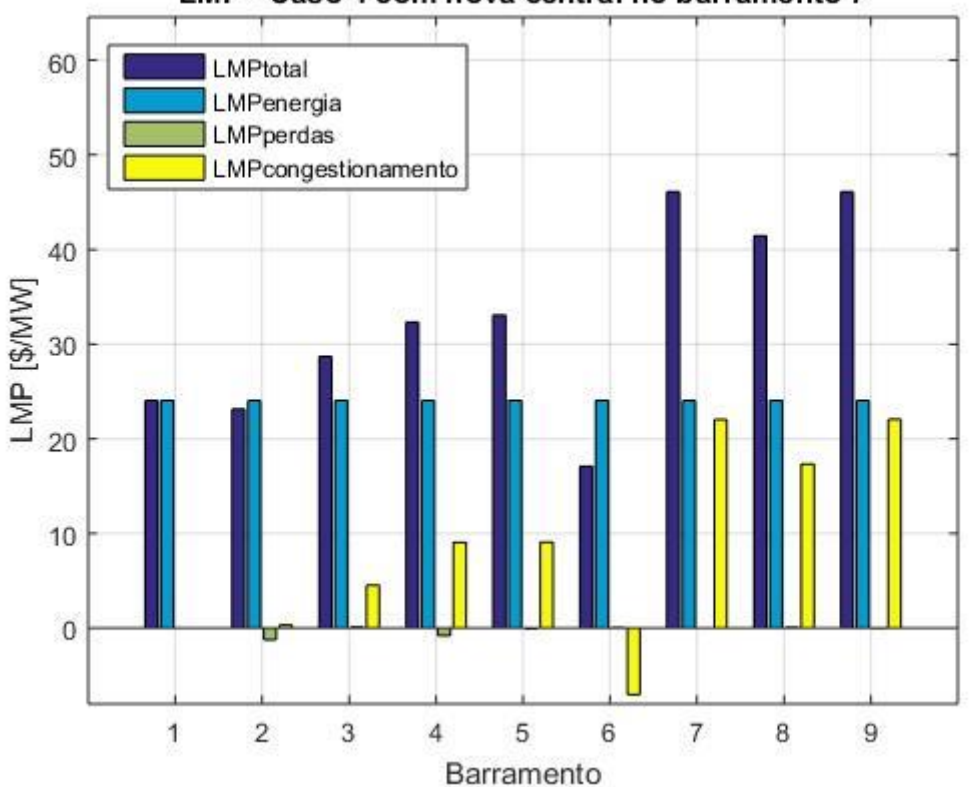

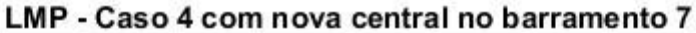

<span id="page-100-1"></span>**Figura 32 - LMP em cada barramento para o Caso 4 com a nova central no barramento 7.**

Em ambas as situações de estudo, o valor de tensão variou pouco. Em geral, com a entrada da nova central, algumas tensões sofreram um leve aumento.

Quando se analisa as perdas, inserir a central no barramento 7 é mais vantajoso do que no barramento 2. Nas duas situações as perdas diminuem, porém, ao instalar a nova central junto ao barramento de maior LMP, o sistema opera com perdas de 10,68 MW contra os 11,08 MW de perdas quando a nova central é instalada junto ao barramento 2.

Quanto ao congestionamento das linhas de transmissão, ao instalar a nova central junto ao barramento de menor LMP, observou-se que uma diminuição de cerca de 2% do carregamento das duas linhas que estavam sobrecarregadas. De forma diferente, quando o barramento de maior LMP é escolhido para a alocação da nova central, o congestionamento de uma linha é resolvido, porém a situação piora quando é analisada a outra linha que se encontrava inicialmente congestionada.

Tais variações são refletidas para o valor final dos LMP, onde o sistema obteve um LMP máximo de 46,1089 \$/MW quando a nova central é instalada no barramento 7, no entanto, quando o barramento 2 recebe esta nova central o maior valor de LMP observado é de 29,7169 \$/WM.

#### **4.3.6. CASO 5 – SISTEMA DE 30 BARRAMENTOS**

Este caso de estudos baseia-se em um sistema de 30 barramentos cujas características já foram tratadas na seção [4.1.2.](#page-65-0) Tendo em vista estas informações o sistema foi simulado e o trânsito de potências obtido é apresentado na [Tabela 39.](#page-102-0) É possível observar que o trânsito de potência na linha entre os barramentos 25 e 27 ficou dentro do limite de 20 MW apresentado na [Tabela 6.](#page-67-0)

Na [Tabela 40](#page-103-0) estão os valores de tensão, potência do gerador e LMP (incluindo suas componentes) para cada barramento do sistema. É possível observar que nos barramentos. O maior Preço Marginal Nodal é de 67,6835 \$/MW e foi verificado no barramento 30, enquanto que o menor valor de LMP é de 31,2522 \$/MW no barramento 28. Dessa forma, a nova central será alocada nestes barramentos, e os seus impactos serão analisados a seguir para cada situação.

A composição do Preço Marginal Nodal de cada barramento também é representada graficamente na [Figura 33.](#page-104-0) Obviamente. ao observar essa figura, também é possível notar que os LMP dos barramentos mais próximos de 25 e 27 são, em geral, mais elevados que os demais devido ao congestionamento existente na linha que os conecta.

| <b>De</b>      | Para           | <b>Trânsito</b><br>[MW] | De                        | Para   | <b>Trânsito</b><br>[MW] |
|----------------|----------------|-------------------------|---------------------------|--------|-------------------------|
| $\mathbf{1}$   | $\overline{2}$ | 38,519                  | 15                        | 18     | 24,605                  |
| $\mathbf{1}$   | 3              | 38,449                  | 18                        | 19     | $-0,461$                |
| $\overline{2}$ | $\overline{4}$ | 36,129                  | 19                        | 20     | $-15,461$               |
| 3              | $\overline{4}$ | 28,311                  | 10                        | 20     | 25,538                  |
| $\overline{2}$ | 5              | 22,807                  | 10                        | 17     | 21,385                  |
| $\overline{2}$ | 6              | 39,539                  | 10                        | 21     | $-11,67$                |
| $\overline{4}$ | 6              | 24,231                  | 10                        | 22     | $-9,659$                |
| 5              | 7              | 22,756                  | 21                        | 22     | $-31,675$               |
| 6              | 7              | 2,275                   | 15                        | 23     | $-13,539$               |
| 6              | 8              | 14,118                  | 22                        | 24     | 8,648                   |
| 6              | 9              | 25,939                  | 23                        | 24     | 6,442                   |
| 6              | 10             | 14,822                  | 24                        | 25     | $-4,922$                |
| 9              | 11             | 0,000                   | 25                        | 26     | 15,043                  |
| 9              | 10             | 25,869                  | 25                        | 27     | $-19,968$               |
| $\overline{4}$ | 12             | 25,083                  | 28                        | 27     | 5,579                   |
| 12             | 13             | $-49,827$               | 27                        | 29     | 16,899                  |
| 12             | 14             | 16,957                  | 27                        | $30\,$ | 13,212                  |
| 12             | 15             | 29,203                  | 29                        | 30     | 1,840                   |
| 12             | 16             | 18,669                  | 8                         | 28     | $-0,886$                |
| 14             | 15             | $-3,080$                | 6                         | 28     | 6,465                   |
| 16             | 17             | 3,635                   | <b>Perdas Ativas [MW]</b> |        | 1,516                   |

<span id="page-102-0"></span>**Tabela 39 - Trânsito de Potência nas linhas do sistema de 30 barramentos.**

| <b>Barramento</b> | <b>Tensão</b><br>[pu] | Produção<br>[MW] | <b>LMP</b><br>$(\frac{\text{M}}{\text{M}})$ | ${\bf LMP}_{energia}$<br>(\$/MW) | LMP <sub>perdas</sub><br>(\$/MW) | $LMP_{\text{cong}}$<br>(\$/MW) |
|-------------------|-----------------------|------------------|---------------------------------------------|----------------------------------|----------------------------------|--------------------------------|
| $\mathbf{1}$      | 1,010                 | 76,95            | 33,5812                                     | 33,5812                          | 0,0000                           | 0,0000                         |
| $\overline{2}$    | 1,010                 | 80,00            | 33,3732                                     | 33,5812                          | $-0,1590$                        | $-0,0490$                      |
| 3                 | 1,005                 | 0,00             | 33,7053                                     | 33,5812                          | $-0,0311$                        | 0,1552                         |
| $\overline{4}$    | 1,005                 | 0,00             | 33,6894                                     | 33,5812                          | $-0,0797$                        | 0,1879                         |
| 5                 | 1,006                 | 0,00             | 33,3426                                     | 33,5812                          | $-0,0524$                        | $-0,1862$                      |
| 6                 | 1,005                 | 0,00             | 33,1778                                     | 33,5812                          | $-0,0799$                        | $-0,3235$                      |
| $\overline{7}$    | 1,004                 | 0,00             | 33,3126                                     | 33,5812                          | 0,0000                           | $-0,2686$                      |
| 8                 | 1,005                 | 0,00             | 32,9268                                     | 33,5812                          | 0,0009                           | $-0,6553$                      |
| 9                 | 1,004                 | 0,00             | 36,7396                                     | 33,5812                          | $-0,0579$                        | 3,2163                         |
| 10                | 1,005                 | 0,00             | 38,616                                      | 33,5812                          | $-0,0356$                        | 5,0704                         |
| 11                | 1,004                 | 0,00             | 36,7975                                     | 33,5812                          | 0,0000                           | 3,2163                         |
| 12                | 1,003                 | 0,00             | 37,5844                                     | 33,5812                          | $-0,0837$                        | 4,0869                         |
| 13                | 1,010                 | 50,00            | 37,6681                                     | 33,5812                          | 0,0000                           | 4,0869                         |
| 14                | 1,001                 | 0,00             | 38,4178                                     | 33,5812                          | 0,0106                           | 4,8260                         |
| 15                | 1,002                 | 0,00             | 38,9521                                     | 33,5812                          | $-0,0238$                        | 5,3947                         |
| 16                | 1,002                 | 0,00             | 38,0756                                     | 33,5812                          | $-0,0110$                        | 4,5054                         |
| 17                | 1,003                 | 0,00             | 38,4842                                     | 33,5812                          | 0,0000                           | 4,9030                         |
| 18                | 0,999                 | 0,00             | 38,8634                                     | 33,5812                          | 0,0008                           | 5,2814                         |
| 19                | 0,999                 | 0,00             | 38,8149                                     | 33,5812                          | 0,0192                           | 5,2145                         |
| 20                | 1,000                 | 0,00             | 38,7597                                     | 33,5812                          | 0,0000                           | 5,1785                         |
| 21                | 1,009                 | 0,00             | 39,8888                                     | 33,5812                          | 0,0093                           | 6,2983                         |
| 22                | 1,010                 | 50,00            | 40,2158                                     | 33,5812                          | $-0,0145$                        | 6,6491                         |
| 23                | 1,010                 | 30,00            | 41,6347                                     | 33,5812                          | $-0,0247$                        | 8,0782                         |
| 24                | 1,008                 | 0,00             | 45,2936                                     | 33,5812                          | 0,0114                           | 11,7010                        |
| 25                | 1,007                 | 0,00             | 59,0227                                     | 33,5812                          | 0,0508                           | 25,3907                        |
| 26                | 1,002                 | 0,00             | 58,9719                                     | 33,5812                          | 0,0000                           | 25,3907                        |
| 27                | 1,010                 | 44,55            | 67,6607                                     | 33,5812                          | $-0,0228$                        | 34,1023                        |
| 28                | 1,005                 | 0,00             | 31,2522                                     | 33,5812                          | $-0,0143$                        | $-2,3147$                      |
| 29                | 1,004                 | 0,00             | 67,6754                                     | 33,5812                          | $-0,0081$                        | 34,1023                        |
| 30                | 1,003                 | 0,00             | 67,6835                                     | 33,5812                          | 0,0000                           | 34,1023                        |

<span id="page-103-0"></span>**Tabela 40 – Tensão, produção e LMP para cada barramento do sistema de 30 barramentos.**

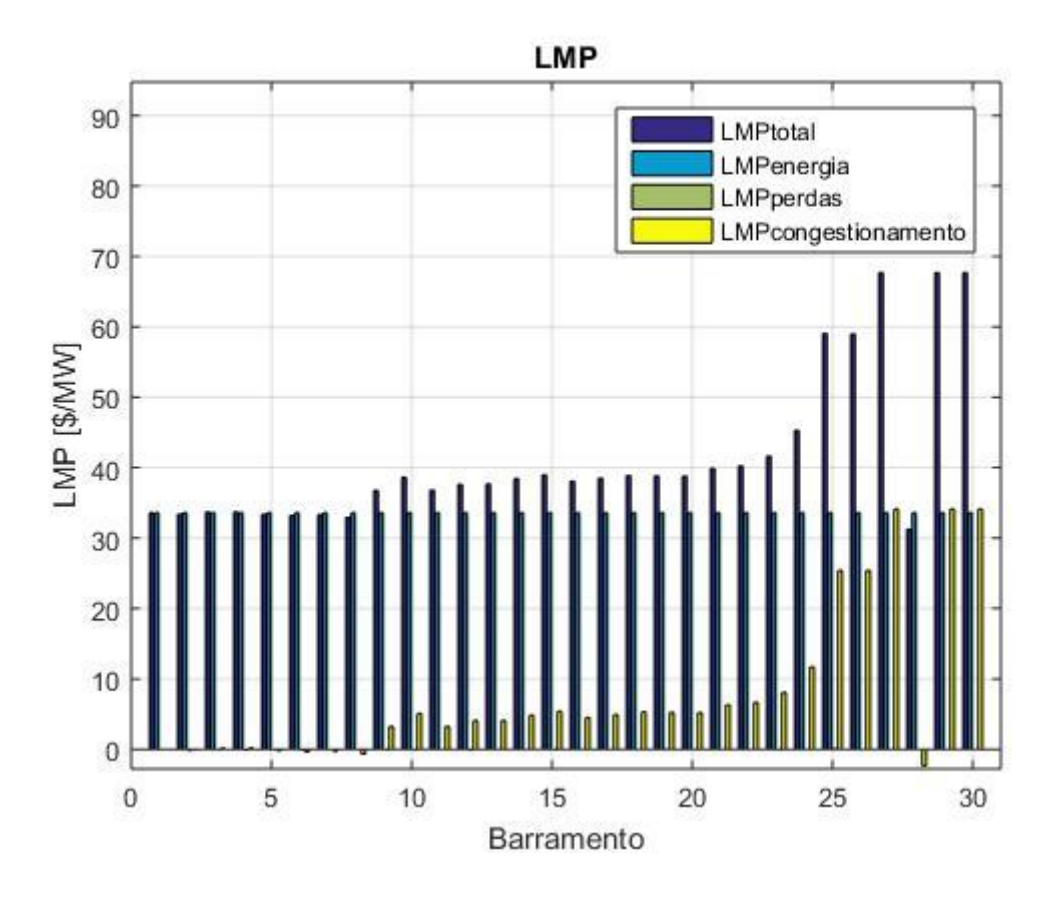

**Figura 33 - LMP em cada barramento do sistema de 30 barramentos.**

<span id="page-104-0"></span>Dessa forma, a nova central é alocada no barramento de número 28 (menor LMP) e o sistema é novamente simulado. O novo trânsito de potência nas linhas do sistema é apresentado na [Tabela 41,](#page-105-0) juntamente com as variações que estes sofreram ao serem comparados com a situação inicial. Nota-se que o trânsito de potência diminuiu ou ficou praticamente inalterado na maioria das linhas do sistema. Outras linhas apresentaram elevado aumento percentual, como por exemplo a linha 8-28 aumentou a magnitude do trânsito em 594,24%. Porém quando se observa a variação absoluta, a magnitude deste trânsito aumentou em 5,265 MW. As linhas que apresentaram aumento significativo (>10%) estão mostradas na [Tabela 42,](#page-105-1) juntamente com a variação absoluta. Isso se deve ao fato de que, ao inserir produção no barramento 28, esta deve ser transportada até as cargas, aumentando os trânsitos de potência nas periferias do barramento 28.

| <b>De</b>      | Para           | <b>Trânsito</b><br>[MW] | Variação  | De | Para                 | <b>Trânsito</b><br>[MW] | Variação  |
|----------------|----------------|-------------------------|-----------|----|----------------------|-------------------------|-----------|
| $\mathbf{1}$   | $\overline{2}$ | 21,798                  | $-43,41%$ | 15 | 18                   | 24,389                  | $-0.88%$  |
| $\mathbf{1}$   | 3              | 29,88                   | $-22,29%$ | 18 | 19                   | $-0,676$                | 46.64%    |
| $\overline{2}$ | $\overline{4}$ | 30,393                  | $-15,88%$ | 19 | 20                   | $-15,676$               | 1.39%     |
| 3              | $\overline{4}$ | 19,797                  | $-30,07%$ | 10 | 20                   | 25,754                  | 0.85%     |
| $\overline{2}$ | 5              | 19,018                  | $-16,61%$ | 10 | 17                   | 21,761                  | 1.76%     |
| $\overline{2}$ | 6              | 31,136                  | $-21,25%$ | 10 | 21                   | $-11,545$               | $-1.07\%$ |
| $\overline{4}$ | 6              | 10,814                  | $-55,37%$ | 10 | 22                   | $-9,586$                | $-0.76%$  |
| 5              | 7              | 18,982                  | $-16,58%$ | 21 | 22                   | $-31,55$                | $-0.39%$  |
| 6              | 7              | 6,04                    | 165,49%   | 15 | 23                   | $-13,73$                | 1.41%     |
| 6              | 8              | 8,851                   | $-37,31%$ | 22 | 24                   | 8,847                   | 2.30%     |
| 6              | 9              | 26,446                  | 1,95%     | 23 | 24                   | 6,251                   | $-2.96%$  |
| 6              | 10             | 15,112                  | 1,96%     | 24 | 25                   | $-4,914$                | $-0.16%$  |
| 9              | 11             | 0,000                   | 0,00%     | 25 | 26                   | 15,043                  | 0.00%     |
| 9              | 10             | 26,374                  | 1,95%     | 25 | 27                   | $-19,961$               | $-0.04%$  |
| $\overline{4}$ | 12             | 24,291                  | $-3,16%$  | 28 | 27                   | 9,251                   | 65.82%    |
| 12             | 13             | $-49,827$               | 0,00%     | 27 | 29                   | 16,899                  | 0.00%     |
| 12             | 14             | 16,867                  | $-0,53%$  | 27 | 30                   | 13,212                  | 0.00%     |
| 12             | 15             | 28,883                  | $-1,10%$  | 29 | 30                   | 1,84                    | 0.00%     |
| 12             | 16             | 18,292                  | $-2,02%$  | 8  | 28                   | $-6,151$                | 594.24%   |
| 14             | 15             | $-3,169$                | 2,89%     | 6  | 28                   | $-14,588$               | 125.65%   |
| 16             | 17             | 3,258                   | $-10,37%$ |    | <b>Perdas Ativas</b> | 1,321 MW                | $-12,86%$ |

<span id="page-105-0"></span>**Tabela 41 - Trânsito de Potências no sistema de 30 barramentos com nova central no barramento 28.**

<span id="page-105-1"></span>**Tabela 42 - Linhas com aumento de trânsito superior a 10%.**

|    |      | Variação          |                 |
|----|------|-------------------|-----------------|
| De | Para | <b>Percentual</b> | <b>Absoluta</b> |
|    | 28   | 594,24%           | 5,265           |
|    |      | 165,49%           | 3,765           |
| 6  | 28   | 125,65%           | 8,123           |
| 28 | 27   | 65,82%            | 3,672           |
| 18 | 19   | 46,64%            | 0,215           |

Na [Tabela 43](#page-106-0) são apresentados os novos valores de tensão, produção e LMP (e suas componentes) para cada barramento do sistema. As suas variações com relação ao cenário inicial estão presentes n[a Tabela 44.](#page-107-0) Os valores de LMP também são apresentados no gráfico da [Figura 34.](#page-107-1)

| <b>Barramento</b> | <b>Tensão</b><br>[pu] | Produção<br>[MW] | <b>LMP</b><br>(\$/MW) | LMP <sub>energia</sub><br>$(\frac{S}{MW})$ | LMP <sub>perdas</sub><br>$(\frac{5}{MW})$ | $LMP_{cong}$<br>$(\frac{5}{MW})$ |
|-------------------|-----------------------|------------------|-----------------------|--------------------------------------------|-------------------------------------------|----------------------------------|
| 1                 | 1,010                 | 51,64            | 29,0645               | 29,0645                                    | 0,0000                                    | 0,0000                           |
| $\overline{2}$    | 1,010                 | 78,76            | 28,9144               | 29,0645                                    | $-0,1122$                                 | $-0,0379$                        |
| 3                 | 1,007                 | 0,00             | 29,1657               | 29,0645                                    | $-0,0188$                                 | 0,1200                           |
| $\overline{4}$    | 1,007                 | 0,00             | 29,1504               | 29,0645                                    | $-0,0593$                                 | 0,1452                           |
| 5                 | 1,008                 | 0,00             | 28,8828               | 29,0645                                    | $-0,0378$                                 | $-0,1439$                        |
| 6                 | 1,007                 | 0,00             | 28,7484               | 29,0645                                    | $-0,0661$                                 | $-0,2500$                        |
| 7                 | 1,007                 | 0,00             | 28,8569               | 29,0645                                    | 0,0000                                    | $-0,2076$                        |
| 8                 | 1,008                 | 0,00             | 28,5638               | 29,0645                                    | 0,0057                                    | $-0,5064$                        |
| 9                 | 1,006                 | 0,00             | 31,4988               | 29,0645                                    | $-0,0511$                                 | 2,4854                           |
| 10                | 1,006                 | 0,00             | 32,9515               | 29,0645                                    | $-0,0313$                                 | 3,9183                           |
| 11                | 1,006                 | 0,00             | 31,5499               | 29,0645                                    | 0,0000                                    | 2,4854                           |
| 12                | 1,003                 | 0,00             | 32,1512               | 29,0645                                    | $-0,0715$                                 | 3,1582                           |
| 13                | 1,010                 | 50,00            | 32,2227               | 29,0645                                    | 0,0000                                    | 3,1582                           |
| 14                | 1,001                 | 0,00             | 32,8033               | 29,0645                                    | 0,0094                                    | 3,7294                           |
| 15                | 1,003                 | 0,00             | 33,2132               | 29,0645                                    | $-0,0201$                                 | 4,1688                           |
| 16                | 1,003                 | 0,00             | 32,5376               | 29,0645                                    | $-0,0085$                                 | 3,4816                           |
| 17                | 1,004                 | 0,00             | 32,8534               | 29,0645                                    | 0,0000                                    | 3,7889                           |
| 18                | 0,999                 | 0,00             | 33,1469               | 29,0645                                    | 0,0011                                    | 4,0813                           |
| 19                | 1,000                 | 0,00             | 33,1109               | 29,0645                                    | 0,0168                                    | 4,0296                           |
| 20                | 1,001                 | 0,00             | 33,0663               | 29,0645                                    | 0,0000                                    | 4,0018                           |
| 21                | 1,009                 | 0,00             | 33,9397               | 29,0645                                    | 0,0080                                    | 4,8672                           |
| 22                | 1,010                 | 50,00            | 34,19                 | 29,0645                                    | $-0,0128$                                 | 5,1383                           |
| 23                | 1,010                 | 30,00            | 35,2864               | 29,0645                                    | $-0,0207$                                 | 6,2426                           |
| 24                | 1,008                 | 0,00             | 38,1166               | 29,0645                                    | 0,0099                                    | 9,0422                           |
| 25                | 1,007                 | 30,00            | 48,7296               | 29,0645                                    | 0,0439                                    | 19,6212                          |
| 26                | 1,002                 | 0,00             | 48,6857               | 29,0645                                    | 0,0000                                    | 19,6212                          |
| 27                | 1,010                 | 40,88            | 55,3981               | 29,0645                                    | $-0,0197$                                 | 26,3533                          |
| 28                | 1,010                 | 30,00            | 27,2552               | 29,0645                                    | $-0,0206$                                 | $-1,7887$                        |
| 29                | 1,004                 | 0,00             | 55,4108               | 29,0645                                    | $-0,0070$                                 | 26,3533                          |
| 30                | 1,003                 | 0,00             | 55,4178               | 29,0645                                    | 0,0000                                    | 26,3533                          |

<span id="page-106-0"></span>**Tabela 43 - Tensão, produção e LMP em cada barramento com nova central no barramento 28.**

<span id="page-107-0"></span>

| $N^{\mathrm{o}}$ | Variação<br>de<br><b>Tensão</b> | Variação<br>de<br>Produção | Variação<br>de LMP | $N^{\mathrm{o}}$ | Variação<br>de<br><b>Tensão</b> | Variação<br>de<br>Produção | Variação<br>de LMP |
|------------------|---------------------------------|----------------------------|--------------------|------------------|---------------------------------|----------------------------|--------------------|
| 1                | 0.00%                           | $-25.30$ MW                | $-13.45%$          | 16               | 0.10%                           | 0.00                       | $-14.54%$          |
| $\overline{2}$   | 0.00%                           | $-1.24$ MW                 | $-13.36%$          | 17               | 0.10%                           | 0.00                       | $-14.63%$          |
| 3                | 0.20%                           | 0.00                       | $-13.47%$          | 18               | 0.00%                           | 0.00                       | $-14.71%$          |
| $\overline{4}$   | 0.20%                           | 0.00                       | $-13.47%$          | 19               | 0.10%                           | 0.00                       | $-14.70%$          |
| 5                | 0.20%                           | 0.00                       | $-13.38%$          | 20               | 0.10%                           | 0.00                       | $-14.69%$          |
| 6                | 0.20%                           | 0.00                       | $-13.35%$          | 21               | 0.00%                           | 0.00                       | $-14.91%$          |
| 7                | 0.30%                           | 0.00                       | $-13.38%$          | 22               | 0.00%                           | 0.00                       | $-14.98%$          |
| 8                | 0.30%                           | 0.00                       | $-13.25%$          | 23               | 0.00%                           | 0.00                       | $-15.25%$          |
| 9                | 0.20%                           | 0.00                       | $-14.26%$          | 24               | 0.00%                           | 0.00                       | $-15.85%$          |
| 10               | 0.10%                           | 0.00                       | $-14.67%$          | 25               | 0.00%                           | 30.00 MW                   | $-17.44%$          |
| 11               | 0.20%                           | 0.00                       | $-14.26%$          | 26               | 0.00%                           | 0.00                       | $-17.44%$          |
| 12               | 0.00%                           | 0.00                       | $-14.46%$          | 27               | 0.00%                           | $-3.67$ MW                 | $-18.12%$          |
| 13               | 0.00%                           | 0.00                       | $-14.46%$          | 28               | 0.50%                           | 30.00 MW                   | $-12.79%$          |
| 14               | 0.00%                           | 0.00                       | $-14.61%$          | 29               | 0.00%                           | 0.00                       | $-18.12%$          |
| 15               | 0.10%                           | 0.00                       | $-14.73%$          | 30               | 0.00%                           | 0.00                       | $-18.12%$          |

**Tabela 44 - Variações de tensão, produção e LMP em com nova central no barramento 28.**

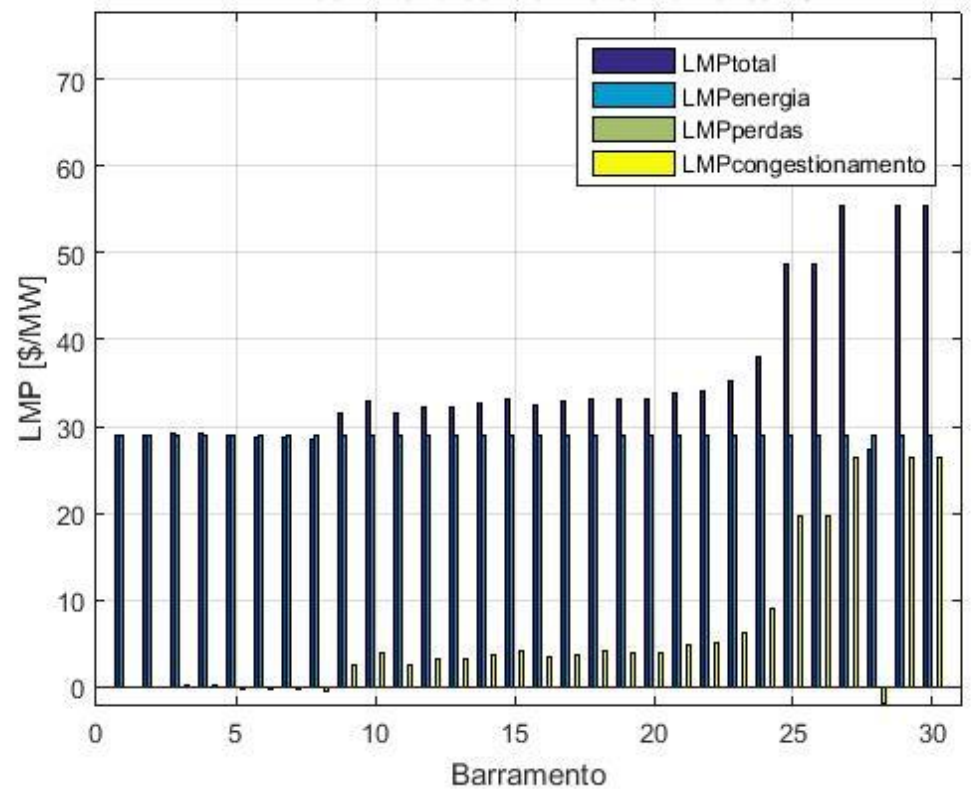

## LMP com nova central no barramento 28

<span id="page-107-1"></span>**Figura 34 - LMP em cada barramento do sistema com nova central no barramento 28.**
Por outro lado, a nova central pode ser alocada junto ao barramento de maior LMP para uma nova simulação do sistema. Assim sendo, o trânsito de potências no sistema é apresentado na [Tabela 45,](#page-108-0) juntamente com a variação percentual de cada linha. Foi possível observar que o congestionamento da linha 25-27 foi piorado, visto que o trânsito de potência nesta linha aumentou 0,14%.

Neste caso também houve a observação de uma variação percentual superior a 400%, porém que representou um aumento de cerca de 8 MW em valores absolutos. As perdas ativas do sistema também foram diminuídas com a inserção da nova central, de 1,516 MW, a soma passou a ser de 1,439 MW.

| <b>De</b>      | Para           | <b>Trânsito</b><br>[MW] | Variação | De | Para                 | <b>Trânsito</b><br>[MW] | Variação  |
|----------------|----------------|-------------------------|----------|----|----------------------|-------------------------|-----------|
| $\mathbf{1}$   | $\overline{2}$ | 38,467                  | $-0,13%$ | 15 | 18                   | 24,605                  | 0,00%     |
| $\mathbf{1}$   | 3              | 38,422                  | $-0,07%$ | 18 | 19                   | $-0,461$                | 0,00%     |
| $\overline{2}$ | $\overline{4}$ | 36,112                  | $-0,05%$ | 19 | 20                   | $-15,461$               | 0,00%     |
| 3              | $\overline{4}$ | 28,284                  | $-0,10%$ | 10 | 20                   | 25,538                  | 0,00%     |
| $\overline{2}$ | 5              | 22,797                  | $-0,04%$ | 10 | 17                   | 21,387                  | 0,01%     |
| $\overline{2}$ | 6              | 39,516                  | $-0,06%$ | 10 | 21                   | $-11,681$               | 0,09%     |
| $\overline{4}$ | 6              | 24,200                  | $-0,13%$ | 10 | 22                   | $-9,666$                | 0,07%     |
| 5              | 7              | 22,745                  | $-0,05%$ | 21 | 22                   | $-31,686$               | 0,03%     |
| 6              | $\tau$         | 2,285                   | 0,44%    | 15 | 23                   | $-13,548$               | 0,07%     |
| 6              | 8              | 14,109                  | $-0,06%$ | 22 | 24                   | 8,63                    | $-0,21%$  |
| 6              | 9              | 25,929                  | $-0,04%$ | 23 | 24                   | 6,433                   | $-0,14%$  |
| 6              | 10             | 14,817                  | $-0,03%$ | 24 | 25                   | $-4,949$                | 0,55%     |
| 9              | 11             | 0,000                   | 0,00%    | 25 | 26                   | 15,043                  | 0,00%     |
| 9              | 10             | 25,859                  | $-0,04%$ | 25 | 27                   | $-19,996$               | 0,14%     |
| $\overline{4}$ | 12             | 25,071                  | $-0,05%$ | 28 | 27                   | 5,529                   | $-0,90%$  |
| 12             | 13             | $-49,827$               | 0,00%    | 27 | 29                   | 4,615                   | $-72,69%$ |
| 12             | 14             | 16,955                  | $-0,01%$ | 27 | 30                   | $-4,581$                | $-65,33%$ |
| 12             | 15             | 29,195                  | $-0,03%$ | 29 | 30                   | $-10,389$               | 464,62%   |
| 12             | 16             | 18,667                  | $-0,01%$ | 8  | 28                   | $-0,895$                | 1,02%     |
| 14             | 15             | $-3,082$                | 0,06%    | 6  | 28                   | 6,426                   | $-0,60%$  |
| 16             | 17             | 3,632                   | $-0,08%$ |    | <b>Perdas Ativas</b> | 1,439 MW                | $-5,08\%$ |

<span id="page-108-0"></span>**Tabela 45 - Trânsito de Potências no sistema de 30 barramentos com nova central no barramento 30.**

A [Tabela 46](#page-109-0) e a [Figura 35](#page-110-0) trazem a informação do LMP em cada barramento, bem como as suas componentes e a configuração da produção de energia no sistema, com a entrada da nova central produtora. As variações referentes a estas grandezas podem ser observadas na [Tabela 47.](#page-110-1)

| <b>Barramento</b> | <b>Tensão</b><br>(pu) | Produção<br>(MW) | <b>LMP</b><br>(\$/MW) | LMP <sub>energia</sub><br>$(\frac{M}{W})$ | <b>LMP</b> perdas<br>$(\frac{5}{MW})$ | $LMP_{cong}$<br>$(\frac{\text{S}}{\text{MW}})$ |
|-------------------|-----------------------|------------------|-----------------------|-------------------------------------------|---------------------------------------|------------------------------------------------|
| $\mathbf{1}$      | 1,010                 | 76,89            | 33,5812               | 33,5812                                   | 0,0000                                | 0,0000                                         |
| $\overline{2}$    | 1,010                 | 80,00            | 33,3686               | 33,5812                                   | $-0,1589$                             | $-0,0537$                                      |
| 3                 | 1,005                 | 0,00             | 33,7201               | 33,5812                                   | $-0,0311$                             | 0,1700                                         |
| $\overline{4}$    | 1,005                 | 0,00             | 33,7074               | 33,5812                                   | $-0,0796$                             | 0,2058                                         |
| 5                 | 1,006                 | 0,00             | 33,3249               | 33,5812                                   | $-0,0523$                             | $-0,2040$                                      |
| 6                 | 1,005                 | 0,00             | 33,1470               | 33,5812                                   | $-0,0799$                             | $-0,3543$                                      |
| 7                 | 1,004                 | 0,00             | 33,287                | 33,5812                                   | 0,0000                                | $-0,2942$                                      |
| 8                 | 1,005                 | 0,00             | 32,8645               | 33,5812                                   | 0,0010                                | $-0,7177$                                      |
| 9                 | 1,004                 | 0,00             | 37,0458               | 33,5812                                   | $-0,0579$                             | 3,5225                                         |
| 10                | 1,005                 | 0,00             | 39,0987               | 33,5812                                   | $-0,0356$                             | 5,5531                                         |
| 11                | 1,004                 | 0,00             | 37,1037               | 33,5812                                   | 0,0000                                | 3,5225                                         |
| 12                | 1,003                 | 0,00             | 37,9734               | 33,5812                                   | $-0,0837$                             | 4,4759                                         |
| 13                | 1,010                 | 50,00            | 38,0571               | 33,5812                                   | 0,0000                                | 4,4759                                         |
| 14                | 1,001                 | 0,00             | 38,8773               | 33,5812                                   | 0,0106                                | 5,2855                                         |
| 15                | 1,002                 | 0,00             | 39,4656               | 33,5812                                   | $-0,0238$                             | 5,9082                                         |
| 16                | 1,002                 | 0,00             | 38,5045               | 33,5812                                   | $-0,0110$                             | 4,9343                                         |
| 17                | 1,003                 | 0,00             | 38,951                | 33,5812                                   | 0,0000                                | 5,3698                                         |
| 18                | 0,999                 | 0,00             | 39,3662               | 33,5812                                   | 0,0008                                | 5,7842                                         |
| 19                | 0,999                 | 0,00             | 39,3113               | 33,5812                                   | 0,0192                                | 5,7109                                         |
| 20                | 1,000                 | 0,00             | 39,2527               | 33,5812                                   | 0,0000                                | 5,6715                                         |
| 21                | 1,009                 | 0,00             | 40,4884               | 33,5812                                   | 0,0093                                | 6,8979                                         |
| 22                | 1,010                 | 50,00            | 40,8489               | 33,5812                                   | $-0,0144$                             | 7,2821                                         |
| 23                | 1,010                 | 30,00            | 42,4038               | 33,5812                                   | $-0,0246$                             | 8,8472                                         |
| 24                | 1,008                 | 0,00             | 46,4076               | 33,5812                                   | 0,0115                                | 12,8149                                        |
| 25                | 1,007                 | 0,00             | 61,4399               | 33,5812                                   | 0,0509                                | 27,8078                                        |
| 26                | 1,002                 | 0,00             | 61,389                | 33,5812                                   | 0,0000                                | 27,8078                                        |
| 27                | 1,010                 | 14,55            | 70,9303               | 33,5812                                   | 0,0004                                | 37,3487                                        |
| 28                | 1,005                 | 0,00             | 31,0319               | 33,5812                                   | $-0,0142$                             | $-2,5351$                                      |
| 29                | 1,008                 | 0,00             | 70,9756               | 33,5812                                   | 0,0457                                | 37,3487                                        |
| 30                | 1,010                 | 30,00            | 70,9299               | 33,5812                                   | 0,0000                                | 37,3487                                        |

<span id="page-109-0"></span>**Tabela 46 - Tensão, produção e LMP em cada barramento com nova central no barramento 30.**

<span id="page-110-1"></span>

| $\mathbf{N}^{\mathrm{o}}$ | Variação<br>de Tensão | Variação<br>de<br>Produção | Variação<br>de LMP | $N^{\rm o}$ | Variação<br>de Tensão | Variação<br>de<br>Produção | Variação<br>de LMP |
|---------------------------|-----------------------|----------------------------|--------------------|-------------|-----------------------|----------------------------|--------------------|
| 1                         | 0,00%                 | $-0,06$                    | 0,00%              | 16          | 0,00%                 | 0,00                       | 1,13%              |
| $\overline{2}$            | 0,00%                 | 0,00                       | $-0.01%$           | 17          | 0,00%                 | 0,00                       | 1,21%              |
| 3                         | 0,00%                 | 0,00                       | 0,04%              | 18          | 0,00%                 | 0,00                       | 1,29%              |
| $\overline{4}$            | 0,00%                 | 0,00                       | 0,05%              | 19          | 0,00%                 | 0,00                       | 1,28%              |
| 5                         | 0,00%                 | 0,00                       | $-0.05%$           | 20          | 0,00%                 | 0,00                       | 1,27%              |
| 6                         | 0,00%                 | 0,00                       | $-0,09\%$          | 21          | 0,00%                 | 0,00                       | 1,50%              |
| $\overline{7}$            | 0,00%                 | 0,00                       | $-0.08%$           | 22          | 0,00%                 | 0,00                       | 1,57%              |
| 8                         | 0,00%                 | 0,00                       | $-0,19%$           | 23          | 0,00%                 | 0,00                       | 1,85%              |
| 9                         | 0,00%                 | 0,00                       | 0,83%              | 24          | 0,00%                 | 0,00                       | 2,46%              |
| 10                        | 0,00%                 | 0,00                       | 1,25%              | 25          | 0,00%                 | 0,00                       | 4,10%              |
| 11                        | 0,00%                 | 0,00                       | 0,83%              | 26          | 0,00%                 | 0,00                       | 4,10%              |
| 12                        | 0,00%                 | 0,00                       | 1,04%              | 27          | 0,00%                 | $-30,00$                   | 4,83%              |
| 13                        | 0,00%                 | 0,00                       | 1,03%              | 28          | 0,00%                 | 0,00                       | $-0,70%$           |
| 14                        | 0,00%                 | 0,00                       | 1,20%              | 29          | 0,40%                 | 0,00                       | 4,88%              |
| 15                        | 0,00%                 | 0,00                       | 1,32%              | 30          | 0,70%                 | 30,00                      | 4,80%              |

**Tabela 47 - Variações de tensão, produção e LMP em com nova central no barramento 30.**

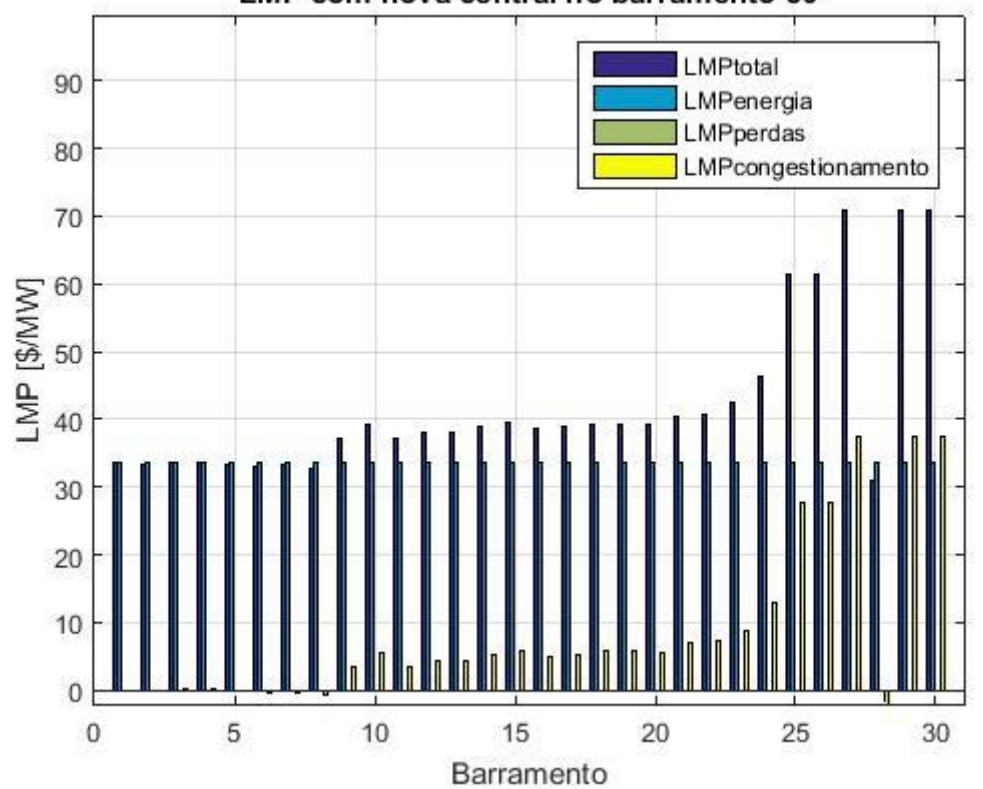

LMP com nova central no barramento 30

<span id="page-110-0"></span>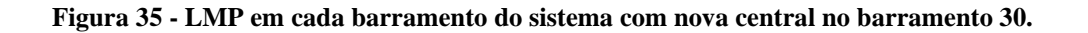

No caso que considera um sistema de 30 barramentos, para ambas as situações de alocação da nova unidade produtora levaram a uma diminuição das perdas ativas do sistema de transmissão. Sendo que, essa diminuição foi um pouco superior quando o barramento de menor LMP é escolhido.

As duas situações também impactaram no trânsito de potências das linhas de transmissão do sistema. Muitas linhas foram aliviadas, porém, quando se observa a linha entre os barramentos 25 e 27, cuja restrição ocasionou uma situação de congestionamento, nota-se que esta situação não foi resolvida. O congestionamento foi reduzido com a conexão da nova central junto ao barramento de menos LMP, no entanto a componente de congestionamento dos Preços Marginais Localizados não foi completamente anulada como nos casos de estudo anteriores. Por outro lado, quando a unidade geradora é alocada no barramento de maior LMP, o congestionamento da linha 25-27 é agravado, pois a linha sofre um aumento no trânsito de potências.

Tal comportamento é refletido nos Preços Marginais Localizados. Para uma alocação junto ao barramento 28 (menor LMP), há uma redução evidente nas componentes de energia e congestionamento. Porém, quando a central é posicionada no barramento 30 (maior LMP), não se percebe alteração na componente de energia, no entanto um aumento na componente de congestionamento torna-se evidente.

Os impactos no módulo das tensões nos barramentos do sistema foram pequenos, sendo notado apenas no barramento que recebe a nova unidade geradora e em alguns barramentos adjacentes.

# 5. CONCLUSÕES GERAIS E PERSPETIVA FUTURA

### **5.1. CONCLUSÕES SOBRE O ESTUDO DE CASO**

Após a realização deste estudo, é possível afirmar que os Preços Marginais Localizados podem ser utilizados para fins de planejamento da produção em um sistema elétrico de energia. Como foi possível observar nos casos de estudo, há uma diferença de desempenho do sistema quando se instala uma nova central, de baixo custo, em um barramento de maior ou menor LMP.

De modo geral, quando a nova unidade geradora foi conectada ao barramento de menor Preço Marginal Localizado, houve melhora nas situações de congestionamento e redução nos custos de produção e transmissão. Além disso, as perdas no sistema elétrico foram reduzidas.

Por outro lado, em uma situação em que a nova central é instalada junto ao barramento de maior LMP, não foi possível observar o mesmo comportamento. As linhas que se encontravam congestionadas tiveram aumento no trânsito de potências, ocasionando uma intensificação do congestionamento. Com isso, os Preços Marginais Locais aumentaram por conta da sua componente correspondente ao congestionamento das linhas.

Este comportamento dos Preços Marginais Localizados é ilustrado pela [Figura 36,](#page-113-0) onde é possível observar os LMP iniciais do sistema de 30 barramentos estudado no Caso 5, e nas duas situações de alocação propostas: junto aos barramentos de maior e menor LMP.

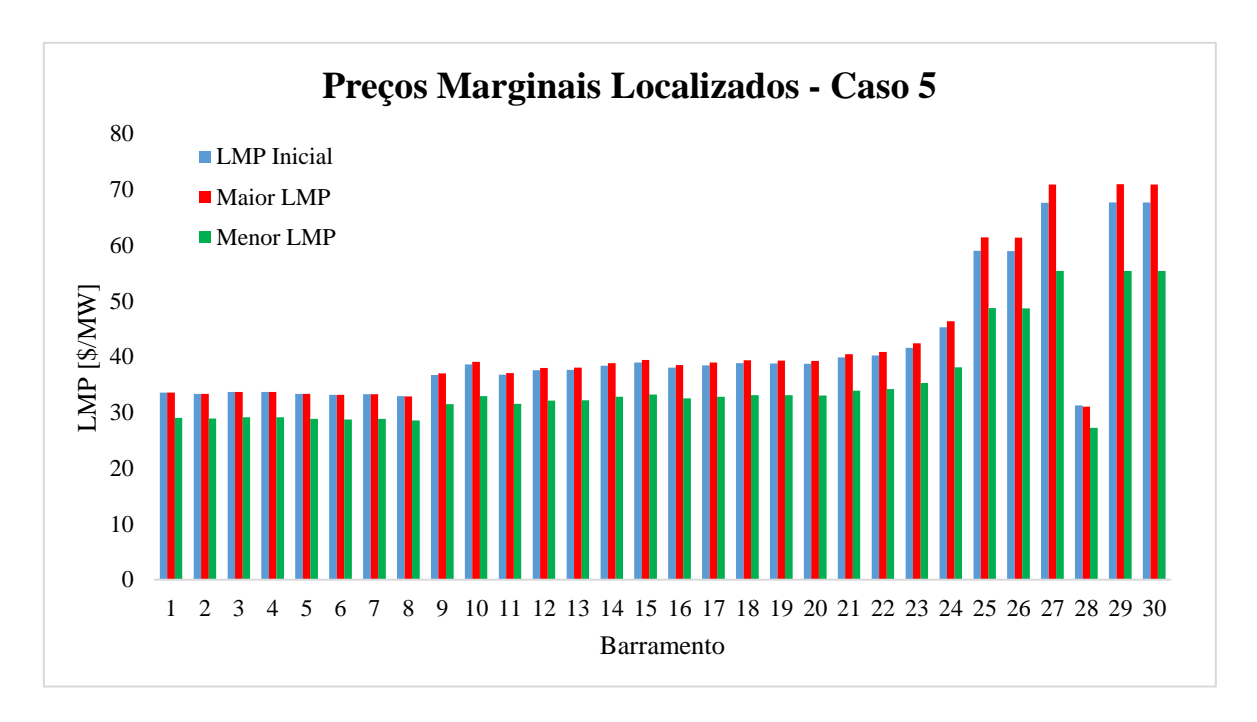

#### **Figura 36 - Preços Marginais Localizados obtidos no Caso 5.**

<span id="page-113-0"></span>A resposta pode ser interpretada através do equacionamento matemático dos Preços Marginais Localizados. Este é resultado de três custos distintos ligados à produção de energia. O primeiro custo é a própria derivada da função custo da central que supriria um aumento de 1 MW na carga do sistema, é o chamado Custo Marginal de Produção, ou neste caso LMPenergia. Esta componente do LMP pode ser reduzida com a inserção de uma nova central, mais barata, no sistema elétrico.

A segunda componente do LMP diz respeito às perdas no sistema de transmissão. Esta, mostrou-se pouco significativa neste estudo, frente à magnitude das parcelas de energia e congestionamento. Nos casos de estudo 1 e 2 foi proposta uma analisa em um sistema livre de congestionamento, porém, com uma parcela de perdas inserida no cálculo dos Preços Marginais Localizados. No entanto os resultados obtidos nestes casos de estudo necessitam de uma análise crítica mais detalhada com ênfase nas perdas do sistema.

A componente de congestionamento dos LMP, considerada nos casos de estudo 3, 4 e 5 mostrou-se a melhor oportunidade de melhora com o planejamento da produção proposto. Esta parcela foi influenciada diretamente com a inserção de uma nova central no sistema.

Na [Figura 37](#page-114-0) é possível observar apenas a componente de congestionamento do Caso 5. Ao comparar a [Figura 37](#page-114-0) com a [Figura 36](#page-113-0) percebe-se que a principal causa variação nos LMP foi o congestionamento proposto pelo caso.

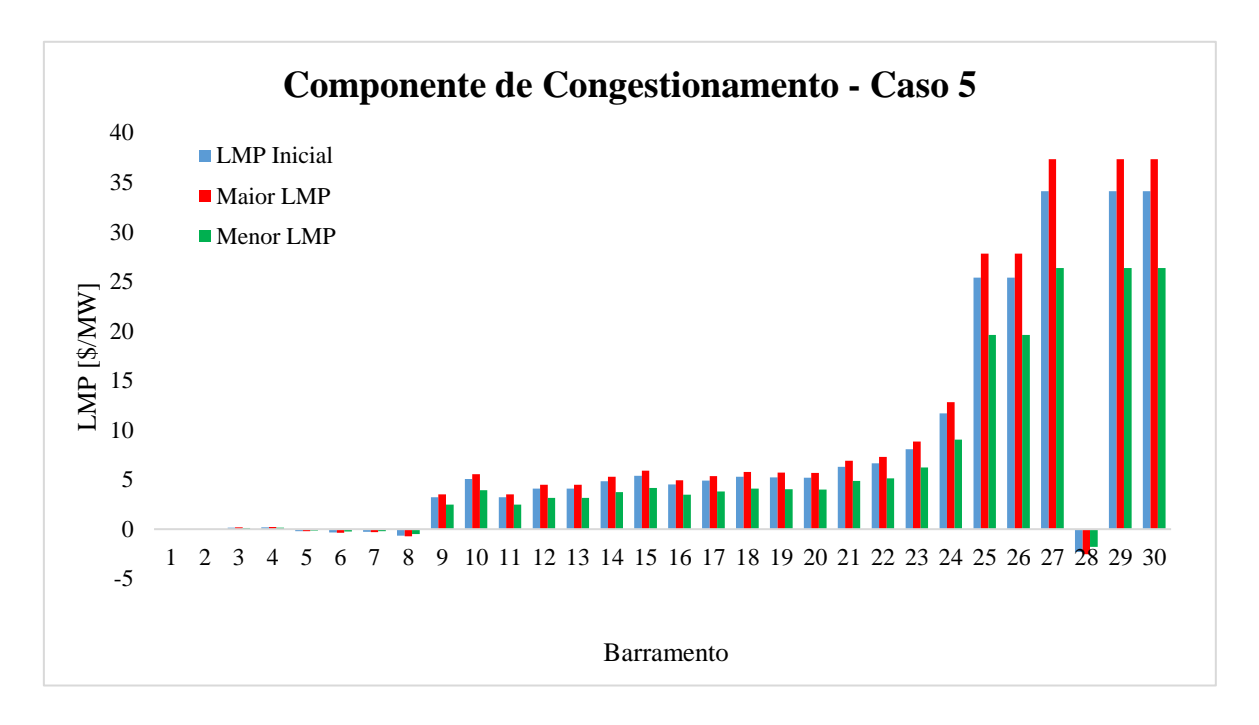

**Figura 37 - Componente de Congestionamento do LMP para o Caso 5.**

<span id="page-114-0"></span>Com isso, é possível concluir que o planejamento da produção utilizando os Preços Marginais Localizados de cada barramento como critério de escolha é eficaz no combate ao congestionamento.

Apesar de mostrar bons resultados no combate ao congestionamento e aos custos de produção do sistema, o estudo precisou realizar uma simplificação pois não havia uma função custo em função da potência definida para centrais do tipo eólica. Com isso, utilizouse uma função do tipo quadrática, assim como para as centrais térmicas, porém com um custo inferior a estas. Essa simplificação foi realizada de modo a compatibilizar os custos de produção com o algoritmo desenvolvido, no entanto não reflete o comportamento real dos custos de produção das centrais eólicas. Percebe-se assim a necessidade de uma maior compreensão do comportamento dos custos de produção eólicos tendo em vista a potência fornecida pelo aerogerador, de modo a proporcionar um equacionamento matemático compatível com a metodologia proposta. Contudo, a função quadrática que representou o custo de produção desta central eólica pode ser considerada como a remuneração desta central pela energia fornecida em um determinado momento.

#### **5.2. PERSPETIVAS FUTURAS**

Outra questão pertinente ao campo da energia eólica é a grande suscetibilidade às variações da velocidade do vento, ocasionando variações na potência de saída do aerogerador. Fato pelo qual, algumas situações, o auge da produção eólica pode não coincidir com o pico de consumo. Neste sentido, estudos envolvendo a produção de hidrogênio e ar comprimido tem aparecido como alternativas para armazenamento de energia excedente produzida por centrais eólicas.

#### **5.2.1. PRODUÇÃO DE HIDROGÊNIO**

Bapu e Karthikeyan fazem uma explicação geral da ideia de produzir hidrogênio em conjunto com um sistema eólico. A [Figura 38](#page-115-0) mostra como é princípio de funcionamento de um sistema eólico com produção de hidrogênio. O gerador eólico produz energia, injetandoa na rede. Quando a produção supera a demanda de energia, esta é utilizada para a alimentar um eletrolisador, que produz hidrogênio. O gás é comprimido e pode alimentar uma célula combustível ou até mesmo um motor, produzindo energia e injetando-a na rede quando for conveniente. [37]

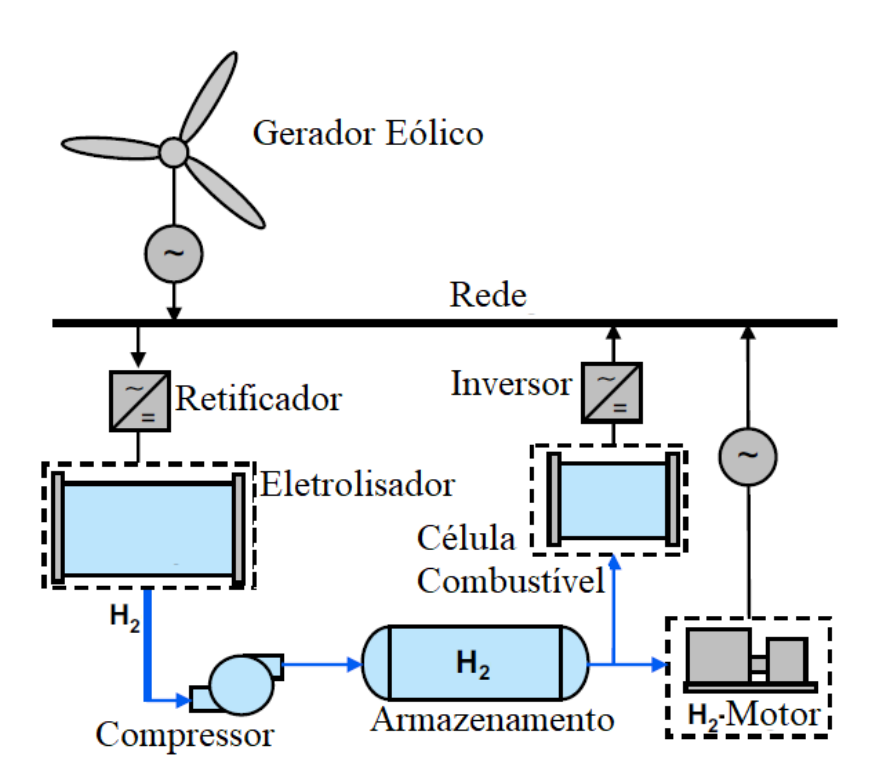

<span id="page-115-0"></span>**Figura 38 - Sistema Eólico com Produção de Hidrogênio. [38] (Adaptado)**

Hamane já havia sugerido em seu estudo a produção de hidrogênio por meio de um eletrolisador alcalino acoplado a um aerogerador. Seu trabalho avaliou a implementação deste sistema considerando as velocidades de vento na Argélia, onde concluiu que o país possui potencial para a implementação desta alternativa. Ainda classificou como primordial a otimização do aproveitamento do potencial eólico pela turbina de modo a aumentar a eficiência do sistema eletrolisador. [39]

A produção e armazenamento de hidrogênio em conjunto com um aerogerador também foi assunto do trabalho de Tebibel, que realizou uma análise do custo efetivo de produção e armazenamento de hidrogênio a partir de um gerador eólico. No entanto, o elevado custo desse processo o torna menos interessante que um sistema de armazenamento de energia com baterias. [40]

#### **5.2.2. PRODUÇÃO DE AR COMPRIMIDO**

Outra alternativa em questão para maximizar o aproveitamento da potência extraída do vento é através da produção de ar comprimido. A ideia é utilizar o ar comprimido como forma de armazenamento de energia, aumentando o aproveitamento das fontes eólicas em períodos de menor demanda de energia.

Em seu estudo, Nguyen apresentou que um sistema convencional de armazenamento de ar comprimido para prover a turbina de um gerador a combustão, conforme a [Figura 39.](#page-117-0) Através dessa figura é possível compreender o funcionamento do sistema como um todo. O parque eólico produz energia de acordo com a velocidade de vento disponível. Essa energia pode ser injetada diretamente à rede quando há demanda alta de potência. Por outro lado, quando a produção do conjunto de aerogeradores supera a demanda de energia da rede, esse excedente é utilizado para a produção e armazenamento de ar comprimido. Este ar comprimido é expandido em uma turbina de alta pressão, enquanto um gás inflamável natural é misturado ao ar. Em seguida, é realizada a combustão dessa mistura e a sua expansão se dá na turbina de baixa pressão. Todo esse processo leva o gerador a produzir energia elétrica e injetá-la na rede quando desejado. Além disso, Nguyen propôs outra arquitetura para estes tipos de sistema em que toda a geração do parque eólico é utilizada para a produção de ar comprimido. [41]

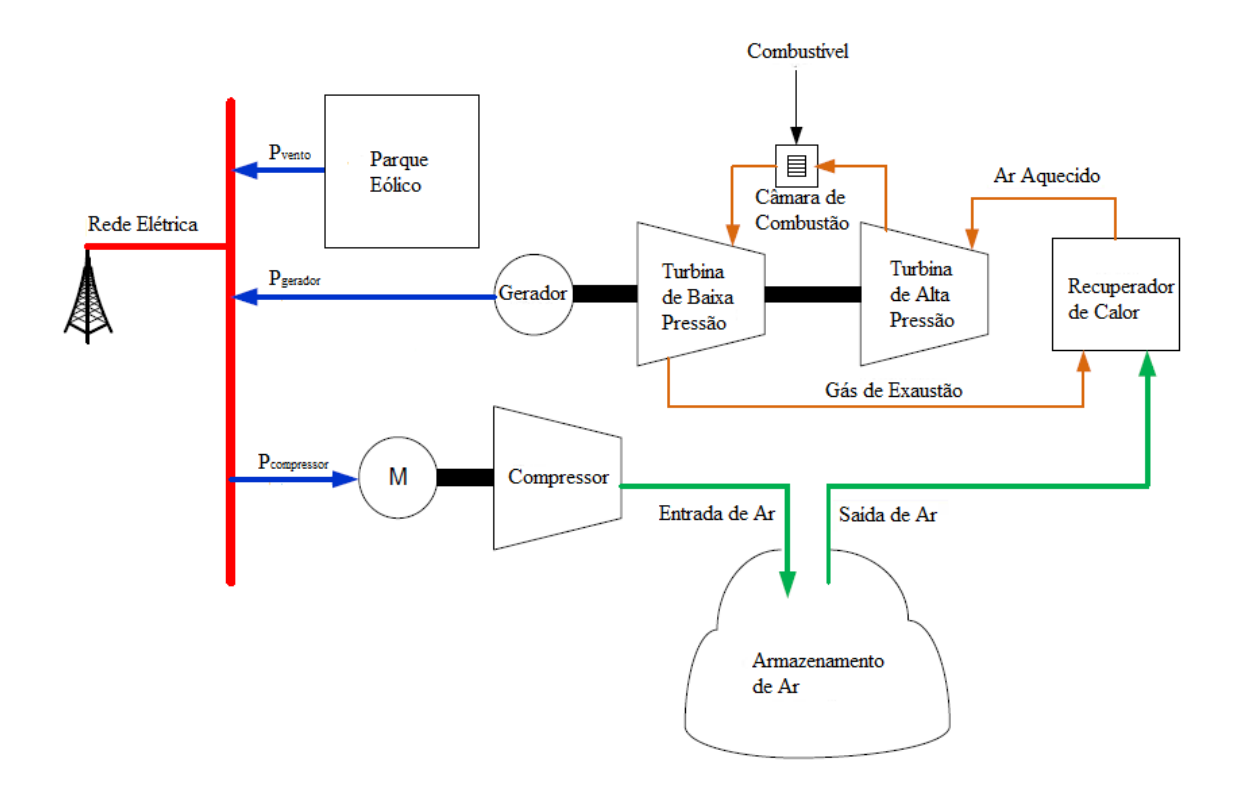

<span id="page-117-0"></span>**Figura 39 - Sistema Convencional de armazenamento de ar comprimido. [41] (Adaptado)**

A produção de ar comprimido como forma de armazenamento de energia acoplado a uma central eólica também foi tema do estudo realizado por Rampurkar et al. Em seu trabalho a utilização do armazenamento de ar comprimido tem o objetivo de manter a produção de turbinas eólicas independentemente da variação da velocidade do vento. Por fim, os autores classificam o sistema de armazenamento de ar comprimido como um dos melhores métodos para este fim, devido a capacidade de armazenamento, vida útil e custo. [42]

Em um trabalho mais recente, Cui et al realizam um estudo com o objetivo de implementar um tipo de trânsito de potências ótimo em uma rede de distribuição com pequenas turbinas eólicas que utilizam o sistema de armazenamento de energia através de ar comprimido. As turbinas apresentadas neste trabalho, diferentemente do anterior, possuem o sistema de armazenamento de ar comprimido acoplados à nacele do aerogerador. São empregadas em sistemas de distribuição como uma forma de geração distribuída. [43]

Outro recente estudo foi realizado por Zhang et al, onde um sistema de armazenamento com uma configuração variável é utilizado para a absorção de grandes variações de velocidade do vento. Zhang et al também aponta que este tipo de tecnologia de armazenamento de energia é promissora e chama atenção pela sua capacidade, baixo custo de implementação e elevada vida útil. [44]

## *Referências*

- [1] REN Rede Eléctrica Nacional S. A. , "Caracterização da Rede Nacional de Transporte para Efeitos de Acesso à Rede: Situação a 31 de dezembro de 2018," 2019.
- [2] Global Wind Energy Council, "Global Wind Report," Bruxelas, 2018.
- [3] REN Rede Eléctria Nacional S. A., "Caracterização da Rede Nacional de Transporte para Efeitos de Acesso à Rede: Situação a 31 de dezembro de 2017," 2018.
- [4] REN Rede Eléctrica Nacional S. A., "Caracterização da Rede Nacional de Transporte para Efeitos de Acesso à Rede: Situação a 31 de dezembro de 2016," 2017.
- [5] REN Rede Eléctrica Nacional S. A., "Caracterização da Rede Nacional de Transporte para Efeitos de Acesso à Rede: Situação a 31 de dezembro de 2015," 2016.
- [6] REN Rede Eléctrica Nacional S. A., "Caracterização da Rede Nacional de Transporte para Efeitos de Acesso à Rede: Situação a 31 de dezembro de 2014," 2015.
- [7] B. K. Hodge, "Sistemas e Aplicações de Energia Alternativa," Rio de Janeiro, LTC, 2011.
- [8] G.P.Viajante, J.R.Camacho and D.A.Andrade, "ESTIMATIVA DE OBTENÇÃO DE ENERGIA A PARTIR DO VENTO EM UMA ÁREA DADA," *Universidade Federal de Uberlândia,* 2010.
- [9] NREL National Renewable Energy Laboratory, [Online]. Available: https://www.nrel.gov/. [Accessed 2019].
- [10] A. A. Jamar and G. I. M. Tapia, "Análise do Efeito Esteira Sobre a Produção de Energia em Parques Eólicos," *VII Congresso Brasileiro de Energia Solar - Gramado,* 2018.
- [11] M. A. Pereira, "Cálculo do Carregamento Aerodinâmico em Pá de Gerador Eólico Empregando o VLM (Vortex Lattice Method)," Universidade Tecnológica, Curitiba, 2015.
- [12] J. Fadil, Soedibyo and M. Ashari, "Performance analysis of vertical axis wind turbine with variable swept area," *International Seminar on Intelligent Technology and Its Applications (ISITIA),* 2017.
- [13] K. Mędrek, A. Gluza, K. Siwek and P. Zagórski, "The Meteorological Conditions on the Calypsobyen in summer 2014 on the background of multiyear 1986-2011.," *Problemy Klimatologii Polarnej,* no. 24, pp. 37-50, 2014.
- [14] L. Guimarães, "O Custo Nivelado da Eletricidade e seu Impacto na Transição Energética," CEIRI NEWS, 6 maio 2018. [Online]. Available: https://ceiri.news/o-custo-nivelado-daeletricidade-e-seu-impacto-na-transicao-energetica/.
- [15] J. Li, N. Wang, D. Zhou, W. Hu, Q. Huang, Z. Chen and F. Blaabjerg, "Optimal reactive power dispatch of permanent magnet synchronous generator-based wind farm considering levelised production cost minimisation," *Renewable Energy,* vol. 145, no. ISSN 0960-1481, pp. 1-12, 2020.
- [16] P. Hou, W. Hu, M. Soltani and Z. Chen, "Optimized Placement of Wind Turbines in Large-Scale Offshore Wind Farm Using Particle Swarm Optimization Algorithm," *IEEE Transactions on Sustaintable Energy,* vol. 6, no. 4, pp. 1272-1282, 2015.
- [17] K. J. H. D. B. I. L. M. M. P. Fangting Hu, "Dynamic economic and emission dispatch model considering wind power under Energy Market Reform: A case study," *International Journal of Electrical Power & Energy Systems,* vol. 110, no. ISSN 0142-0615, pp. 184-196, 2019.
- [18] J. L. J. Y. M. S. S. Y. X. Y. Y. H. J. Dongran Song, "Multi-objective energy-cost design optimization for the variable-speed wind turbine at high-altitude sites," *Energy Conversion and Management,* vol. 196, no. ISSN 0196-8904, pp. 513-524, 2019.
- [19] M. Benmedjahed and R. Maouedj, "Technical and Economic Analysis of Wind Turbine System for Isolated Location at Adrar in Algeria," *2018 6th International Renewable and Sustainable Energy Conference (IRSEC),* pp. 1-4, 2018.
- [20] M. Li, X. Zou, W. Wang, Y. Niu and J. Liu, "Economic Dispatch of Wind-Thermal Power System with MW and Ramp Rate Dependent Generator Costs," *IEEE/PES Transmission and Distribution Conference and Exposition (T&D),* pp. 1-5, 2016.
- [21] N. Mohan, Sistemas Elétricos de Energia: Curso Introdutório, Rio de Janeiro: LTC, 2016.
- [22] J. C. B. Pontes, Despacho económico de unidades com funções de custo não convexas usando enxames, Lisboa: INSTITUTO SUPERIOR DE ENGENHARIA DE LISBOA, 2014.
- [23] J. M. d. N. Rocha, Optimização de despacho económico integrando previsão de variabilidade de produção hídrica, eólica e solar, Porto: FEUP, 2010.
- [24] M. J. M. d. S. Ferreira, Tarifação da Transmissão e Gestão do Congestionamento em Sistemas Eléctricos Liberalizados, Universidade de Trás-os-Montes e Alto Douro: Tese de Doutoramento, 2007.
- [25] F. M. Barbosa, *O Trânsito de Potências em Sistemas Elétricos de Energia,* Porto: Faculdade de Engenharia da Universidade do Porto (FEUP), 2013.
- [26] V. G. Umale and S. B. Warkad, "Locational Marginal Transmission Pricing For 765kV Transmission Line," *2017 IEEE International Conference on Circuits and Systems (ICCS 2017),* pp. 40-42, 2017.
- [27] J. Ferreira, S. Ramos, Z. Vale and J. Soares, "A Data-Mining-Based Methodology for Transmission Expansion Planning," *IEEE Intelligent Systems,* vol. 26, pp. 28-37, 2011.
- [28] A. T. Aby, S. Karthikeyan, T. Bhattacharya, P. Thomas and E. N. skariah, "Sensitivity Assessment on Locational Marginal Price under Deregulated Electricity Market," *IEEE Region 10 Conference (TENCON) — Proceedings of the International Conference,* pp. 1701 - 1705, 2016.
- [29] M. H. Albadi, Y. M. El-Rayani and H. A. Al-Riyami, "Effect of Large Solar Power Plant on Locational Marginal Prices in Oman," *IEEE 30th Canadian Conference on Electrical and Computer Engineering (CCECE),* 2017.
- [30] R. Jain and V. Mahajan, "Computation of Locational Marginal Price in power market in different load and system conditions," *14th IEEE India Council International Conference (INDICON),* 2017.
- [31] E. N. Skariah, P. Thomas and V. Manikuttan, "Impact of DG on Locational Marginal Price Under Multi Constrained Environment," *International Conference on Innovations in Power and Advanced Computing Technologies [i-PACT2017],* 2017.
- [32] R. Guguloth and T. K. S. Kumar, "LMP Calculation and OPF Based Congestion Management in Deregulated Power Systems," *ELEKTRO,* pp. 299-304, 2016.
- [33] M. J. Ferreira, Z. A. Vale and J. Cardoso, "Congestion Management and Transmission Price Simulator for Competitive Electricity Markets," *IEEE Power Engineering Society General Meeting,* pp. 1-8, 2007.
- [34] J. Ferreira, Z. Vale, T. Sousa, B. Canizes and R. Puga, "Transmission costs allocation based on optimal re-dispatch," *8th International Conference on the European Energy Market (EEM), Zagreb,* pp. 473-478, 2011.
- [35] V. Veerapandiyan, R. Kalaivani and T. Mariammal, "Transmission System Restructuring and Optimal Placement of DG for Congestion Management," *Proceedings of IEEE International Conference on Innovations in Electrical, Electronics, Instrumentation and Media Technology,*  pp. 239-249, 2017.
- [36] J. Ferreira, Z. Vale and R. Puga, "Nodal price simulation in competitive electricity markets," *6th International Conference on the European Energy Market, Leuven,* pp. 1-6, 2009.
- [37] B. R. R. Bapu, J. Karthikeyan and K. V. K. Reddy, "Hydrogen storage in wind turbine tower — A review," *Frontiers in Automobile and Mechanical Engineering -2010,* pp. 308-312, 2010.
- [38] Ø. Ulleberg, T. Nakken and A. Ete, "The wind/hydrogen demonstration system at Utsira in Norway: Evaluation of system performance using operational data and updated hydrogen energy system modeling tools," *International Journal of Hydrogen Energy,* vol. 35, no. 5, pp. 1841-1852, 2010.
- [39] M. H. M. B. a. B. B. L. A. Hamane, "Prospect for hydrogen production from wind in Algeria," *2011 10th International Conference on Environment and Electrical Engineering,* pp. 1-5, 2011.
- [40] H. Tebibel, "Wind Turbine Power System for Hydrogen Production and Storage: Technoeconomic Analysis," *2018 International Conference on Wind Energy and Applications in Algeria (ICWEAA),* pp. 1-6, 2018.
- [41] T. V. Nguyen, "Integration of Compressed Air Energy Storage with Wind Turbine to Provide Energy Source for Combustion Turbine Generator," *2014 5th IEEE PES Innovative Smart Grid Technologies Europe (ISGT Europe),* pp. 1-5, 2014.
- [42] S. Rampurkar, K. S. Sandhu and R. Kumar, "Performance of parallel connected Compressed Air Energy Storage for proper utilization of Wind Energy," *2017 International Conference on Advances in Mechanical, Industrial, Automation and Management Systems (AMIAMS),* pp. 285-290, 2017.
- [43] Z. Cui, M. Cheng and Y. Liu, "A Small Compressed-Air-Assisted Wind Turbine System Serves the Safe and Reliable Operation of Power System," *Procedia CIRP,* vol. 83, pp. 445- 450, 2019.
- [44] Y. Zhang, Y. Xu, X. Zhou, H. Guo, X. Zhang and H. Chen, "Compressed air energy storage system with variable configuration for accommodating large-amplitude wind power fluctuation," *Applied Energy,* vol. 239, pp. 957-968, 2019.